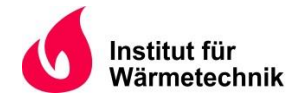

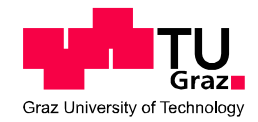

Simon Franz Josef Pletzer

# **Gekoppelte CFD/FEM-Simulation von Brandversuchen zur Bestimmung des Rauchgasaustritts**

# **MASTERARBEIT**

zur Erlangung des akademischen Grades

Diplom-Ingenieur

Masterstudium Wirtschaftsingenieurwesen-Maschinenbau

eingereicht an der

# **Technischen Universität Graz**

**Betreuer** Dipl.-Ing. Dr.techn. René Prieler Institut für Wärmetechnik

Beurteiler Univ.-Prof. Dipl.-Ing Dr.techn. Christoph Hochenauer Institut für Wärmetechnik

Graz, im November 2020

# **EIDESSTATTLICHE ERKLÄRUNG** *AFFIDAVIT*

Ich erkläre an Eides statt, dass ich die vorliegende Arbeit selbstständig verfasst, andere als die angegebenen Quellen/Hilfsmittel nicht benutzt, und die den benutzten Quellen wörtlich und inhaltlich entnommenen Stellen als solche kenntlich gemacht habe. Das in TUGRAZonline hochgeladene Textdokument ist mit der vorliegenden Masterarbeit identisch.

*I declare that I have authored this thesis independently, that I have not used other than the declared sources/resources, and that I have explicitly indicated all material which has been quoted either literally or by content from the sources used. The text document uploaded to TUGRAZonline is identical to the present master's thesis.*

\_\_\_\_\_\_\_\_\_\_\_\_\_\_\_\_\_\_\_\_\_\_\_\_\_\_\_\_ \_\_\_\_\_\_\_\_\_\_\_\_\_\_\_\_\_\_\_\_\_\_\_\_\_\_\_\_

Datum / Date Unterschrift / Signature Unterschrift / Signature

# **KURZFASSUNG**

Titel: Gekoppelte CFD/FEM-Simulation von Brandversuchen zur Bestimmung des **Rauchgasaustritts** 

Autor: Simon Franz Josef Pletzer

- 1. Stichwort: Brandschutz
- 2. Stichwort: Einweg-Kopplung
- 3. Stichwort: Zweiweg-Kopplung

Brände verursachen nach wie vor hohe Schäden, welche zur Zerstörung von Infrastruktur oder zur Gefährdung von Mensch- und Tierleben selbst führen. Daher ist eine ständige Weiterentwicklung von brandschutztechnischen Maßnahmen unerlässlich. Einer dieser widmet sich der Verbesserung von Brandschutzelementen, wie etwa von Türen und Fenstern. Die Entwicklungsprozesse solcher Bauteile sind aufgrund von nötigen physischen Versuchen und Tests sehr zeit- und kostenintensiv. Daher wird versucht diese Prozesse immer stärker durch virtuelle zu ersetzen.

In dieser Arbeit wird die Durchführbarkeit einer virtuellen Feuerwiderstandsprüfung mithilfe von CFD- und FEM-Simulationen untersucht. Dabei dienen die gewonnenen Messdaten einer getesteten Brandschutztür als Validierungsgrundlage.

Im ersten Teil wurden Einweg-Kopplungen zwischen CFD und FEM, für die Untersuchung der Temperaturentwicklung und den daraus entstehenden Verformungen der Tür, eingesetzt. Die berechneten Temperaturen der Gasphase und am Rand der Tür wiesen eine gute Übereinstimmung mit jeden der Messdaten auf. Die Verformungsergebnisse zeigten, dass die Berücksichtigung einer Druckbelastung im Inneren der Tür, welche durch die Abspaltung von Dampf aus der Gipsstruktur entsteht, unerlässlich ist. Die nach wie vor teils abweichenden Ergebnisse deuten darauf hin, dass die Modellierung einer Wandverformung von Nöten ist.

Im zweiten Teil wurde die Einsatzmöglichkeit von zweiwegig gekoppelten Simulationen untersucht. Dafür wurde zunächst ein 2D-Modell der Tür erstellt, welches trotz starker Vereinfachungen, den Einfluss der Verformung auf die Temperaturentwicklung der feuerabgewandten Seite der Tür beweisen konnte. Mit den daraus gewonnenen Erfahrungen wurde ein 3D-Modell erstellt, welches aufgrund der Verformungen die Sichtbarkeit eines Rauchgasaustrittes ermöglichte. Dies stellt das größte Argument für die Durchführung von zweiwegig gekoppelten Simulationen dar.

Die Erkenntnisse dieser Arbeit zeigen zum einen das große Potenzial von virtuellen Feuerwiderstandprüfungen, zum anderen auch, dass es noch einiges an Mühen bedarf, damit dieses Werkzeug zuverlässige und aussagekräftige Daten liefern kann.

# **ABSTRACT**

Title: Coupled CFD/FEM simulation of fire tests to determine the smoke gas leak

Author: Simon Franz Josef Pletzer

1<sup>st</sup> keyword: Fire Safety 2<sup>nd</sup> keyword: One-way coupling 3<sup>rd</sup> keyword: Two-way coupling

Fire accidents continue to cause high damage, which leads to the destruction of infrastructure or endangerment of human and animal life. Therefore, constant further development of fire protection measures is essential. One of these is dedicated to improving fire protection elements, such as doors and windows. The development processes for such components are very timeconsuming and costly due to the physical trials and tests. Therefore, attempts are being made to replace these processes with virtual ones.

In this thesis, the feasibility of a virtual fire resistance test is investigated using CFD and FEM simulations. The measurement data obtained from a tested fire door serve as a basis for validation.

In the first part, one-way couplings between CFD and FEM were used to investigate the temperature development and the resulting deformation of the door. The calculated temperatures of the gas phase and at the edge of the door showed good agreement with each of the measurement data. The deformation results showed that it is essential to take into account a pressure load inside the door, which is caused by the separation of steam from the gypsum structure. The still partly deviating results suggest that the modeling of a wall deformation is necessary.

In the second part, the possibility of using two-way coupled simulations was examined. For this purpose, a 2D model of the door was created, which, despite major simplifications, was able to prove the influence of the deformation on the temperature development on the fire unexposed side of the door. With the experience gained from this, a 3D model was created which, due to the deformation, enabled the visibility of a flue gas leakage. This is the biggest argument in favor of performing two-way coupled simulations.

The findings of this work show, on the one hand, the great potential of virtual fire resistance tests, but, on the other hand, also that some further effort is required for this tool to deliver reliable and meaningful data.

# **VORWORT**

Die vorliegende Arbeit entstand am Institut für Wärmetechnik an der technischen Universität Graz. Mein erster Dank gilt Herrn Univ.-Prof. Dipl.-Ing. Dr.techn. Christoph Hochenauer, für die Möglichkeit der Durchführung meiner Masterarbeit an seinem Institut. Im Zuge dieser Arbeit konnte ich mir umfangreiche Kenntnisse im Bereich der CFD- und FEM-Simulationen aneignen, welche mir auf meinem weiteren Werdegang sehr behilflich sein werden.

Der nächste Dank gilt meinem Betreuer Herrn Dipl.-Ing. Dr.techn. Rene Prieler, für die Betreuung und gute Beratung während der gesamten Arbeit. Anfallende Fragen wurde stets Gehör geschenkt und kompetent beantwortet.

Der nächste und zugleich größte Dank gilt meiner Familie, die mich in all den Jahren in der Schule oder auf der Universität stets unterstützt haben. Danke, ohne euch wäre das nie möglich gewesen.

Abschließend auch ein Danke an meine Freundin und Freunde, für die vielen unvergesslichen Stunden und Erinnerungen. Ohne diese wäre das Studieren nur halb so lustig gewesen.

Graz, im November 2020

Simon Pletzer

# **INHALTSVERZEICHNIS**

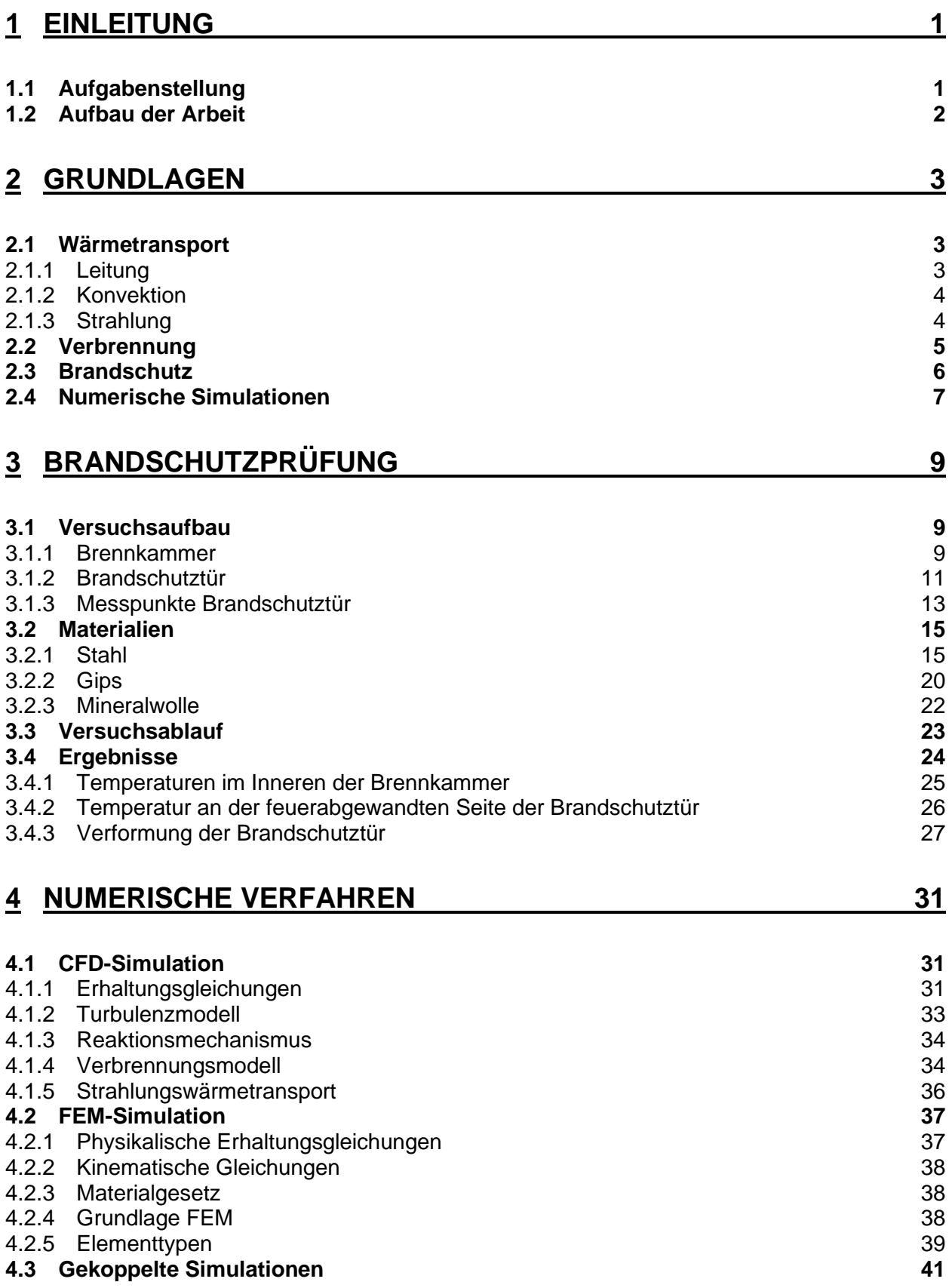

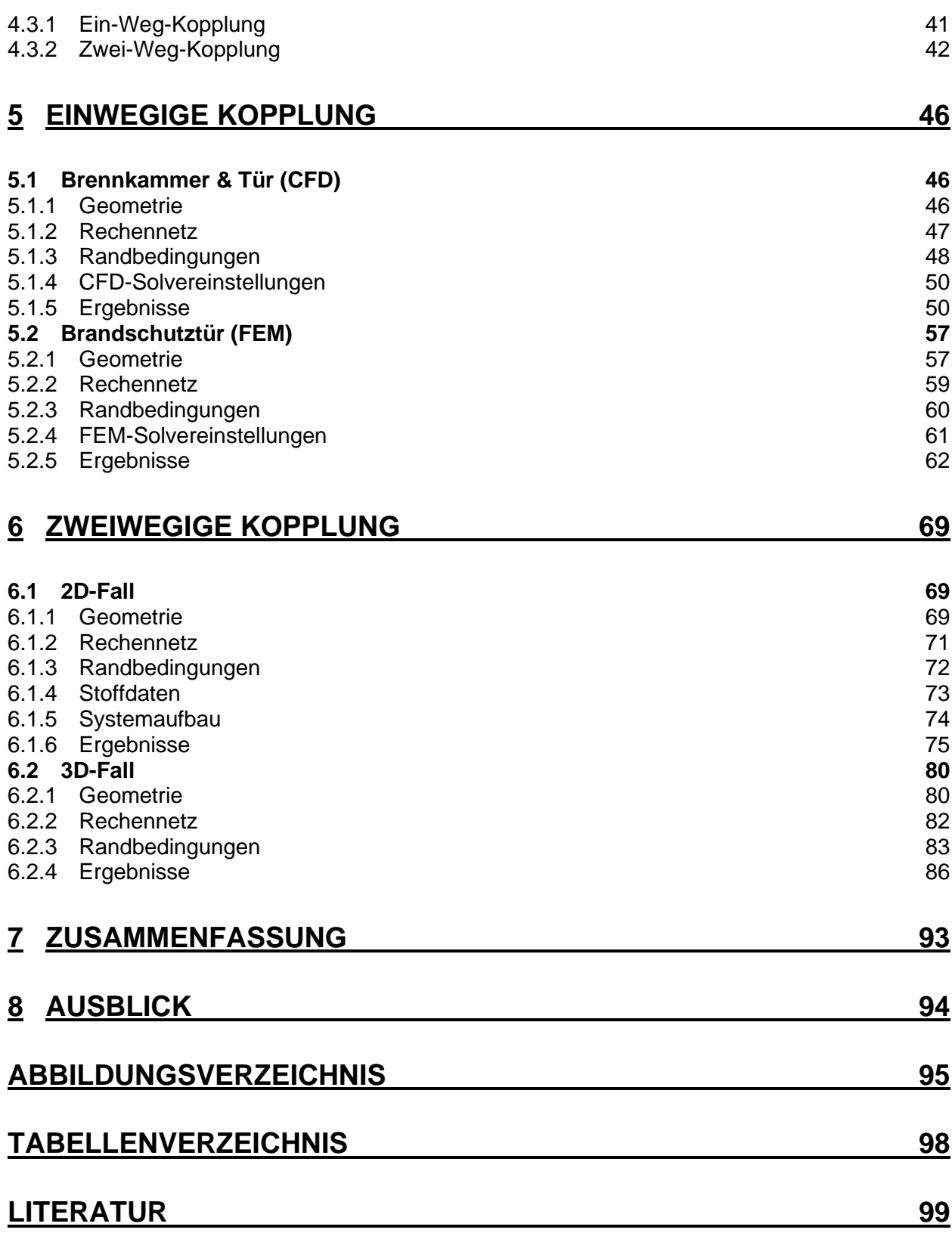

# **Nomenklatur**

#### *Lateinische Buchstaben*

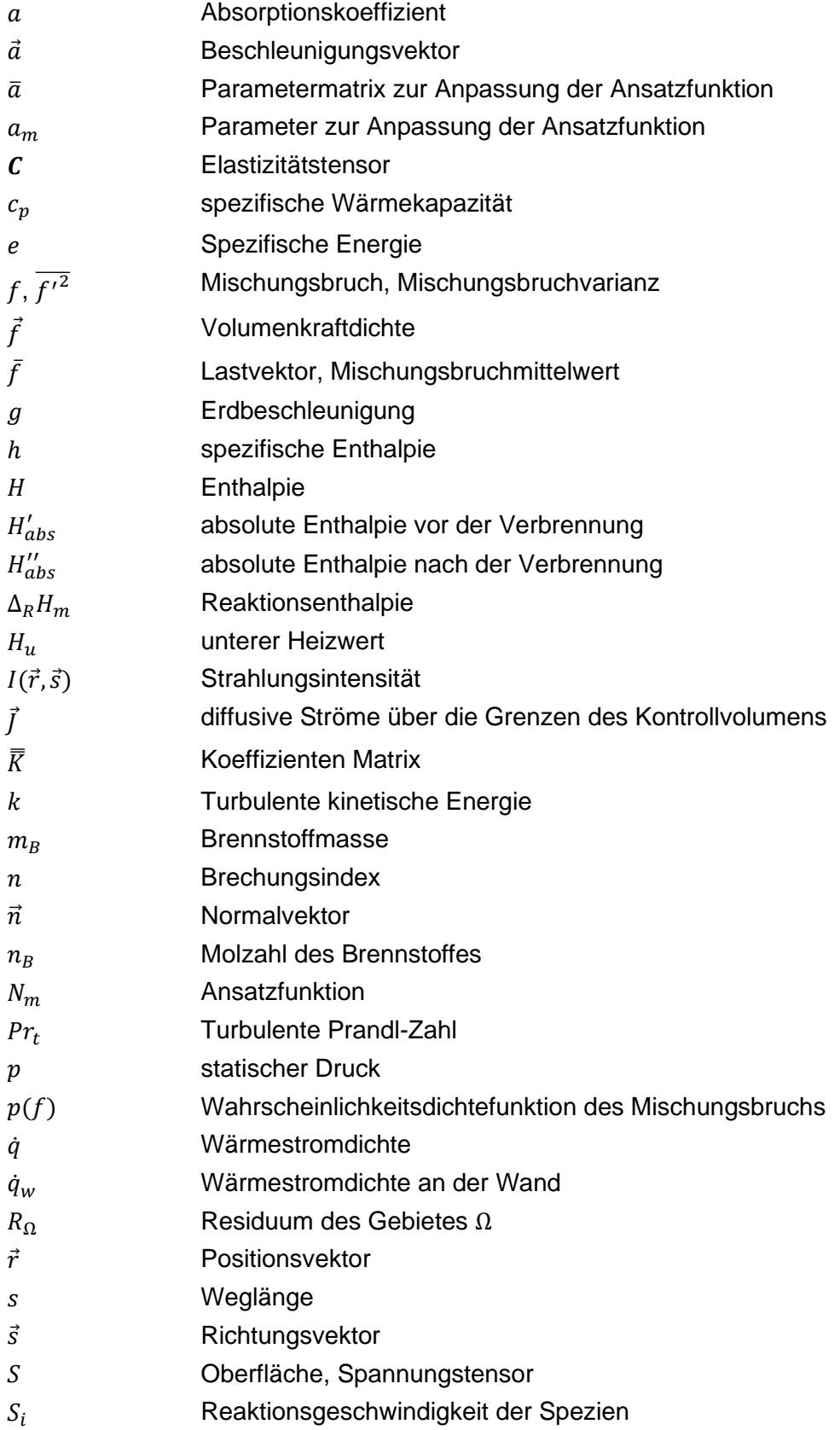

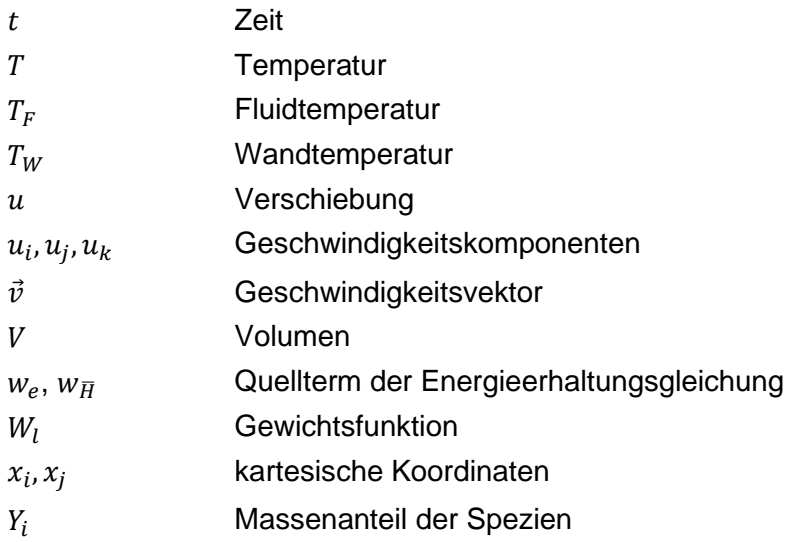

## *Griechische Buchstaben*

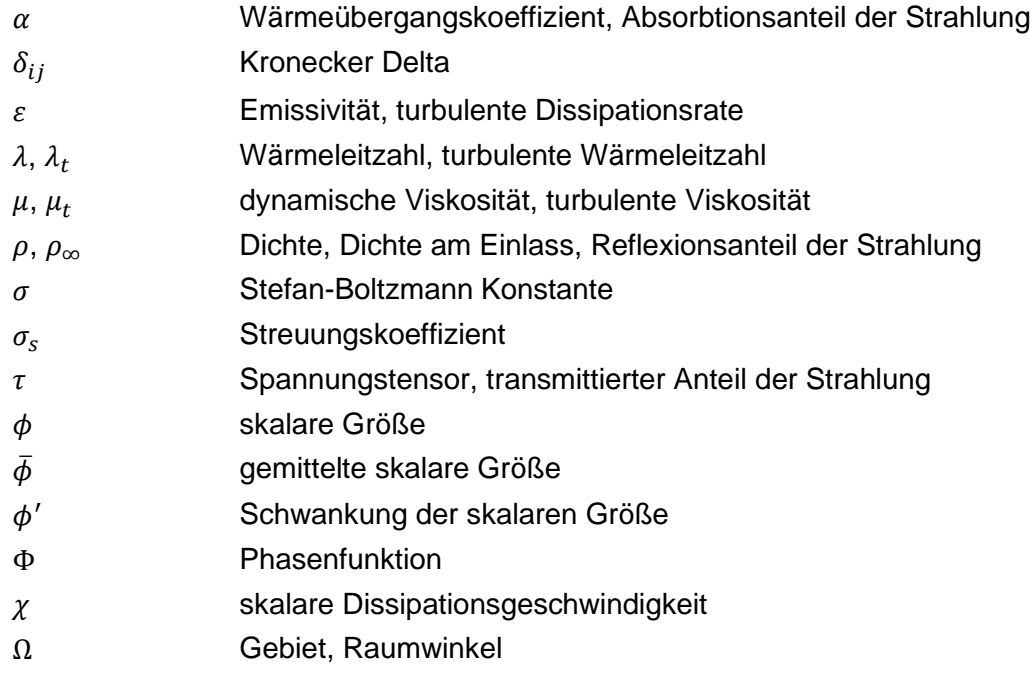

# *Akronyme*

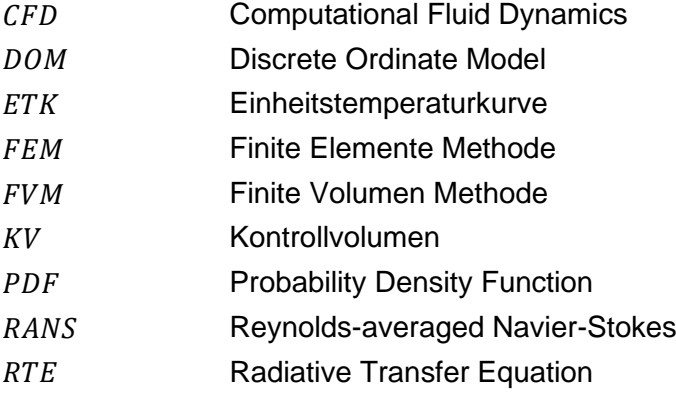

# **1 EINLEITUNG**

<span id="page-9-0"></span>Das Feuer ist älter als die Menschheit selbst und begleitet uns daher seit unserer Geburtsstunde. Ihm verdanken wir unseren evolutionären Aufstieg an die Spitze der Nahrungskette. Das Feuer ermöglichte Nahrungsmittel genießbar und haltbar zu machen, Werkzeuge, Waffen und Gefäße herzustellen. Später leitete der mit Feuer erzeugte Dampf die industrielle Revolution durch die Erfindung der Dampfmaschine ein. Verbrennungsmotoren und Gasturbinen ließen unüberwindbar scheinende Distanzen auf ein nicht für möglich gehaltenes Maß schrumpfen. Diese Beispiele sind nur ein Bruchteil derer, die einen ungeahnten technologischen Fortschritt erlaubten. Doch wo Licht ist, ist auch Schatten. Unkontrolliert ablaufende Verbrennungsvorgänge weisen ein ungeheures Zerstörungspotential auf. Daher hat sich das Ingenieurswesen der Aufgabe verschrieben, dies zu verhindern bzw. den Schaden zu minimieren. Der Brandschutz ist daher ein essenzielles Element unserer Gesellschaft und Bedarf einer ständigen Verbesserung und Weiterentwicklung. Dies wird durch jüngere Katastrophen wie jenes in Kaprun (2000) oder in London am Grenfell Tower (2017) gezeigt.

Für die Entwicklung und Beurteilung von Brandschutzelementen werden sogenannte Feuwiderstandsprüfungen durchgeführt, bei denen die Prüfkörper einer genormten thermischen Belastung in einem Versuchsofen ausgesetzt werden und anhand der Ergebnisse in Brandschutzklassen eingeteilt werden. Diese ermöglichen Brandschutzprodukte einfach miteinander zu vergleichen und je nach geforderten gesetzlichen Anforderungen, passend auszuwählen.

Diese Prüfungen sind jedoch zeit- und kostenintensiv. Daher wird stetig versucht einen immer größeren Anteil des Entwicklungsprozesses virtuell durch Simulationen durchzuführen. Die hier vorliegende Arbeit beschäftigt sich mit der Umsetzbarkeit dieses Unterfangens und beurteilt die Möglichkeiten und Grenzen solch eines Ansatzes.

# <span id="page-9-1"></span>**1.1 Aufgabenstellung**

Ziel dieser Arbeit ist es, eine reale Feurwiderstandsprüfung, mithilfe von Simulationen, virtuell nachzubilden. Dabei soll eine einflügelige Brandschutztür hinsichtlich ihres Wärmewiderstandes und Verformungsverhaltens untersucht werden. Für die Umsetzung sollen ein- und zweiwegig gekoppelte Simulationen verwendet werden. Bei Zweiterer wird dadurch die Möglichkeit geschaffen, eine Rauchgasleckage zu erkennen. Die Aufgaben gliedern sich in vier Punkte.

- a) Im ersten Schritt soll eine CFD-Simulation der gesamten Brennkammer durchgeführt werden. Dabei soll neben der Temperaturverteilung in der Gasphase, auch die inhomogenen Temperaturprofile in der Brandschutztür berechnet werden. Diese werden danach als thermische Belastung in der FEM-Simulation eingefügt. Zur Validierung der Simulation sollen die Temperaturen mit denen der Messung verglichen werden.
- b) Im nächsten Schritt soll in einer FEM-Simulation, mithilfe der berechneten Temperatuprofile aus der CFD-Simulation, die Verformung der Brandschutztür berechnet

werden. Diese Ergebnisse sollen ebenso mit denen der Messdaten gegenübergestellt werden.

- c) Der dritte Schritt stellt den Beginn der zweiwegig gekoppelten Simulationen dar. In diesem soll zunächst, für ein grundsätzliches Verständnis dieser Simulationsart, eine vereinfachte, zweidimensionale Geometrie, die den Querschnitt der Brandschutztür darstellen soll, untersucht werden.
- d) Ausgehend von den gewonnenen Erkenntnissen, soll danach ein dreidimensionales Modell für eine zweiwegige Kopplung zwischen Brennkammer und Brandschutztür, aufgebaut werden. Ziel soll es sein, den durch die Verformung hervorgerufen Rauchgasaustritt zu erkennen.

# <span id="page-10-0"></span>**1.2 Aufbau der Arbeit**

Kapitel [2](#page-11-0) beschäftigt sich zunächst mit den theoretischen Grundlagen, wie etwa den möglichen Wärmetransportmechanismen oder der Verbrennung selbst, die für ein besseres Verständnis der vorliegenden Arbeit nützlich sind.

Im darauffolgenden Kapitel [3](#page-17-0) wird der Brandschutzversuch, der im Vorfeld dieser Arbeit durchgeführt wurde, erklärt. Abschießend werden die gewonnenen Messdaten diskutiert.

Kapitel [4](#page-39-0) bringt den theoretischen Hintergrund der CFD- und FEM-Simulationen näher. Zusätzlich werden die verwendeten Modelle erklärt und deren Einsatz begründet. Abschließend werden die Unterscheide zwischen Einweg- und Zweiweg-Simulationen dargestellt.

In Kapitel [5](#page-54-0) wird der Aufbau der einzelnen Simulationen für die Brennkammer (CFD) und der Brandschutztür (FEM), welche für die einwegige Kopplung benötigt wurden, erklärt. Am Ende der jeweiligen Simulation werden die berechneten Werte mit jenen der Messdaten verglichen und besprochen.

Danach folgen in Kapitel [6](#page-77-0) die durchgeführten Zweiweg-Simulationen für den zwei- bzw. dreidimensionalen Fall. Darin wird unter anderem gezeigt, dass bereits im vereinfachten 2D-Fall erhebliche Unterschiede durch den Ansatz der Zweiwege-Kopplung entstehen. Im 3D Fall liegt der Rauchgasaustritt im Fokus.

In den abschließenden Kapiteln [7](#page-101-0) und [8](#page-102-0) wird eine Zusammenfassung und ein Ausblick anhand der gewonnenen Erkenntnisse dieser Arbeit gegeben.

# **2 GRUNDLAGEN**

<span id="page-11-0"></span>Dieser Abschnitt widmet sich den theoretischen Grundlagen, auf welchen die folgende Arbeit aufgebaut ist.

# <span id="page-11-1"></span>**2.1 Wärmetransport**

Die Übertragung bzw. der Transport von Wärme kann durch 3 unterschiedliche Mechanismen erfolgen:

- Leitung
- Konvektion
- Strahlung

Je nach Anwendungsfall treten diese einzeln oder gemeinsam auf. Aufgabe ist es nun zu wissen, wann welcher dieser Effekte einen entscheidenden Einfluss auf die zu untersuchende Problemstellung hat. Um dies grundsätzlich besser zu verstehen, werden die einzelnen Mechanismen in ihrer einfachsten Form erklärt. Für eine detailliertes Studium dieser Phänomene wird das Buch *Heat and Mass transfer* [1] empfohlen, welches als literarische Quelle diente.

# <span id="page-11-2"></span>**2.1.1 Leitung**

Aufgrund von Temperaturgradienten kommt es in Feststoffen und Fluiden zu einem Energie- bzw. Wärmeaustausch von benachbarten Molekülen. Diesen Mechanismus kennt man unter dem Namen der Wärmeleitung. Dabei erfolgt der Energietransport immer von einem Niveau höherer Temperatur zu einem Niveau niedrigerer Temperatur. Dieser Sachverhalt gilt grundsätzlich für alle Wärmetransportvorgänge und wird durch den zweiten Hauptsatz der Thermodynamik beschrieben.

Mathematisch wird der Vorgang der Wärmeleitung durch das Fouriersche-Gesetz beschrieben, welches seit 1822 bekannt ist.

$$
\vec{\dot{q}} = -\lambda \nabla T \tag{2.1}
$$

Die Wärmestromdichte  $\dot{q}$  berechnet sich aus dem Produkt der Wärmeleitfähigkeit  $\lambda$  und dem Temperaturgradienten ∇T. Das vorgestellte negative Vorzeichen berücksichtigt den bereits erwähnten richtungsabhängigen Wärmestrom von warm nach kalt. Die Wärmeleitfähigkeit ist eine stoffabhängige Größe, welche eine Temperatur- und Druckabhängigkeit aufweist.

## <span id="page-12-0"></span>**2.1.2 Konvektion**

Wie bereits zuvor erwähnt, beschreibt die Wärmeleitung den Energietransport in Feststoffen und in ruhenden Fluiden. Ist dieses Fluid nun in Bewegung tritt zusätzlich ein Wärmetransport durch makroskopische Bewegungen auf. Diese sind für den Transport von Enthalpie und kinetischer Energie verantwortlich. Bei der Konvektion gibt es grundsätzlich zwei verschiedene Arten:

- Natürliche Konvektion
- Erzwungene Konvektion

Die natürliche Konvektion wird durch Dichte- und Druckunterschiede in Fluiden, welche aufgrund von Temperaturunterschieden entstehen, herbeigeführt. In vielen technischen Anwendungen kann dieser Vorgang jedoch vernachlässigt werden.

Im Gegensatz dazu wird die erzwungene Konvektion, durch mechanische Vorrichtungen wie etwa durch Pumpen oder Ventilatoren, herbeigeführt. Neben den Stoffeigenschaften des Fluiden sind Strömungsgeschwindigkeit, Temperatur, Turbulenzgrad, Strömungsrichtung und Geometrie Hauptfaktoren für die Güte des Wärmeaustausches zwischen Fluid und den angrenzenden Wänden.

$$
\dot{q}_w = \alpha_w (T_w - T_F) \tag{2.2}
$$

Diese Einflussfaktoren werden durch den Wärmeübergangskoeffizienten  $\alpha_w$  berücksichtigt, dessen Ermittlung oft mit Schwierigkeiten verbunden ist und daher ein zentraler Bestandteil jeder Berechnung ist. In vielen Fällen wird dieser Wert nach wie vor experimentell ermittelt. Für die endgültige Berechnung des auftretenden Wandwärmestroms  $\dot{q}_w$  werden noch die Wandtemperatur  $T_w$  und Fluidtemperatur  $T_F$  benötigt.

# <span id="page-12-1"></span>**2.1.3 Strahlung**

Der dritte und letzte Wärmetransport Mechanismus ist die Wärmestrahlung. Ihre Besonderheit liegt darin, dass sie im Vergleich zur Wärmeleitung und Konvektion, kein Medium für den Wärmeaustausch benötigt. Dies geschieht durch das Emittieren von elektromagnetischen Wellen. Diese Wellen, welche für die Strahlung von Bedeutung sind, treten in einem Wellenlängenspektrum von 0,1 bis 10 µm (ultraviolett, sichtbar und infrarot) auf [2]. Das gesamte elektromagnetische Spektrum wird in [Abbildung 2-1](#page-13-1) dargestellt.

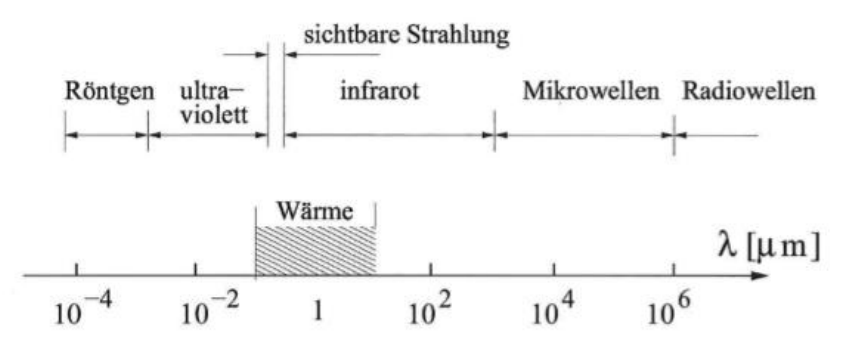

Abbildung 2-1: elektromagnetisches Wellenspektrum [2]

<span id="page-13-1"></span>Beim Auftreten der Strahlung auf einem Körper werden diese absorbiert ( $\alpha$ ), reflektiert ( $\rho$ ) und transmittiert  $(\tau)$ .

Da hier genauso die Energieerhaltung gilt, folgt der Zusammenhang:

$$
\alpha + \rho + \tau = 1 \tag{2.3}
$$

Ideale Körper, sogenannte schwarze Strahler, können bei einer gegebenen Temperatur die maximale Strahlungsintensität emittieren. Durch diverse Einflüsse wie Temperatur, Wellenlänge und Oberflächenbeschaffenheit, verringert sich diese und wird durch das spektrale Emissionverhältnis  $\varepsilon_{\lambda}$  berücksichtigt. Ist dieses Verhältnis unabhängig von der Wellenlänge spricht man von grauen Strahlern. Mithilfe des Stefan-Boltzmann Gesetzes lässt sich nun für diese grauen Strahler die Energiestromdichte bestimmen. [2]

$$
\dot{q} = \varepsilon(T)\sigma T^4 \tag{2.4}
$$

Dabei ist  $\sigma$  die Stefan-Boltzmann Konstante mit dem Wert von 5,67 ∗ 10<sup>−8</sup>  $\frac{W}{m^2*K^4}$ 

#### <span id="page-13-0"></span>**2.2 Verbrennung**

Die Erfolgsgeschichte des Menschen mit dem Feuer beginnt bereits vor mehr als einer Million Jahren. Natürlich entstandene Brände, etwa durch Blitze, wurden für die Zubereitung von Lebensmittel verwendet. Dadurch benötigte der Körper weniger Energie für die Verdauung. Dies kam vor allem unserem Gehirn zugute, welches in den folgenden tausenden Jahren immer größer wurde. Dies ist nur eines von unzähligen Beispielen, wie das Feuer uns als Menschheit weiterentwickelte. [3]

Heutzutage werden komplexe technische Verbrennungsabläufe, etwa für die Energieerzeugung in Kraftwerken, genutzt. Die theoretischen Grundlagen werden in dem Buch *Technische Verbrennung* [4] detailliert erklärt. Im Folgenden wird ein grober Überblick aus diesem Werk gegeben.

Im Allgemeinen wird eine schnelle, sich selbst unterhaltene Oxidation von Brennstoffen, unter der Abgabe von Licht und Wärme als Verbrennung bezeichnet. Das Gebiet in dem schwerpunktmäßig die chemische Umsetzung stattfindet, wird als Feuer bzw. spezieller als Flamme bezeichnet. Die darin stattfindenden chemischen Reaktionen lassen sich durch Bruttoreaktionsgleichungen darstellen. Als Beispiel wird die Verbrennung von Methan CH<sub>4</sub> mit Sauerstoff dargestellt:

$$
CH_4 + 20_2 \rightarrow CO_2 + 2H_2O \tag{R. 2.1}
$$

Diese Reaktionsgleichung gilt als eine starke Vereinfachung der Realität. Durch Zerlegung in so genannte "Elementarreaktionen" wird die Gesamtheit aller stattfindenden Reaktionen aufgezeigt. So lässt sich die Bildung von Wasser [\(R. 2.2\)](#page-14-1) aus Wasserstoff und Sauerstoff durch 37 Elementarreaktionen beschreiben. Dies würde für jede Berechnung einen enormen Zeitaufwand bedeuten. Daher werden Reaktionsmechanismen verwendet, welche nur eine bestimmte Anzahl an Zwischenreaktionen berücksichtigen. Je nach Anwendungsfall muss nun der passende Reaktionsmechanismus gewählt werden. Mehr dazu in Kapitel [4.1.3.](#page-42-0)

<span id="page-14-1"></span>
$$
2H_2 + O_2 \longrightarrow 2H_2O \tag{R. 2.2}
$$

Um nun die entstehende Wärme berechnen zu können, gibt es grundsätzlich zwei verschiedene Ansätze, die der Gleichraum- oder der Gleichdruckverbrennung. Bei technischen Anwendungen, im speziellen bei Brennkammern, kommt meist zweitere zum Einsatz. Wendet man nun den ersten Hauptsatz der Thermodynamik für ein adiabat geschlossenes bzw. offenes System an, gilt, dass die absolute Enthalpie vor und nach der Verbrennung dieselben sind. [5]

$$
H'_{abs} = H''_{abs} \tag{2.5}
$$

Werden nun die jeweils auftretenden Temperaturen berücksichtigt folgt:

$$
H'_{abs}(t_1) = H''_{abs}(t_2) = H'_{abs}(t_1) - n_B \Delta_R H_m
$$
\n(2.6)

Dabei ist  $n_B$  die Molzahl des Brennstoffes und  $\Delta_R H_m$  die Reaktionsenthalpie. Das Produkt dieser zwei Werte stellt nun die freiwerdende Wärme, welche durch die Verbrennung des Brennstoffes entsteht, dar. Diese lässt sich auch mithilfe des Heizwertes  $H_u$  bestimmen.

$$
n_B \Delta_R H_m = m_B * H_u \tag{2.7}
$$

Der Parameter  $m_B$  ist dabei die Masse des Brennstoffes.

#### <span id="page-14-0"></span>**2.3 Brandschutz**

Brände haben eine ungeheuerliche Zerstörungskraft, so gibt die österreichische Brandschadenstatistik [6] an, dass alleine im Jahr 2018 Schäden im Wert von 290 Millionen Euro verursacht wurden und dabei 33 Menschen ums Leben kamen. Daher ist eine kontinuierliche Verbesserung dieses Schutzes unerlässlich.

Deswegen wurden Normen geschaffen, die eine einheitliche und effiziente Beurteilung der Brandschutzmaßnamen zulassen. Stellvertretend hierfür werden die ÖNORM EN 1363 Teil 1&2 [7]&[8], ÖNORM EN 1634 [9] und ÖNORM EN 13501 [10] angeführt. Diese regeln etwa die Temperaturverläufe sowie Beanspruchungsdauer der Bauteile bei sogenannten Feuerwiderstandsprüfungen. Für eine einheitliche Bewertung gibt es diverse Beurteilungskriterien wie die des Raumabschlusses (E) oder die der Wärmedämmung (I). Diese sind laut ÖNORM EN 13501 [10] wie folgt definiert:

## • **E – Raumabschluss**

Der Raumabschluss E ist die Fähigkeit eines Bauteils mit raumtrennender Funktion, der Beanspruchung eines nur an einer Seite angreifenden Feuers so zu widerstehen, dass ein Feuerdurchtritt zur unbeflammten Seite als Ergebnis des Durchtritts von Flammen oder heißer Gase verhindert wird. Diese würden ansonsten die Entzündung der dem Feuer abgekehrten Oberfläche des Bauteils oder in der Nähe dieser Oberfläche befindlicher Materialien verursachen.

#### • **I – Wärmedämmung**

Die Wärmedämmung I ist die Fähigkeit eines Bauteils, einer einseitigen Brandbeanspruchung ohne die Übertragung von Feuer als Ergebnis einer signifikanten Übertragung von Wärme von der dem Feuer zugekehrten Seite zu der vom Feuer abgewandten Seite zu widerstehen. Die Übertragung muss so begrenzt sein, dass weder die vom Feuer abgewandte Oberfläche noch Materialien in der Nähe dieser Oberfläche entzündet werden. Das Bauteil muss außerdem ein so großes Hindernis für die Wärmeeinwirkung darstellen, dass in der Nähe befindliche Personen geschützt werden.

Eine Brandschutztür mit der Bezeichnung EI90, welche in dieser Arbeit untersucht wurde, gewährt nun 90-minütige Sicherheit bezüglich des Raumabschlusses sowie der Wärmedämmung.

# <span id="page-15-0"></span>**2.4 Numerische Simulationen**

Viele uns bekannte natürliche Vorgänge lassen sich durch sogenannte (partielle) Differenzialgleichungen beschreiben. Eines von unzähligen Beispielen wäre das Abkühlen eines Körpers oder das Durchbiegen eines Balkens. [11]

Diese können jedoch nur in Spezialfällen und mit viel Rechenaufwand analytisch bzw. exakt gelöst werden. Daher werden die Rechengebiete diskretisiert; d.h. sie werden in endliche Teilgebiete unterteilt. Das Ergebnis ist nun ein sogenanntes Rechennetz, welches bildlich in [Abbildung 2-2](#page-16-0) dargestellt wird. Erwähnt sei hier jedoch, dass durch diese Zerteilung Ungenauigkeiten entstehen, welche durch z.B. ein feineres Rechennetz minimiert werden können. [12]

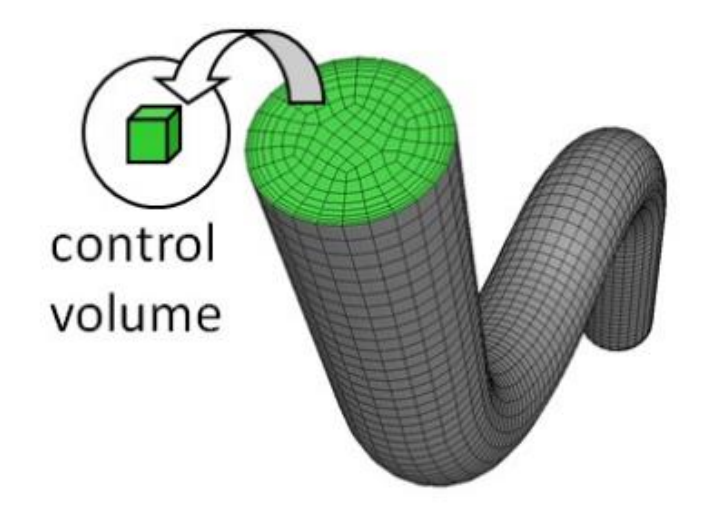

Abbildung 2-2: Ergebnis der Diskretisierung des Lösungsraums [13]

<span id="page-16-0"></span>Das Lösen dieser Rechengebiete geschieht nun mithilfe der numerischen Simulation. Durch immer leistungsfähigere Computer können die Modelle größer, komplexer und genauer werden. Die Vorteile dieser Simulationen liegen klar auf der Hand. Entwicklungsprozesse können virtuell von statten gehen und somit Kosten für zeitaufwändige physische Experimente verringern.

Im Zuge dieser Arbeit wurden CFD- (Computational Fluid Dynamics) und FEM-Simulationen (Finite Elemente Methode) durchgeführt, welche in den Kapiteln [4.1](#page-39-1) und [4.2](#page-45-0) detaillierter dargestellt werden.

# **3 BRANDSCHUTZPRÜFUNG**

<span id="page-17-0"></span>Im Vorfeld dieser Arbeit wurden am *Institut für Brandschutztechnik* in Linz sechs verschiedene Brandschutztests durchgeführt. Die daraus gewonnenen Ergebnisse dienen als Validationsgrundlage der CFD- und FEM-Simulationen. Bei diesen Versuchen wurde eine Brandschutztür, an verschiedenen Positionen, zum einen in einer Leichtbauwand und zum anderen in einer Ziegelwand, eingebaut. Die Arbeit von Klemm [14] bietet eine sehr gute Übersicht über alle Varianten und deren Ergebnissen.

In der hier vorliegenden Arbeit wurde nur der Versuch mit der Brandschutztür in der mittleren Position der Ziegelwand untersucht. Für ein besseres Verständnis werden Versuchsablauf und Ergebnisse dieser Variante in dem hier folgenden Kapitel wiedergegeben.

# <span id="page-17-1"></span>**3.1 Versuchsaufbau**

Im folgenden Abschnitt wird der Versuchsaufbau der Brennkammer und der Brandschutztür dargestellt. Dies dient dazu, den späteren Aufbau der Simulationen besser nachvollziehen zu können.

# <span id="page-17-2"></span>**3.1.1 Brennkammer**

Um die notwendigen Temperaturen, welche laut ÖNORM EN 1363-1 [9] notwendig sind, erreichen zu können, wurde ein Versuchsofen [\(Abbildung 3-1\)](#page-18-0) genutzt. Zu sehen ist die geöffnete Kammer, bevor Ziegelwand und Brandschutztür montiert wurden.

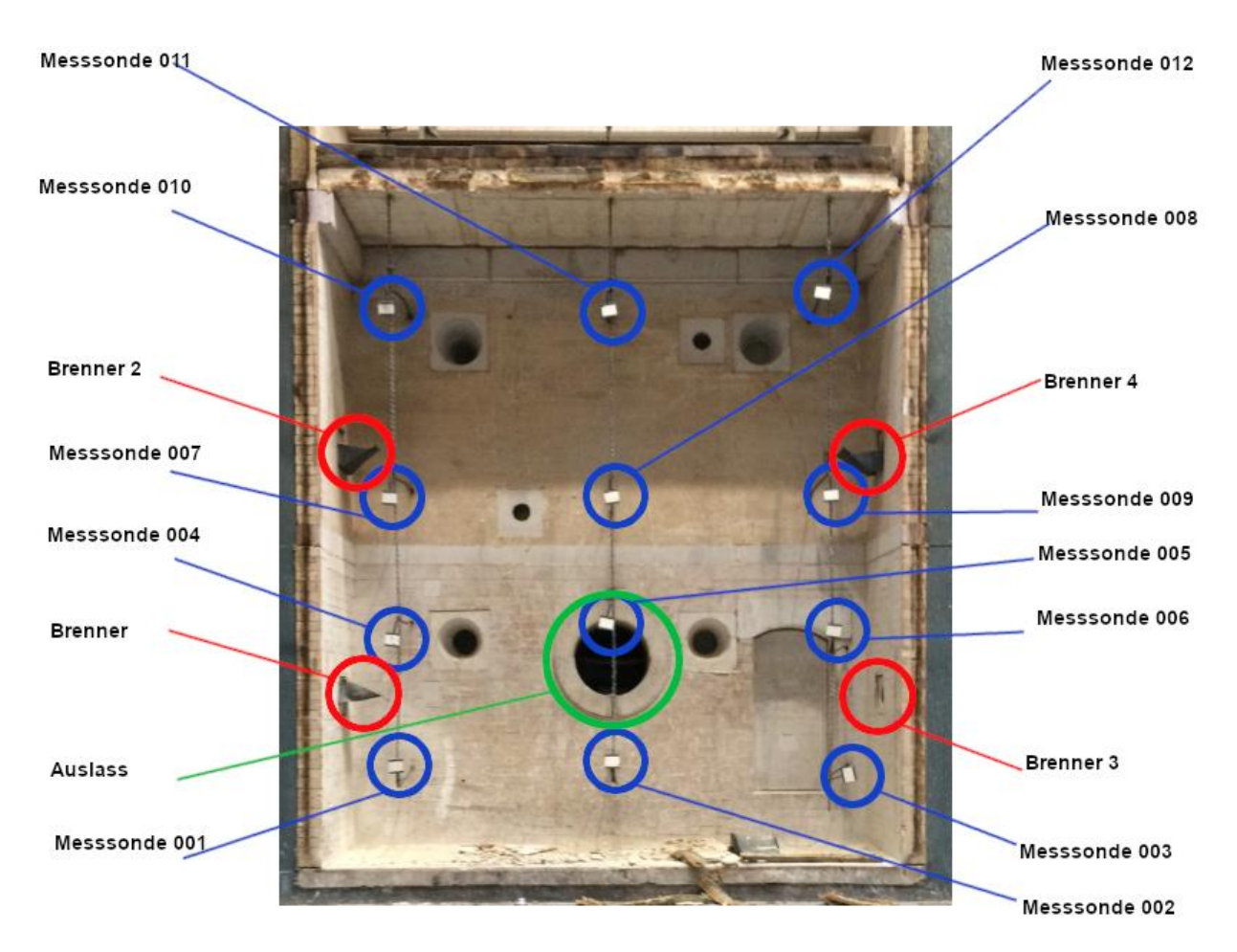

Abbildung 3-1: Versuchsofen ohne Ziegelwand

<span id="page-18-0"></span>Die in Rot markierten Elemente sind die vier Gasbrenner, welche für den Energieeinschub ins System verantwortlich sind. Diese besitzen, für eine homogenere Temperaturverteilung, Umlenkbleche. Die Arbeit von Mayrhofer [15] beschäftigt sich unter anderem mit der optimalen Neigung dieser Umlenkbleche.

Für die Temperaturmessung wurden zwölf Messsonden eingesetzt. Diese dienen der Überwachung des Temperaturverlaufs während des Versuches selbst und später der Validierung der CFD-Ergebnisse.

In [Abbildung 3-2](#page-19-1) wird der Aufbau dieser Messelemente genauer dargestellt. Dabei ist der eigentliche Temperatursensor in der Mitte des Stahlblechs befestigt. Die umliegenden Elemente dienen als Schutz vor dem direkten Einwirken der Flammen.

Der in Grün markierte Auslass ist schlussendlich für den Abtransport des Rauchgases zuständig.

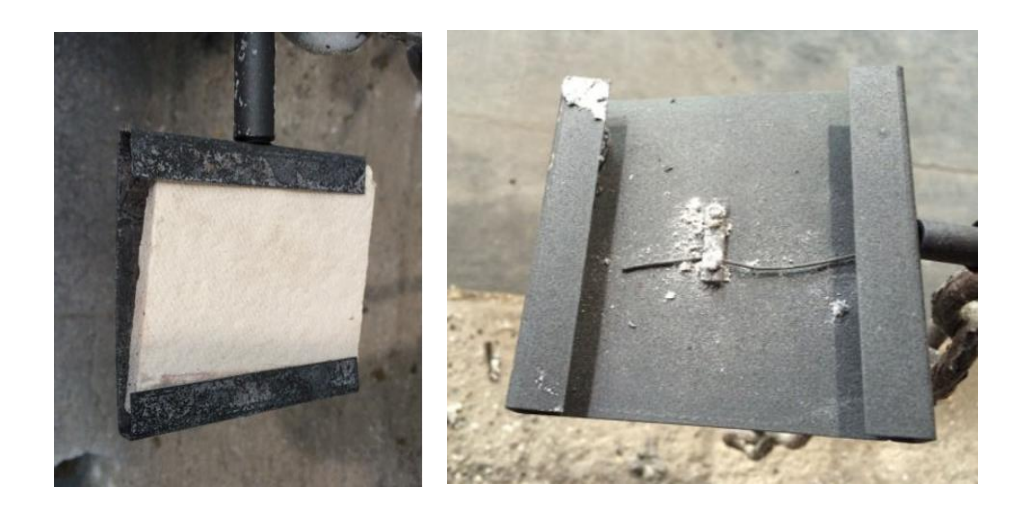

Abbildung 3-2: Thermoelemente für die Temperaturüberwachung der Gasphase

## <span id="page-19-1"></span><span id="page-19-0"></span>**3.1.2 Brandschutztür**

Bei der untersuchten Feuerschutztür handelt es sich um das Model NovoPorta Premio T90 der Firma *Novoferm* und wird der Brandschutzklasse EI90 zugeordnet. Die Erklärung der Bezeichnung findet sich im Abschnitt [2.3.](#page-14-0)

In [Abbildung 3-3](#page-20-0) wird die feuerabgewandte Seite der eingebauten Feuerschutztür dargestellt, darin sind zusätzlich die Verbindungselemente (Scharnier, Sicherungsbolzen und Schloss) zwischen Tür und Zarge ersichtlich. Deren Anordnung ist bei der Berechnung der Verformung von besonderer Bedeutung. Mehr dazu in Kapitel [5.2.](#page-65-0)

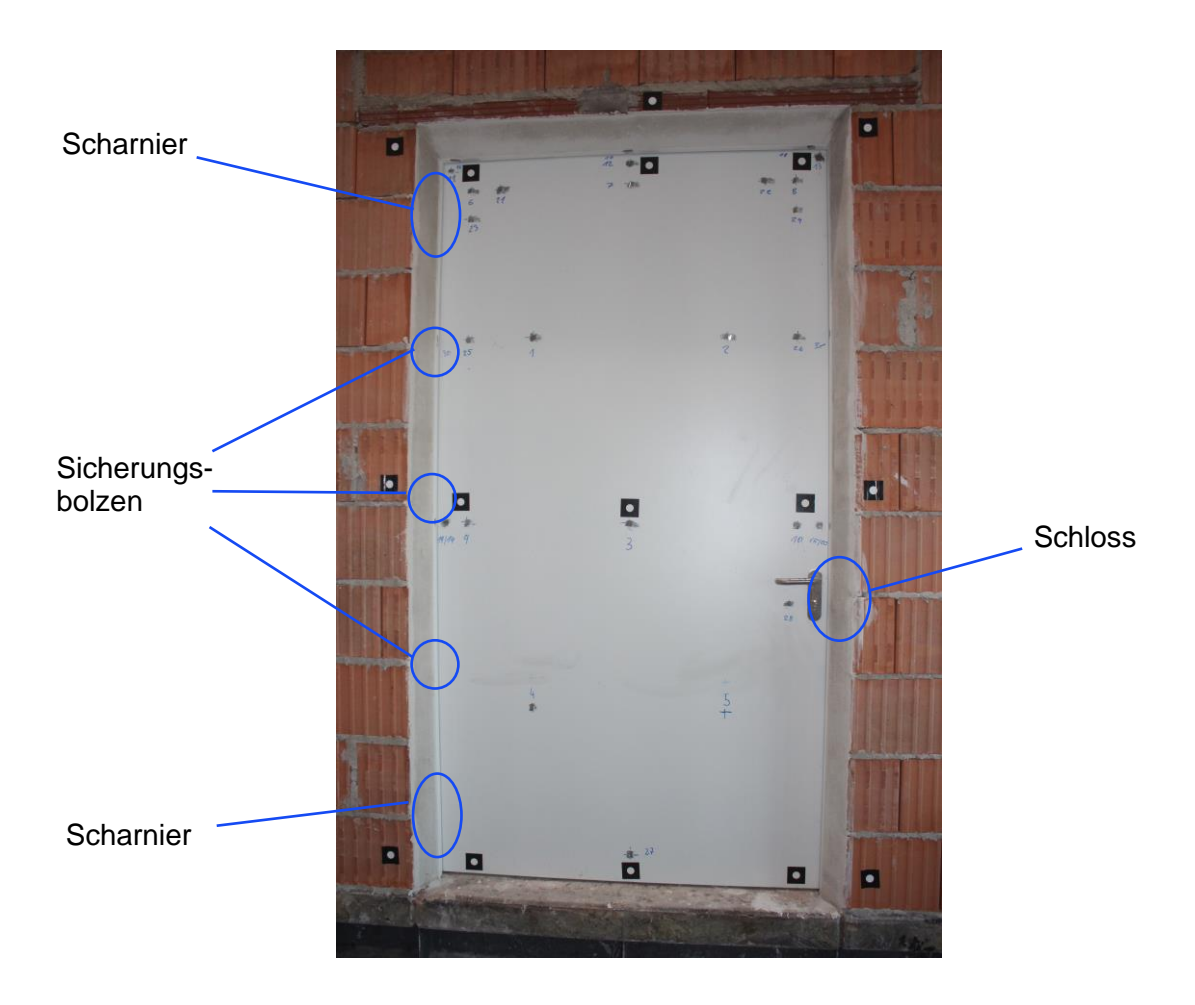

<span id="page-20-0"></span>Abbildung 3-3: Feuerabgewandte Seite der eingebauten Brandschutztür, inkl. Verbindungselemente

In [Abbildung 3-4](#page-21-1) wird der schematische Aufbau der Brandschutztür dargestellt. Dieser hilft dabei die wärmedämmenden Eigenschaften der Tür besser verstehen zu können. Das Innere besteht dabei aus zwei Schichten Mineralwolle, welche durch eine Schicht Gips getrennt sind. Diese Materialien besitzen hervorragende dämmende Eigenschaften, auf die in den Kapiteln [3.2.2](#page-28-0) und [3.2.3](#page-30-0) genauer eingegangen wird.

Damit die Tür die erforderlichen Festigkeiten erreicht, liegt um die Isolierung ein 1 mm starker Stahlrahmen. Dabei sind die Materialdaten des Stahls, Kapitel [3.2.1,](#page-23-1) von besonderer Bedeutung. Zum einen ist dieser hauptverantwortlich für das Verformungsverhalten der Tür und zum anderen steht die feuerabgewandte Seite durch den Rahmen in direkter Verbindung mit der Brennkammer. Dies hat zur Folge, dass sich die Tür an den Rändern, durch die gute Wärmeleitfähigkeit des Stahls, wesentlich schneller erwärmt. Gezeigt wird dies unter anderem in den Ergebnissen der Messung in Kapitel [3.4.2.](#page-34-0)

Der letzte essenzielle Bestandteil der Tür ist der Aufschäumer. Dieser besteht aus einem intumeszierenden Material, welches sich bei Temperatureinwirkung um ein Vielfaches ausdehnt und somit ein Ausströmen der heißen Rauchgase verhindern soll. Dieser wurde in der vorliegenden Arbeit jedoch nicht berücksichtigt. Daher stellt dessen Modellierung eine anspruchsvolle Aufgabe für die Zukunft dar.

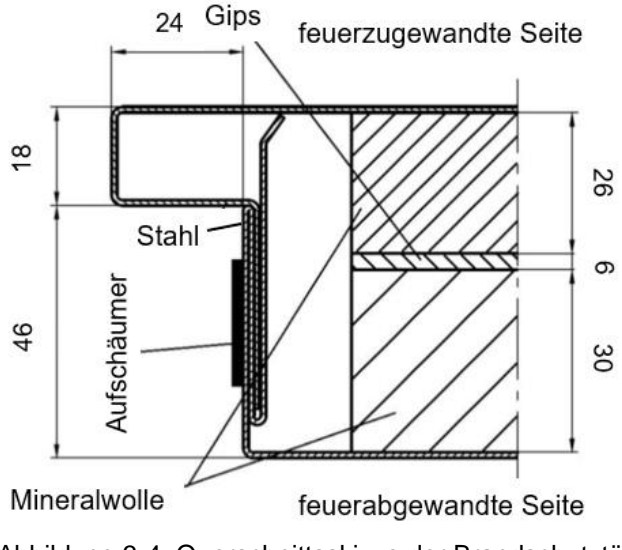

Abbildung 3-4: Querschnittsskizze der Brandschutztür

## <span id="page-21-1"></span><span id="page-21-0"></span>**3.1.3 Messpunkte Brandschutztür**

In [Abbildung 3-3](#page-20-0) sieht man, bei genauerer Betrachtung, bereits eine Vielzahl an Temperaturmesspunkten, die über die gesamte Tür verteilt sind. Mit diesen wurden die Temperaturen sowie die Verformungen der feuerabgewandten Seite der Tür aufgezeichnet.

Folgendes Foto [\(Abbildung 3-5\)](#page-22-0) zeigt nun alle 31 Temperaturmessstellen der Brandschutztür, dabei dienen die in Rot markierten Bereiche (16-20, 30 & 31) der Temperaturaufzeichnung der Zarge. Wie bereits in der Arbeit von Klemm [14] erwähnt wurde, besitzt die Tür auf Grund der größeren thermischen Belastung im oberen Teil eine größere Anzahl an Messpunkte, als im unteren Teil. Zusätzlich kann bei einer Spaltbildung und dem damit einhergehenden Rauchgasaustrittes die Temperaturverteilung genauer aufgelöst werden.

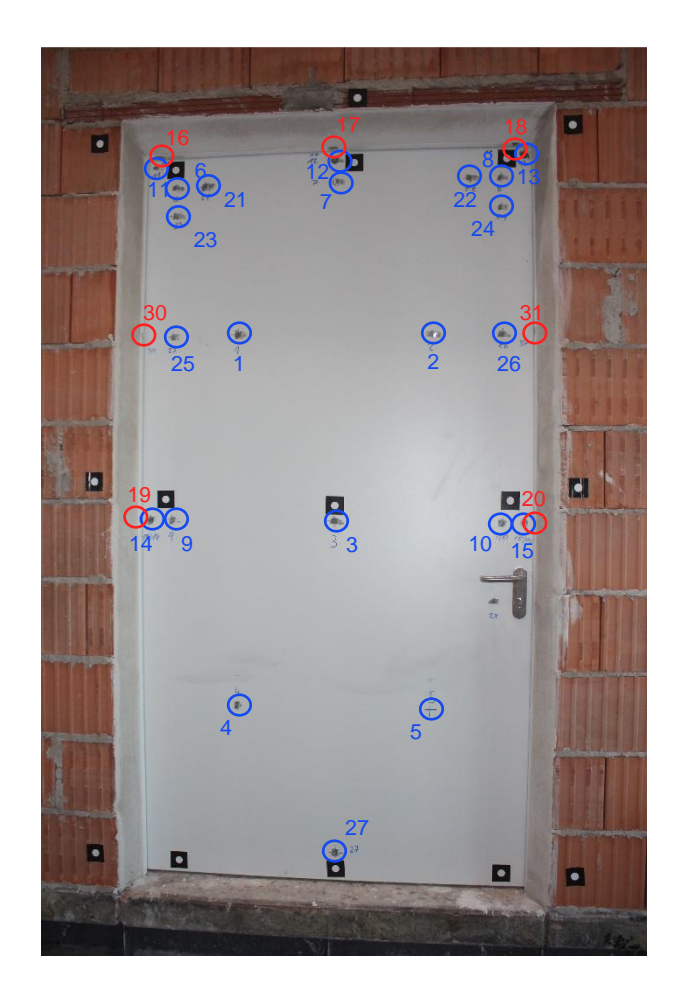

Abbildung 3-5: Temperaturmessstellen Brandschutztür & Zarge

<span id="page-22-0"></span>Die Verformung der Tür wurde optisch, durch Kameras, an neun Messstellen gemessen. Zusätzlich wurde an sieben weiteren Messstellen die Verformung der Ziegelwand aufgezeichnet, deren Anordnung ist in [Abbildung 3-6](#page-23-2) dargestellt.

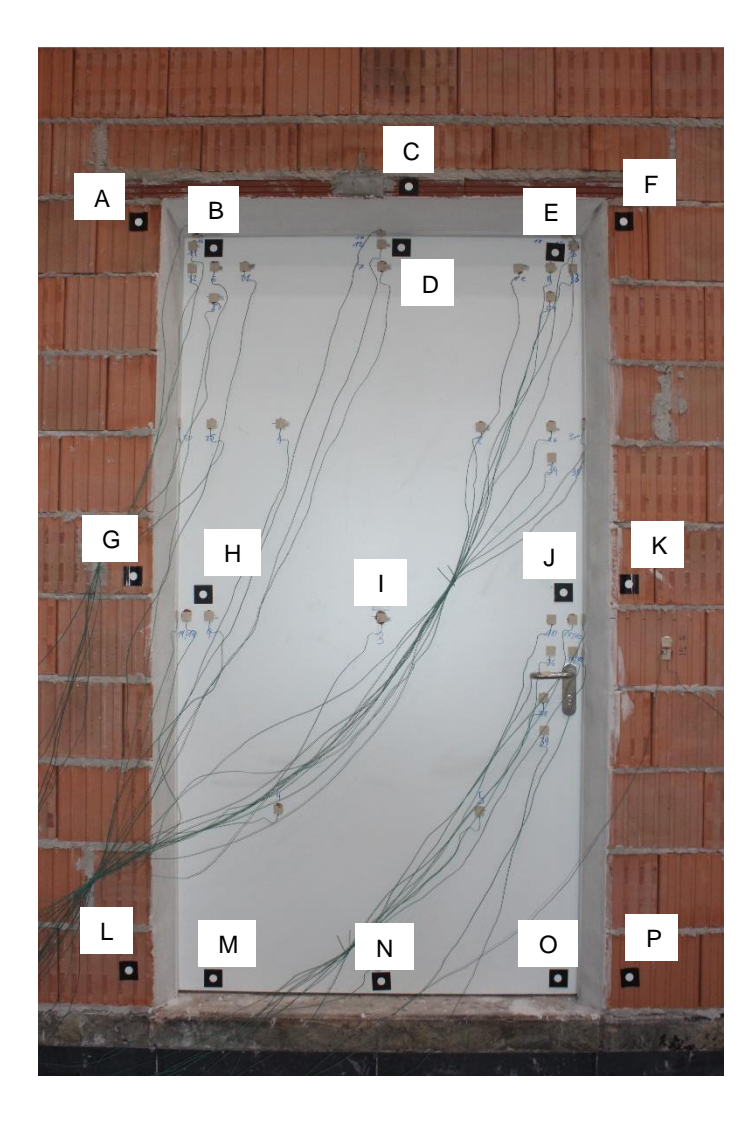

Abbildung 3-6: Verformungsmesspunkte Brandschutztür & Mauer

# <span id="page-23-2"></span><span id="page-23-0"></span>**3.2 Materialien**

Im folgenden Abschnitt werden die Materialdaten der einzelnen Werkstoffe der Brandschutztür behandelt. Diese Werte sind von entscheidender Bedeutung bei der Modellierung der einzelnen Simulationen. So werden für jeden Werkstoff alle wichtigen Kennwerte für die Berechnung der Wärmeübertragung sowie auch für die Verformung dargelegt. Aufgrund der hohen Temperaturen während des Brandversuches von bis zu 900 °C, weisen viele Werkstoffkennwerte eine starke Temperaturabhängigkeit auf. Diese werden in den folgenden Abschnitten näher betrachtet.

# <span id="page-23-1"></span>**3.2.1 Stahl**

Wie bereits in Kapitel [3.1.2](#page-19-0) erwähnt wurde, ist der Stahl hauptverantwortlich für die Festigkeit der Tür. Dadurch, dass die Verformungen durch thermische Ausdehnungen des Stahls zustande kommen, sind dessen Kennwerte von besonderer Relevanz. Bei dem hier verwendeten Stahl handelt es sich um einen europäischen Norm Baustahl mit der Bezeichnung S355 und besitzt einen Kohlenstoffgehalt von ca. 0,2 %.

Zunächst werden die thermischen Eigenschaften der Wärmeleitfähigkeit  $\lambda$  und spezifischen Wärmekapazität  $c_n$ , in den [Abbildung 3-7](#page-24-0) & [Abbildung](#page-26-0) 3-9, dargestellt. Diese wurden mithilfe der Software *JMatPro* [16] berechnet.

#### **Wärmeleitfähigkeit**

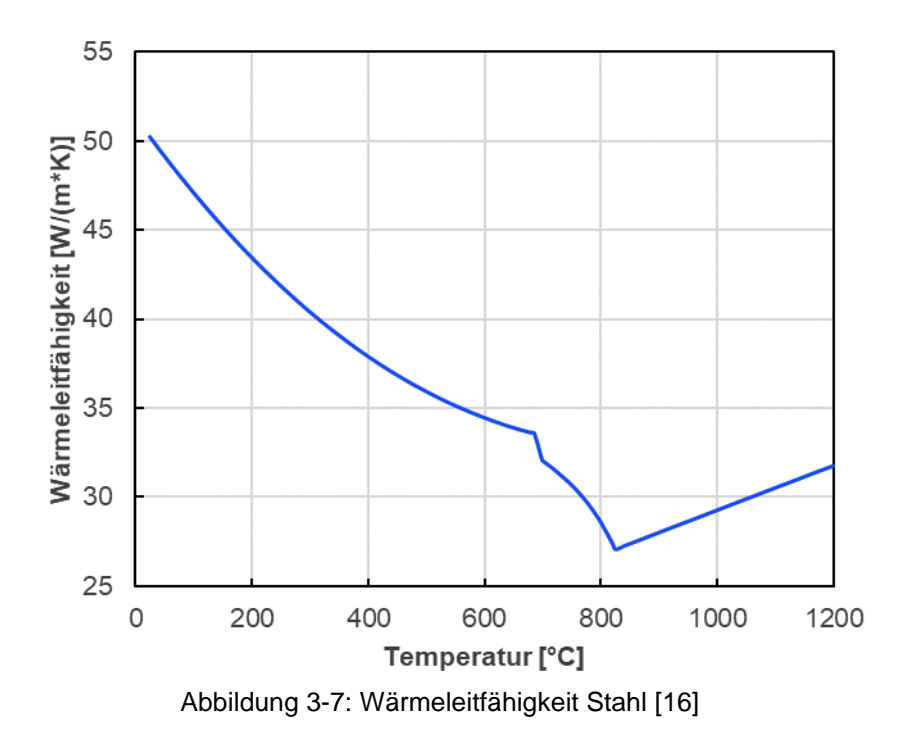

<span id="page-24-0"></span>Aus der [Abbildung 3-7](#page-24-0) wird ersichtlich, dass die Wärmeleitfähigkeit eine starke Temperaturabhängigkeit aufweist. Speziell im Bereich der Gefügeumwandlungen sind starke Veränderungen erkennbar. Beim Blick ins Eisen-Kohlenstoffdiagramm, [Abbildung 3-8,](#page-25-0) wird ersichtlich, dass der Perlit bei 723 °C und einem Kohlenstoffgehalt von ca. 0,2 % in Austenit umgewandelt wird. Sobald sich bei ca. 825 °C auch der vorhandene Ferrit in Austenit umgewandelt hat, steigt die Wärmeleitfähigkeit wieder an.

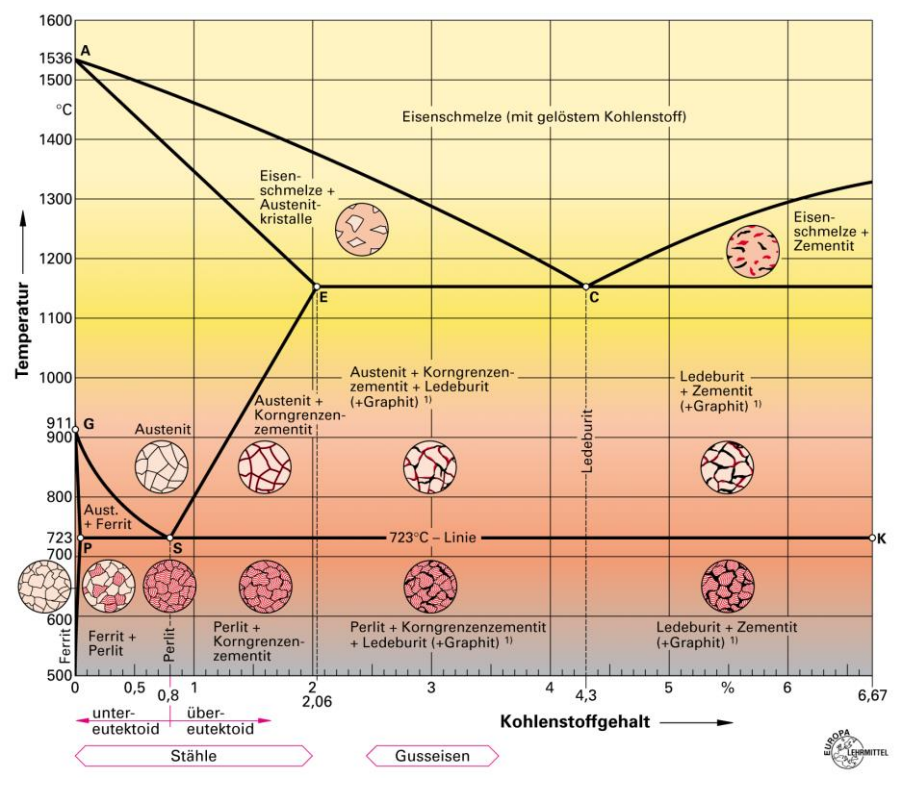

Abbildung 3-8: Eisen-Kohlenstoff Diagramm [17]

## <span id="page-25-0"></span>**Spezifische Wärmekapazität & Dichte**

Ein ähnliches Bild zeigt sich bei der spezifischen Wärmekapazität in [Abbildung 3-9.](#page-26-0) Diese nimmt jedoch bis zur ersten Gefügeumwandlung bei 723 °C stetig zu. Sobald alle Umwandlungen bei ca. 825 °C abgeschlossen sind und keine Energie mehr dafür benötigt wird, fällt die Kurve stark ab.

Die Dichte wurde aufgrund ihrer geringen Abhängigkeit der Temperatur konstant mit 7850  $\frac{kg}{m^3}$ angenommen.

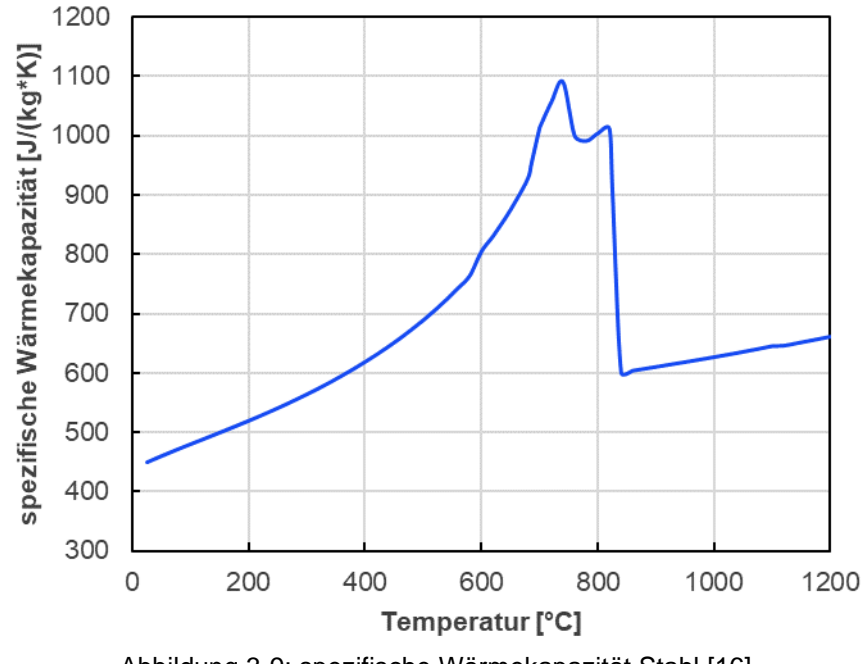

Abbildung 3-9: spezifische Wärmekapazität Stahl [16]

<span id="page-26-0"></span>Die oben angeführten Werte für  $\lambda$  und  $c_p$  werden bei der einwegigen Kopplung für den CFD-Teil benötigt. Bei der zweiwegigen Kopplung wird die Wärmeleitung direkt in der FEM-Simulation berechnet. Die Definitionen dieser zwei Kopplungsarten wird später in Kapitel [4.3](#page-49-0) beschrieben.

Zusätzlich werden für die Berechnung der Verformung bzw. der Spannung noch folgende Parameter benötigt:

- Wärmeausdehnungskoeffizient
- Elastizitätsmodul
- Querkontraktionszahl
- multilineare Verfestigung (Plastizität)

#### **Wärmeausdehnungskoeffizient**

Wie zuvor erwähnt, entstehen aufgrund der thermischen Ausdehnung des Stahls Verformungen an der Tür. Daher ist der Wärmeausdehnungskoeffizient ein weiterer wichtiger Kennwert des Materials. Die Werte wurden, wie bereits zuvor, aus der Software entnommen und werden in [Abbildung 3-10](#page-27-0) dargestellt. Im Bereich der Gefügeumwandlungen zwischen 723 °C und 825 °C lassen sich dabei die größten Veränderungen erkennen. Danach liegt ein nahezu konstanter Wert vor.

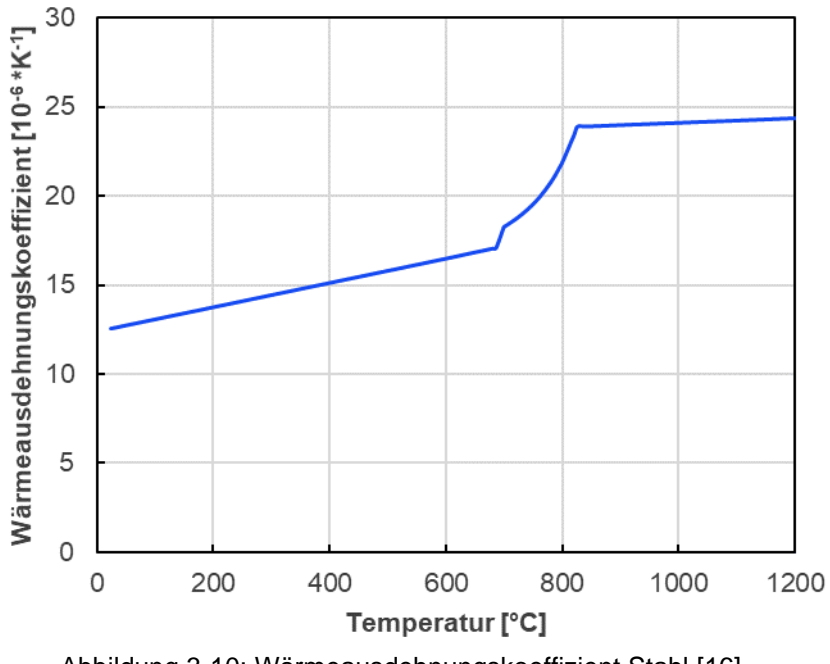

Abbildung 3-10: Wärmeausdehnungskoeffizient Stahl [16]

### <span id="page-27-0"></span>**Elastizitätsmodul & Querkontraktionszahl**

Die Werte in [Abbildung 3-11](#page-27-1) wurden ebenso aus JMatPro gewonnen. Dabei weisen die Verläufe im Bereich der Gefügeumwandlungen wieder starke Veränderungen auf.

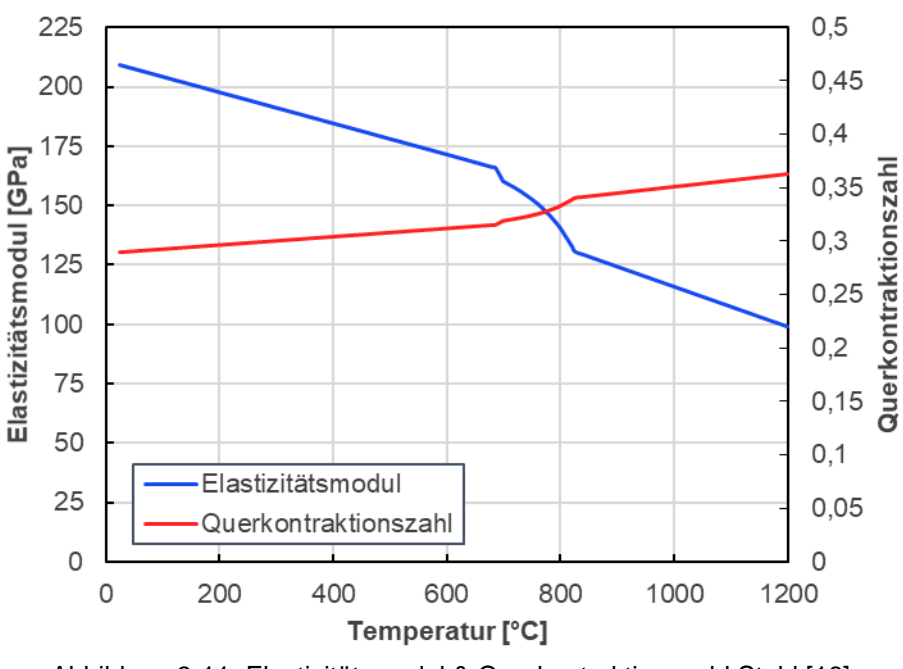

Abbildung 3-11: Elastizitätsmodul & Querkontraktionszahl Stahl [16]

#### <span id="page-27-1"></span>**Multilineare Verfestigung**

Bei der Verfestigung steigern Werkstoffe aufgrund von plastischen Verformungen ihre mechanische Festigkeit [17]. Dieses Verhalten unterliegt, wie bei den Stoffwerten zuvor, einer Temperaturabhängigkeit. Die verwendeten Daten in [Abbildung 3-12](#page-28-1) wurden nach Zhang [18] berechnet.

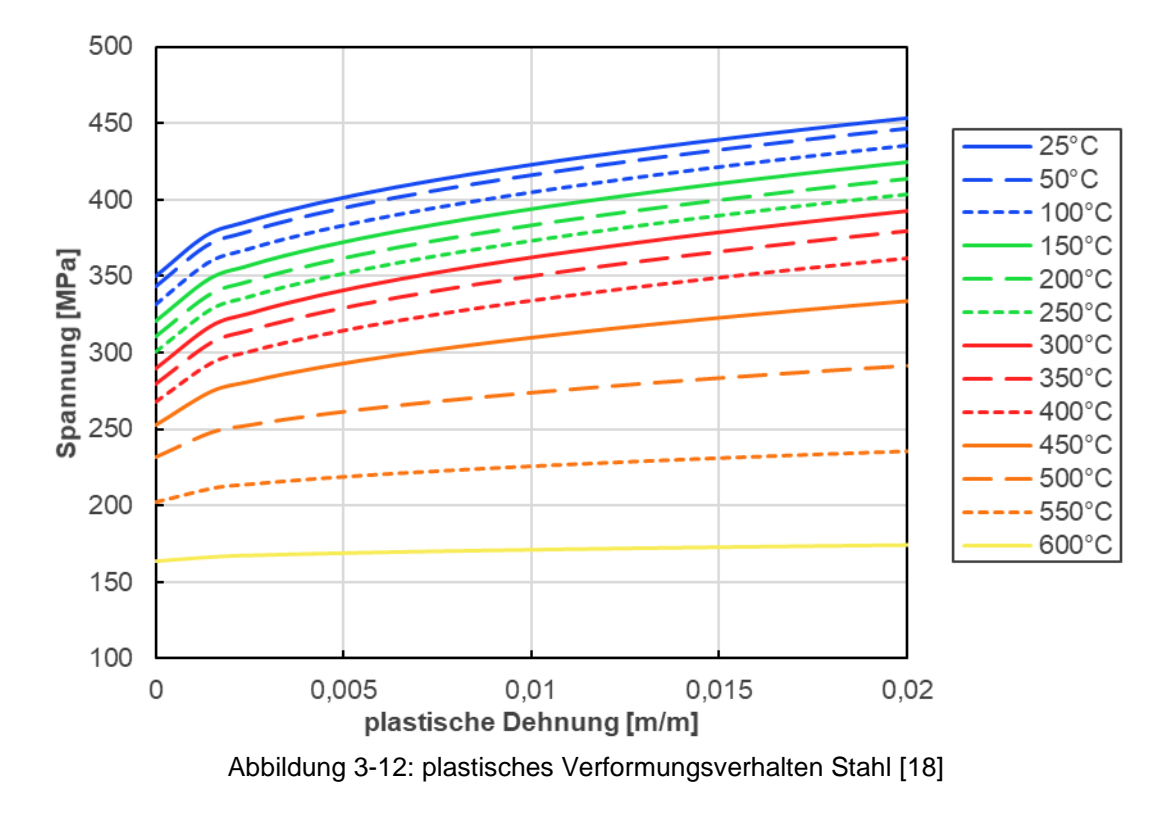

<span id="page-28-1"></span>Bei den Verläufen wird ersichtlich, dass bei steigenden Temperaturen bereits geringere Spannungen die gleichen plastischen Verformungen hervorrufen. Zusätzlich nimmt der Effekt der Verfestigung kontinuierlich ab. Bei einer Temperatur von 600 °C hat die Verfestigung schließlich kaum noch Auswirkung auf die Spannungen des Stahls.

#### <span id="page-28-0"></span>**3.2.2 Gips**

Einer der zwei Dämmmaterialien innerhalb der Brandschutztür ist der Gips. Dieser hat aufgrund von chemischen Umwandlungen, welche durch die Aufheizvorgänge während des Brandversuches ausgelöst werden, und den damit einhergehenden temperaturabhängigen Stoffdaten, einen enormen Einfluss auf den Energietransport im Inneren der Tür. In den Arbeiten von Wakili et al. [19] und Langbauer [20] werden diese Umwandlungsprozesse detailliert erklärt. Im Folgenden wird eine Zusammenfassung darüber gegeben.

Der Hauptbestandteil von Gips ist Calciumsulfat-Dihydrat (CaSO<sub>4</sub> ⋅ 2H<sub>2</sub>O). Dieser erfährt ab einer Temperatur von ca. 80 °C eine chemische Umwandlung, bei der sich das gebundene Kristallwasser aus der Gitterstruktur zu lösen beginnt. Dieser endotherme Vorgang ist bei einer Temperatur von ca. 125 °C abgeschlossen und wird als Calcination [\(R. 3-1\)](#page-28-2), oder umgangssprachlich besser bekannt als "Brennen" bezeichnet.

<span id="page-28-2"></span>
$$
CaSO_4 \cdot 2H_2O \to CaSO_4 \cdot \frac{1}{2}H_2O + \frac{3}{2}H_2O \ (g)
$$
 (R. 3-1)

Wird der Gips nun weiter auf 150 °C erwärmt löst sich das restlich gebundene Kristallwasser aus der Struktur, wodurch nur das Calciumsulfat verbleibt. Gezeigt wird dies in der Reaktionsgleichung (R. [3-2\)](#page-29-0).

<span id="page-29-0"></span>
$$
CaSO_4 \cdot \frac{1}{2}H_2O \to CaSO_4 + \frac{1}{2}H_2O
$$
 (R. 3-2)

Gipsplatten, welche bei brandschützenden Bauteilen eingesetzt werden, bestehen zu gewissen Teilen aus Calciumcarbonat (CaCO<sub>3</sub>). Dieses zerfällt zwischen 600 und 800 °C in Calciumoxid (CaO) und Kohlendioxid (CO<sub>2</sub>). Dieser zweite endotherme Vorgang wird in der Reaktionsgleichung (R. [3-3\)](#page-29-1) gezeigt.

<span id="page-29-1"></span>
$$
CaCO3 \rightarrow CaO + CO2
$$
 (R. 3-3)

Die folgenden Stoffwerte, welche für die Simulationen notwendig waren, wurden aus der Arbeit von Langbauer [20] entnommen.

#### **Wärmeleitfähigkeit**

In [Abbildung 3-13](#page-29-2) wird der temperaturabhängige Verlauf der Wärmeleifähigkeit des Gipses dargestellt. Im Bereich der Calcination zwischen 80 und 125 °C und dem weiteren Lösen des Kristallwassers aus dem Gefüge bis 150 °C, fällt die Wärmeleitfähigkeit stark ab. Erklärt wird dies dadurch, dass das abhanden gekommene Wasser eine hohe Wärmeleitfähigkeit von 0,6 W/(m\*K) besitzt.

Der kontinuierliche Anstieg danach wird auf Gefügeänderungen zurückgeführt. Dabei verschmelzen einzelne Gipsfasern, wodurch sich die makroskopischen Berührungsflächen vergrößern. [19]

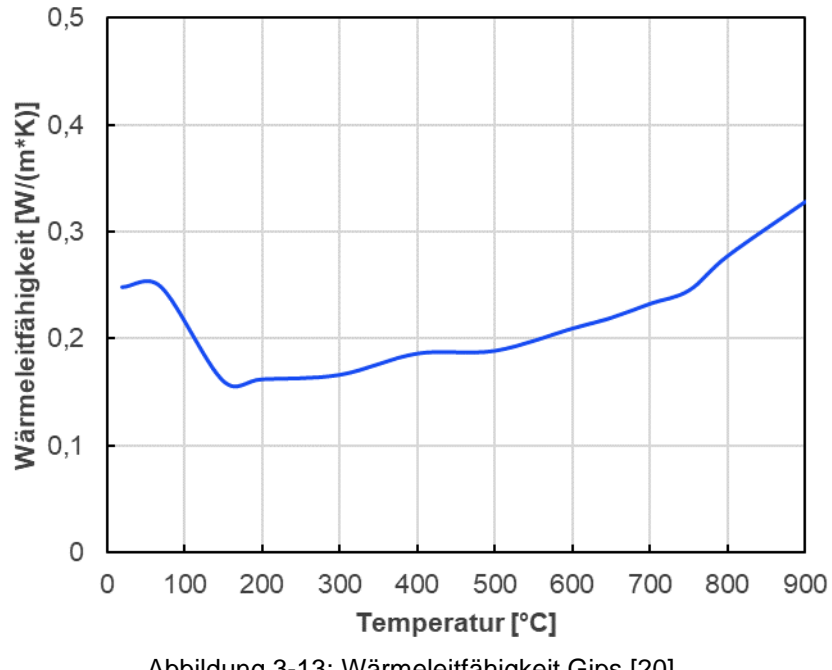

<span id="page-29-2"></span>Abbildung 3-13: Wärmeleitfähigkeit Gips [20]

### **Spezifische Wärmekapazität & Dichte**

Durch den Vorgang der Calcination und dem Zerfall des Calciumcarbonats, weißt die spezifische Wärmekapazität zwei Spitzen in ihrem Verlauf, [Abbildung 3-14,](#page-30-1) auf. Dadurch wird auch ersichtlich, wieso Gips in Brandschutzbauteilen verwendet wird. Durch den Vorgang der Calcination benötigt der Gips bereits bei niedrigen Temperaturen große Mengen an Energie, um sich erwärmen zu können.

Durch die Gefügeumwandlung des Gipses verliert dieser mehr als 20 % seines Gewichts [20]. Dennoch wurde seine Dichte konstant mit 1012  $\frac{kg}{m^3}$  angenommen. Dies geschah aufgrund der Tatsache, dass die Tür als dicht angenommen wurde und somit das frei werdende Kristallwasser nicht entweichen kann.

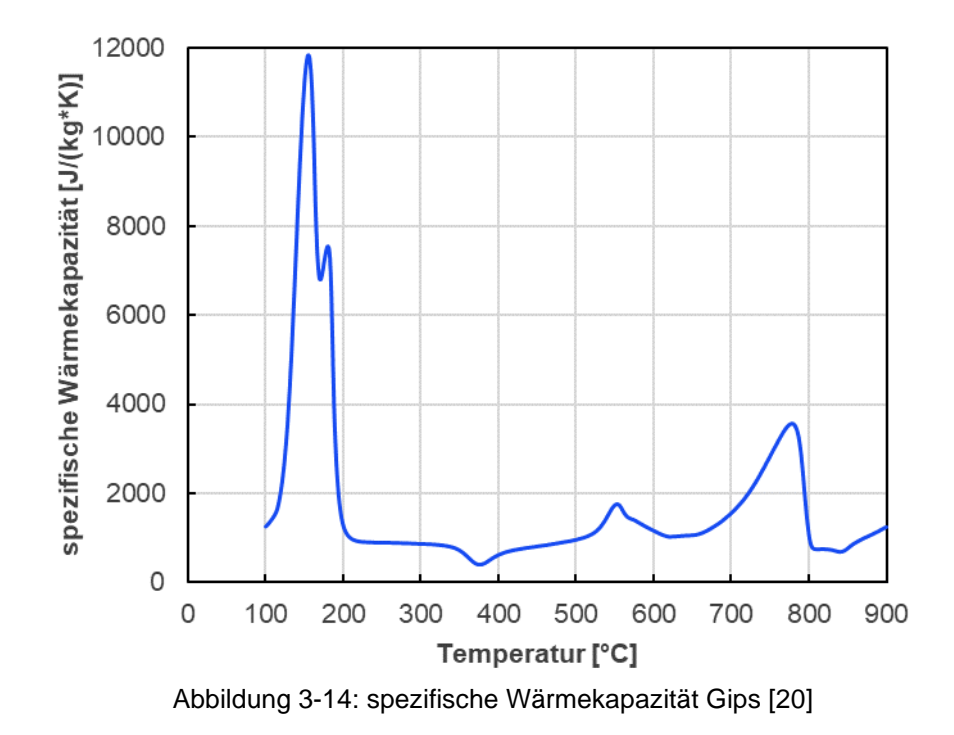

#### <span id="page-30-1"></span>**Wärmeausdehnungskoeffizient**

Die Ergebnisse von Langbauer [20] haben gezeigt, dass sich Gips ab Temperaturen von ca. 120 °C, im Gegensatz zu Stahl, zusammenzieht. Dadurch, dass die thermische Ausdehnung des Stahles ohnehin der dominierende Faktor für das Verformungsbild der Tür ist, wurde der Wärmeausdehnungskoeffiezient des Gipses auf null gesetzt. Zusätzlich wird dadurch eine Möglichkeit von Instabilitäten während der Simulation eliminiert.

#### <span id="page-30-0"></span>**3.2.3 Mineralwolle**

Mit ihren hervorragenden wärmedämmenden Eigenschaften, trägt die Mineralwolle einen wichtigen Teil zur Begrenzung des Wärmestroms durch die Brandschutztür bei. Diese Eigenschaft beruht auf den vielen kleinen Hohlräumen in der Mineralwolle, in denen sich Luft befindet.

## **Wärmeleitfähigkeit**

Die Stoffdaten wurden aus dem Datenblatt der Firma *Knauf Insulations* für das DRS Fire Board BS 5962 [21] entnommen. Die Werte der Wärmeleitfähigkeit wurden jedoch um 40 % vergrößert. Begründet wird dies mit der Einbausituation der Mineralwolle. Diese ist innerhalb der Brandschutztür zusammengedrückt, wodurch sich weniger Luft in den Hohlräumen befindet. Der korrigierte Verlauf wird in [Abbildung 3-15](#page-31-1) dargestellt.

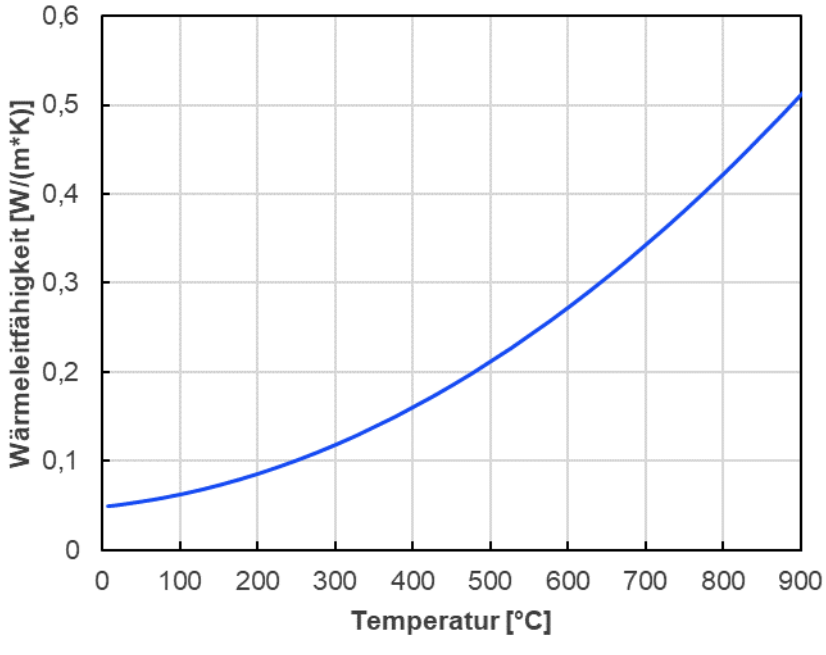

Abbildung 3-15: Wärmeleitfähigkeit Mineralwolle

<span id="page-31-1"></span>Wie aus [Abbildung 3-15](#page-31-1) erkennbar ist, weist die Wärmeleitfähigkeit eine starke Temperaturabhängigkeit auf.

## **Spezifische Wärmekapazität & Dichte**

Im Vergleich zur Wärmeleitfähigkeit wurden die spezifische Wärmekapazität und Dichte als konstant angenommen. Die Werte wurden wieder aus dem Datenblatt des DRS Fire Boards [21] entnommen und betragen 1030  $\frac{J}{kg\,K}$  für die spezifische Wärmekapazität und 185  $\frac{kg}{m^3}$  für die Dichte.

#### **Wärmeausdehnungskoeffizient**

Die thermische Ausdehnung der Mineralwollen wird ebenso wie die des Gipses nicht berücksichtigt. Durch die geringe Festigkeit der Wolle (siehe [6.1.4\)](#page-81-0) hätte ein Ausdehnen keine bis kaum Auswirkungen.

# <span id="page-31-0"></span>**3.3 Versuchsablauf**

Der Ablauf des Experimentes wird durch die ÖNORM EN 1363-1 [9] klar festgelegt. Diese besagt, dass der zeitliche Verlauf der mittleren Ofentemperatur folgender Beziehung entsprechen muss:

$$
T = 345log_{10}(8t+1) + 20 \tag{3.1}
$$

Dabei wird die Temperatur  $T$  in Grad Celsius und die Zeit  $t$  in Minuten angeben.

<span id="page-32-1"></span>Des Weiteren werden in dieser Norm [9] zulässige Grenzabweichungen zwischen der Einheits-Temperaturzeitkurve (ETK) und der tatsächlichen mittleren Temperatur in der Brennkammer festgelegt. Diese sind in [Tabelle 3-1](#page-32-1) ersichtlich. Zusätzlich darf ein Thermoelement nach 10 min zu keinem Zeitpunkt um mehr als 100 K von der ETK abweichen.

| zulässige Abweichung | Zeitraum in Minuten |
|----------------------|---------------------|
| $15 \%$              | 5 < t < 10          |
| $(15-0.5(t-10))$ %   | 10 $lt = 30$        |
| $(5-0,083(t-30))$ %  | 30 < t < 60         |

Tabelle 3-1: Grenzabweichungen Aufheizkurve

In [Abbildung 3-16](#page-32-2) wird schlussendlich die genormte ETK mit ihren zulässigen Abweichungen dargestellt.

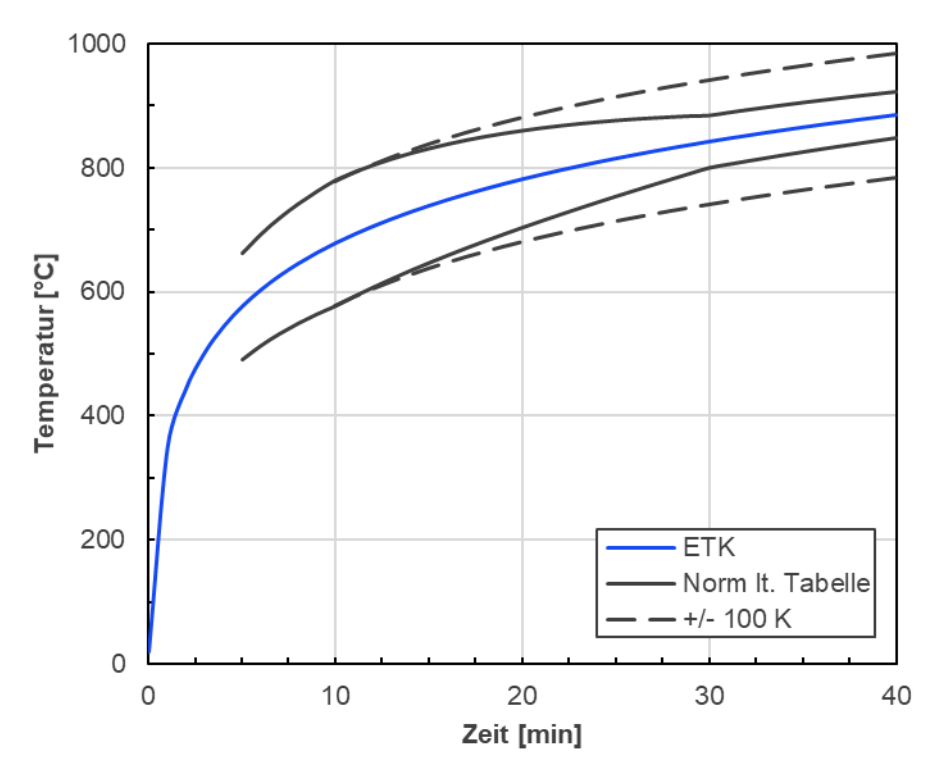

Abbildung 3-16: ETK & Grenzwerte

# <span id="page-32-2"></span><span id="page-32-0"></span>**3.4 Ergebnisse**

Abschließend werden die Ergebnisse des Brandversuches gezeigt. Wie bereits eingangs in Kapitel [3](#page-17-0) erwähnt wurde, bietet die Arbeit von Klemm [14] einen vollständigen Überblick aller sechs Varianten.

#### <span id="page-33-0"></span>**3.4.1 Temperaturen im Inneren der Brennkammer**

Zunächst werden, in [Abbildung 3-17,](#page-33-1) die zwölf Temperaturverläufe der einzelnen Thermoelemente in der Brennkammer dargestellt. Die Messsonden sind dabei von Links unten, reihum nach rechts oben durchnummeriert. Zusätzlich ist die obere bzw. untere Grenzabweichungen von 100 K eingezeichnet.

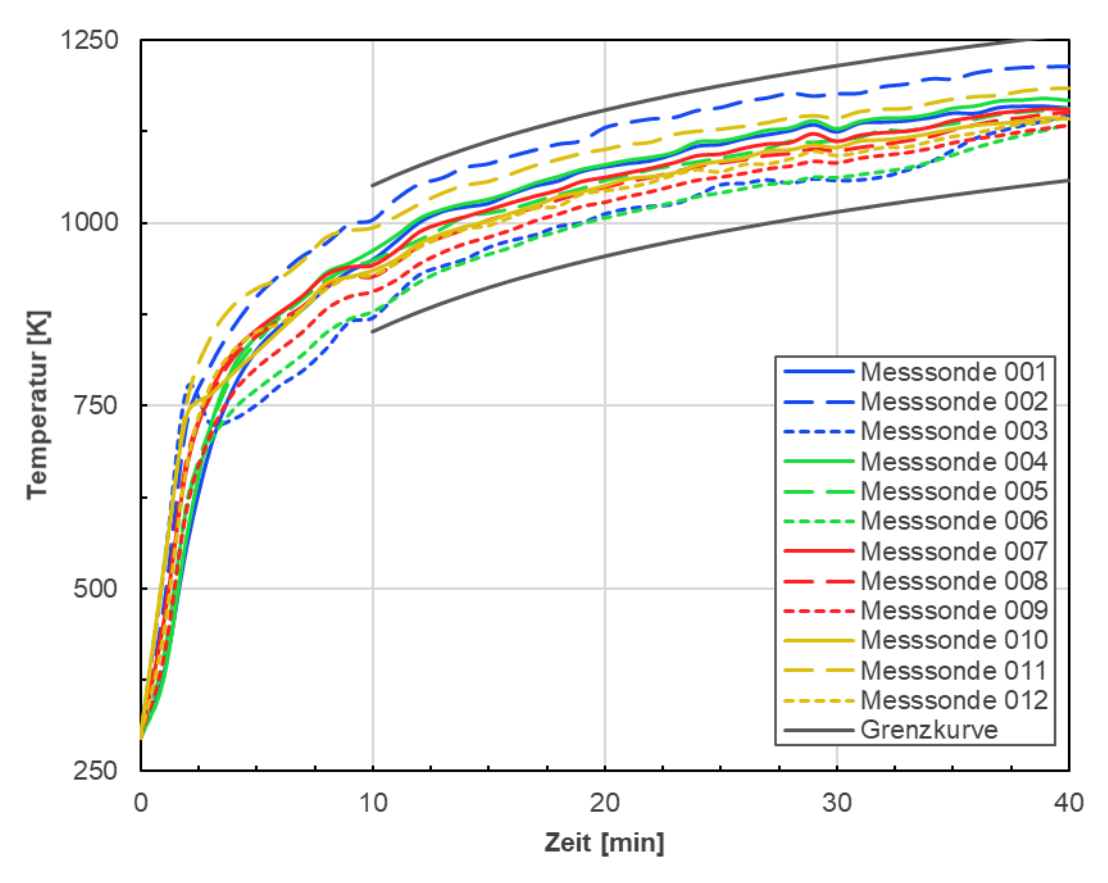

Abbildung 3-17: Temperaturverlauf der Ofensonden in der Messung

<span id="page-33-1"></span>Es ist gleich zu erkennen, dass kein Thermoelement die genormten Grenzwerte über- bzw. unterschreitet. Bei genauerer Betrachtung fällt der Temperaturabfall der Ofensonde 003 nach ca. drei Minuten auf. In der Arbeit von Klemm [14] wurde dies auf eine beschädigte Messsondenhalterung zurückgeführt. Interessant ist auch der Verlauf der Ofensonde 002, welche sich in der unteren Mitte befindet. Diese ist, obwohl die heißen Gase aufsteigen, ab dem Zeitpunkt von ca. 10 min durchgehend am stärksten erwärmt. Dies dürfte, bei Betrachtung der [Abbildung](#page-18-0)  [3-1,](#page-18-0) auf die Lage der Sonde zu den beiden unteren Brennern und der Ablenkbleche zurückzuführen sein.

Damit der Versuch als gültig gewertet werden kann, muss noch die mittlere Brennkammerntemperatur mit den Grenzwerten aus der [Tabelle 3-1](#page-32-1) verglichen werden. Dabei wird zunächst der arithmetische Mittelwert der Messsonden nach folgender Formel berechnet:

$$
T_{Mittel}(t) = \frac{1}{12} \sum_{i=1}^{12} T_i(t)
$$
\n(3.2)

In [Abbildung 3-18](#page-34-1) wird der berechnete Mittelwert mit der ETK und den genormten Grenzwerten aus [Tabelle 3-1](#page-32-1) dargestellt. Daraus wird ersichtlich, dass der Versuch gültig ist. Des Weiteren lässt sich erkennen, dass nach einer anfänglichen Abweichung, die mittlerer Ofentemperatur sehr gut mit der ETK übereinstimmt.

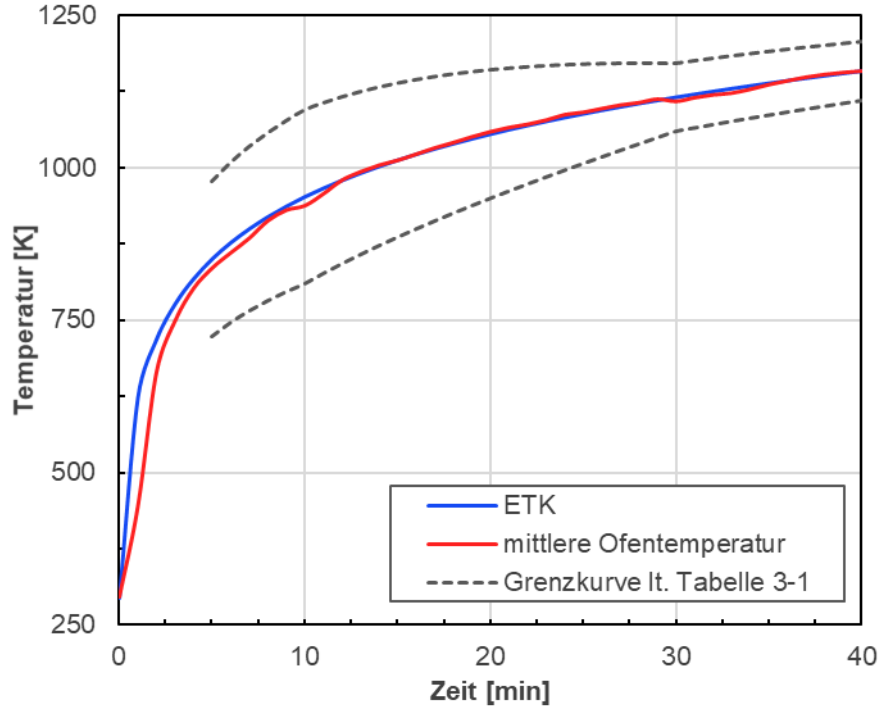

Abbildung 3-18: gemessener Verlauf der mittleren Ofentemperatur

#### <span id="page-34-1"></span><span id="page-34-0"></span>**3.4.2 Temperatur an der feuerabgewandten Seite der Brandschutztür**

Als nächstes werden die Temperaturverläufe, von ausgewählten Messpunkten, der feuerabgewandten Seite der Tür gezeigt. In [Abbildung 3-5](#page-22-0) wurde bereits die Anordnung dieser Messstellen gezeigt.

Zunächst wird auf die Verläufe 3, 9 und 14 der [Abbildung 3-19](#page-35-1) eingegangen. Diese befinden sich auf einer horizontalen Linie in der Mitte der Tür und sind von Innen nach Außen angeordnet. Qualitativ weisen die Messpunkte 3 und 9 einen ähnlichen Verlauf auf. Hauptunterschied liegt in den abweichenden Zeitpunkten des Temperaturanstieges. Dabei beginnt, wegen der näheren Position zum Stahlpfalz, die Temperatur in Messpunkt 9 früher als in Messpunkt 3 zu steigen. Beide besitzen nach ca. 22 min ein Plateau, welches auf die Calcination, der ersten endothermen chemischen Reaktion des Gipses, zurückzuführen ist. Anhand des Messpunktes 14 wird der enorme Einfluss des Pfalzes am Rande der Tür ersichtlich. Nach ca. 4 min findet ein nahezu linearer Anstieg der Temperatur statt.

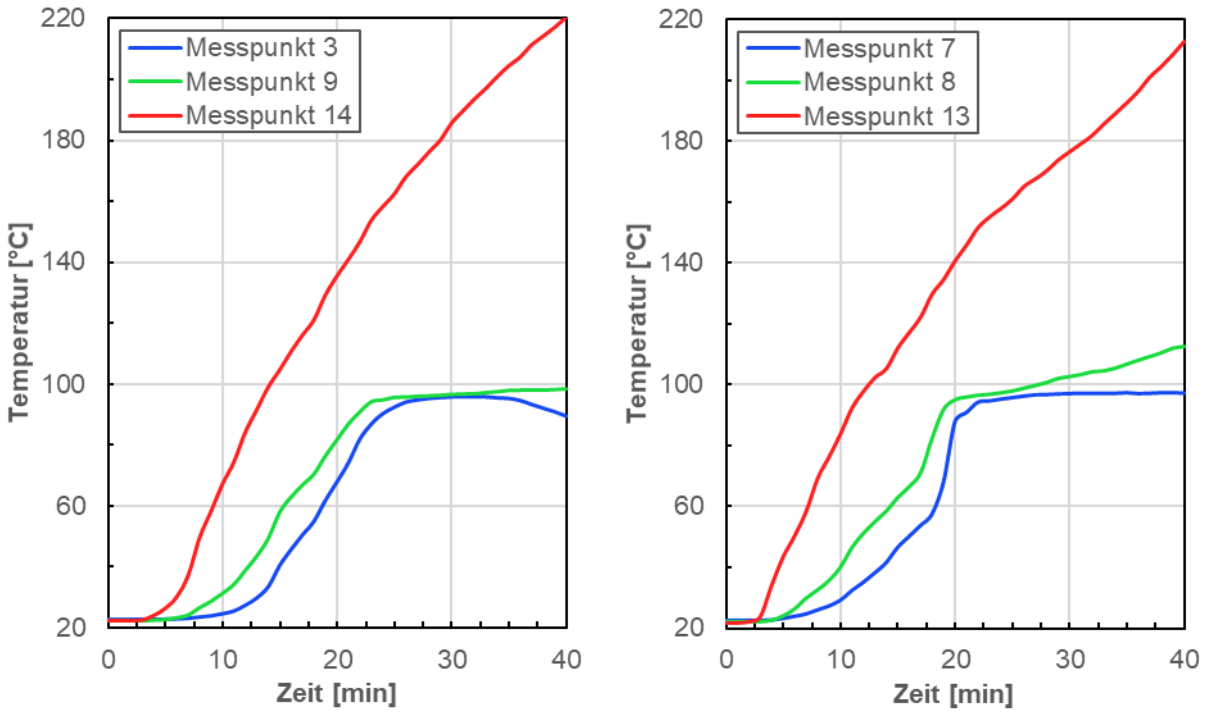

Abbildung 3-19: ausgewählte Temperaturverläufe in der Mitte und oberen Kante der Tür

<span id="page-35-1"></span>Ein ähnliches Bild weisen die Verläufe (7, 8 & 13) an der oberen Kante der Tür auf. Der erste Unterschied spiegelt sich in dem Verlauf des Messpunkts 8 wider. Dieser befindet sich in 100 mm Entfernung zur rechten oberen Ecke. Anhand der Nähe von zwei Rändern beginnt die Temperatur nach ca. 30 min weiter zu steigen. Messpunkt 13 befindet sich direkt in der rechten oberen Ecke und erfährt, wie bereits am Messpunkt 14 veranschaulicht wurde, einen signifikant größeren Temperaturanstieg.

#### <span id="page-35-0"></span>**3.4.3 Verformung der Brandschutztür**

Als letztes werden die gemessenen Verformungen, die während des Versuches aufgetreten sind, dargestellt. Die Vorzeichenkonvention ist dabei die Folgende, dass negative Werte in Richtung des Brennkammerninnern zeigen.
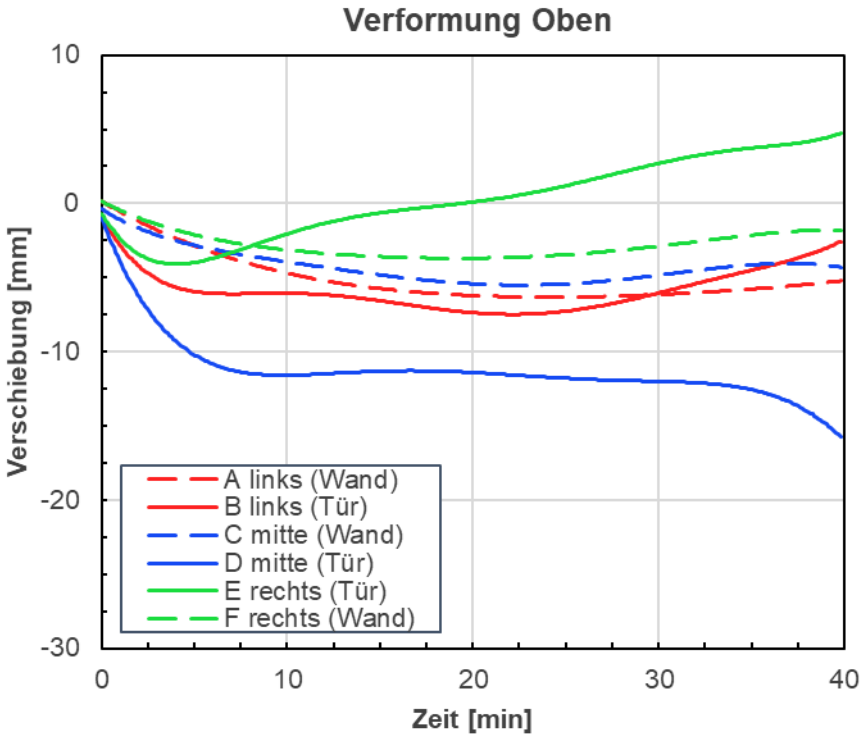

Abbildung 3-20: gemessene Verformung der Tür oben

<span id="page-36-0"></span>Zu Beginn werden die Verformungsergebnisse der oberen Kante der Tür präsentiert. Als erstes lässt sich in [Abbildung 3-20](#page-36-0) erkennen, dass die Wand an allen drei gemessenen Punkten (A, C, F) einen vergleichbaren Verformungsverlauf aufweist.

Die benachbarten Messpunkte A (Wand) und B (Tür) weisen einen ähnlichen Verlauf auf, dies bedeutet, dass es an dieser Stelle zu keiner merklichen Wölbung der Tür gekommen ist. Im Vergleich dazu, zeigt sich zwischen C (Wand) und D (Tür) nach 40 min ein Spalt von ca. 10 mm. Dies lässt sich auf die thermische Ausdehnung und der damit einhergehenden Durchbiegung der Tür zurückführen. An den Messstellen E (Tür) und F (Wand) ist es ebenso zu einer Wölbung gekommen, jedoch in die positive Richtung und somit von der Brennkammer weg.

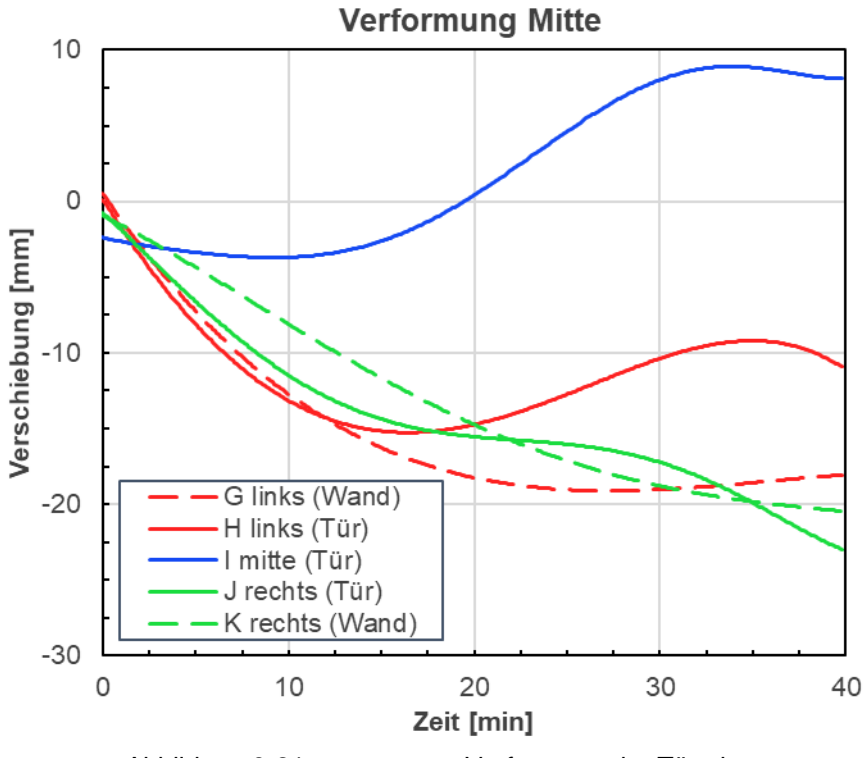

Abbildung 3-21: gemessene Verformung der Türmitte

<span id="page-37-0"></span>[Abbildung 3-21](#page-37-0) zeigt die Ergebnisse auf halber Türhöhe. Zu Beginn weisen die Messpunkte G (Wand) und H (Tür) einen sehr identen Verlauf auf. Nach zwölf Minuten kommt es zu einer Wölbung der Tür. Qualitativ weißt der Messpunkt I (Tür) einen ähnlichen Verlauf, wie der bereits erwähnte Messpunkt H, auf. An dieser Stelle biegt sich die Tür so stark nach außen, dass diese weiter hervorragt als zu Beginn des Versuches. Zwischen J (Tür) und K (Wand) kommt es zu keinen gravierenden Unterschieden, dies lässt sich mit der Nähe des Türschlosses an dieser Stelle erklären. Somit lässt sich nahezu die gesamte Verformung der Tür an dieser Stelle auf die Wandverformung zurückführen.

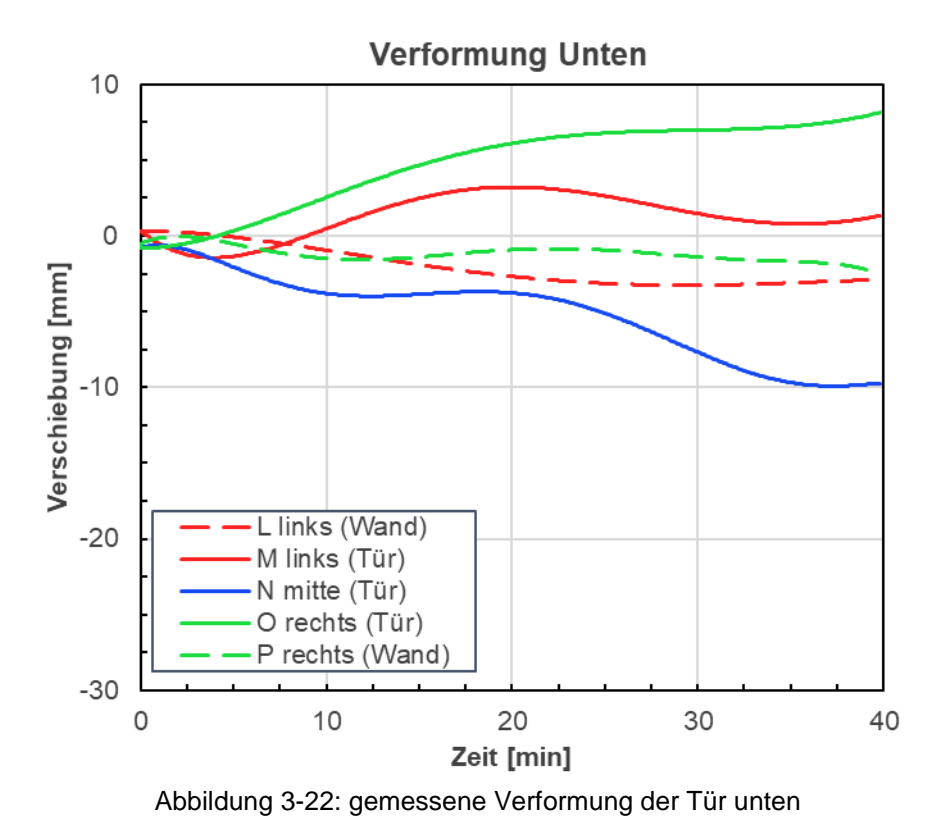

Als letztes werden die Verformungsergebnisse an der unteren Kante der Tür dargestellt. Die beiden Messpunkte an der Wand (L, P) weisen nur sehr geringe Verschiebungen von ca. 2 mm auf. Dagegen verschiebt sich die Tür an der Stelle O nach außen und bei N in Richtung der Brennkammer. Hier zeigt sich somit ein ähnlicher Verlauf wie bereits an der Oberkante der Tür.

# **4 NUMERISCHE VERFAHREN**

Im folgenden Kapitel werden die theoretischen Grundlagen der einzelnen Simulationsverfahren nähergebracht. Dabei werden grundsätzliche mathematische Zusammenhänge sowie die verwendeten Modelle dieser Arbeit erklärt. Durch den enormen theoretischen Umfang dieser Themen wird auf die Bücher *Numerische Strömungsmechanik* von Ferziger und Perić [22] und *The Finite Element Method* von Zienkiewicz et al. [23] verwiesen, welche unter anderem als literarische Quellen dienten.

# <span id="page-39-0"></span>**4.1 CFD-Simulation**

Computational Fluid Dynamics (CFD), zu Deutsch numerische Strömungsmechanik, befasst sich mit der Berechnung von Strömungsfeldern, welche mathematisch durch partielle Differentialgleichungen beschrieben werden. Diese sind jedoch nur in einigen Spezialfällen analytisch lösbar und werden daher durch Anwendung numerischer Verfahren gelöst. Dabei werden die Differentialgleichungen mithilfe einer passenden Diskretisierungsmethode durch ein System algebraischer Gleichungen approximiert. Mit anderen Worten bedeutet dies, dass das Lösungsgebiet in eine endliche Anzahl kleiner Teilgebiete unterteilt wird. Je nach Anwendungsfall kommen unterschiedliche Diskretisierungsmethoden zum Einsatz.

Die meisten CFD-Solver basieren aufgrund der vielseitigen Anwendbarkeit auf jene der Finite-Volumen-Methode (FVM). Dabei werden für eine finite Anzahl von Kontrollvolumina (KV), welche das Lösungsgebiet unterteilen, die Erhaltungsgleichungen gelöst. Die Rechenknoten, in denen die Variablen berechnet werden, liegen dabei in den Schwerpunkten der KVs und werden durch Interpolation an den KV-Oberflächen ausgedrückt.

# **4.1.1 Erhaltungsgleichungen**

Mithilfe der bereits erwähnten Erhaltungsgleichungen lassen sich Strömungsfelder vollständig beschreiben. In allgemeiner Form lässt sich die Gleichung, für eine beliebige skalare Größe  $\phi$ , wie folgt aufstellen:

$$
\frac{\partial}{\partial t} \int_{V} \rho \phi \, dV + \int_{S} \rho \phi \vec{v} \cdot \vec{n} dS = \sum f_{\phi} \tag{4.1}
$$

Der erste Term auf der linken Seite beschreibt dabei die zeitliche Änderung der Größe  $\phi$  im Inneren des Kontrollvolumens. Der zweite repräsentiert die konvektiven Flüsse über die Grenzflächen des KVs. Die rechte Seite stellt den Transport von  $\phi$  durch alle Mechanismen außer Konvektion, z.B. Diffusion, sowie jegliche Quellen und Senken des Skalars dar. Im folgenden Abschnitt werden nun die grundlegendsten Erhaltungsgleichungen der Strömungslehre dargestellt.

#### **Massenerhaltung**

Durch das Setzen von  $\phi = 1$  in Gleichung 4.1 erhaltet man die Erhaltungsgleichung der Masse, welche auch als Kontinuitätsgleichung bekannt ist. Dadurch das Masse weder erzeugt noch vernichtet werden kann ergibt die Gleichung null.

$$
\frac{\partial}{\partial t} \int_{V} \rho \, dV + \int_{S} \rho \vec{v} \cdot \vec{n} dS = 0 \tag{4.2}
$$

Durch Anwendung des Gauß-Theorems und der Erlaubnis das Kontrollvolumen unendlich klein werden zu lassen, kann die Kontinuitätsgleichung in der Differentialform dargestellt werden:

$$
\frac{\partial \rho}{\partial t} + \nabla \cdot (\rho \vec{v}) = 0 \tag{4.3}
$$

#### **Impulserhaltung**

Gleich wie die Kontinuitätsgleichung kann auch die Impulserhaltung aus Gleichung 4.1 hergeleitet werden. Dafür wird die skalare Größe  $\phi$  durch den Geschwindigkeitsvektor  $\vec{v}$  ersetzt. Durch weitere Annahmen und Umformungen lässt sich die Impulsgleichung in folgender Form darstellen:

$$
\frac{\partial(\rho u_i)}{\partial t} + \frac{\partial(\rho u_j u_i)}{\partial x_j} = \frac{\partial \tau_{ij}}{\partial x_j} - \frac{\partial p}{\partial x_i} + \rho g_i
$$
\n(4.4)

Die Variablen stehen dabei für die Geschwindigkeitskomponente der Strömung  $(u)$ , den viskosen Anteil des Spannungstensors  $(\tau)$ , den statischen Druck (p) sowie für die Erdbeschleunigung (q).

Unter der Annahme eines newtonschen Fluides, kann der Spannungstensor  $\tau$  in folgender Form ausgedrückt werden:

$$
\tau_{ij} = \mu \left[ \frac{\partial u_i}{\partial x_j} + \frac{\partial u_j}{\partial x_i} - \frac{2}{3} \frac{\partial u_k}{\partial x_k} \delta_{ij} \right]
$$
(4.5)

Dabei ist  $\mu$  die dynamische Viskosität.

#### **Energieerhaltung**

Für die Berechnung der Energie wird für die skalare Größe  $\phi$  in Gleichung 4.1 die spezifische Energie e eingesetzt. Durch weiteres Umformen ergibt das die folgende Formel:

$$
\frac{\partial(\rho e)}{\partial t} + \nabla \cdot (\rho \vec{v} e) = -\nabla \cdot (p \vec{v}) + \nabla \cdot (\tau \vec{v}) + \nabla \cdot (\lambda \nabla T) - \nabla \cdot \sum_{k_1} h_k \vec{J}_k + w_e
$$
\n
$$
\begin{array}{c|c}\n1 & 2 & 3 & 4\n\end{array}
$$
\n(4.6)

Dabei stellt der Term (1) die Reibungsenergie am KV, Term (2) die Wärmeleitung über die Oberfläche des KV, Term (3) die Stoffdiffusion über die Oberfläche des KV und Term (4) die Quellterme (z.B. Verbrennung), dar.

## **4.1.2 Turbulenzmodell**

In den meisten technischen Anwendungen kommt es zu turbulenten Strömungen. Diese unterstützen einen besseren Wärmeübergang und eine bessere Durchmischung der einzelnen Komponenten. Daher ist eine passende Modellierung der Turbulenz für jede Art von Verbrennung elementar.

Grundsätzlich versteht man unter Turbulenz die Bildung von Wirbeln, die sich durch stark fluktuierende Strömungsgrößen wie etwa die der Geschwindigkeit, bemerkbar machen. Diese stark schwankenden Größen müssen mathematisch abgebildet werden. Der genaueste Ansatz ist es, diese Wirbel durch eine direkte numerische Simulation (DNS) zu lösen. Dabei werden die instationären Navier-Stokes-Gleichungen für jeden Wirbel gelöst. Dieses Verfahren hat den großen Nachteil rechenintensiv zu sein. Daher kommt es in den meisten Fällen zu einer Mittelung dieser Gleichungen, den sogenannten Reynolds-gemittelten Navier-Stokes-Gleichungen, kurz RANS-Gleichungen. Dabei werden die Variablen durch einen gemittelten Wert und einer Schwankung dargestellt:

$$
\phi(x_i, t) = \bar{\phi}(x_i) + \acute{\phi}(x_i, t) \tag{4.7}
$$

Für statistisch stationäre Strömungen erfolgt dabei eine zeitliche Mittelung nach folgender Formel:

$$
\bar{\phi}(x_i) = \lim_{T \to \infty} \frac{1}{T} \int_0^T \phi(x_i, t) dt
$$
\n(4.8)

Bei Strömungen, die nicht statistisch stationär sind, kann keine Zeitmittelung verwendet werden, diese werden durch Ensemblemittelung bestimmt:

$$
\bar{\phi}(x_i, t) = \lim_{N \to \infty} \frac{1}{N} \sum_{n=1}^{N} \phi_n(x_i, t)
$$
\n(4.9)

Graphisch werden diese beiden Mittelungen in [Abbildung 4-1](#page-42-0) dargestellt.

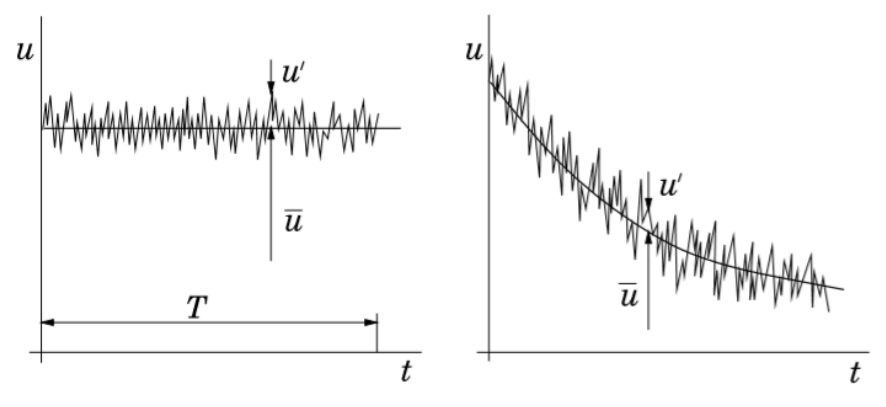

<span id="page-42-0"></span>Abbildung 4-1: Zeitmittelung für eine statistisch stationäre Strömung (links) und Ensemblemittelung für eine instationäre Strömung (rechts) [22]

Aufgrund der Ergebnisse in der Arbeit von Prieler [24] wird für die Simulation der Brennkammer das Realizable k-epsilon Turbulenzmodell verwendet. Dieses weist gute Ergebnisse bei der Berechnung der Flammenkontur auf, ohne dabei einen zu großen Rechenaufwand zu verursachen.

## **4.1.3 Reaktionsmechanismus**

In Kapitel [2.2](#page-13-0) wurde bereits gezeigt, dass einfachste Reaktionen, aus einer Vielzahl von Elementarreaktionen bestehen. In der Numerik werden daher, je nach gewünschter bzw. notwendiger Genauigkeit, ein sogenannter Reaktionsmechanimus angewandt. Diese unterscheiden sich durch die Anzahl der berücksichtigten Spezies und Reaktionen.

Aufgrund der Ergebnisse von Prieler [24] wurde in der vorliegenden Arbeit der "skeletal25" Mechanismus nach Peeter [25] verwendet. Dieser berücksichtigt beim Verbrennungsvorgang 17 Spezien und 25 Reaktionen.

# **4.1.4 Verbrennungsmodell**

Für die Berechnung der Verbrennung bzw. der Flammen wird das "Steady-Flamelet-Model" (SFM) verwendet. Bei diesem Ansatz findet eine Trennung zwischen chemischer Kinetik und dem turbulenten Strömungsfeld statt. Dadurch kann die turbulente Flamme in viele kleine laminare Flamelets aufgeteilt werden, die getrennt vom Strömungsfeld berechnet werden. [4]

Für die Berechnung dieser laminaren Flammen werden die Gleichungen 4.10 und 4.11 gelöst. Die erste Gleichung stellt die Berechnung der einzelnen Massenanteile  $Y_i$  der Spezies dar und die zweite Gleichung die Temperatur (Energie). Das Besondere an diesen Gleichungen ist, dass diese nicht von einer Raumkoordinate (mit x als unabhängige Variable) abhängig sind, sondern von dem Mischungsbruch (mit  $f$  als unabhängiger Variable). [26]

Eine weitere wichtige Größe ist dabei die skalare Dissipationsrate  $\chi$ , die ein Maß für die Abweichung vom chemischen Gleichgewicht darstellt [4]. Diese wird nach Gleichung 4.12 berechnet, wobei  $a_s$  die Dehnungsrate ist.

$$
\rho \frac{\partial Y_i}{\partial t} = \frac{1}{2} \rho \chi \frac{\partial^2 Y_i}{\partial f^2} + S_i
$$
\n(4.10)

$$
\rho \frac{\partial T}{\partial t} = \frac{1}{2} \rho \chi \frac{\partial^2 T}{\partial f^2} - \frac{1}{c_p} \sum_i H_i S_i + \frac{1}{2c_p} \rho \chi \left[ \frac{\partial c_p}{\partial f} + \sum_i c_{p,i} \frac{\partial Y_i}{\partial f} \right] \frac{\partial T}{\partial f}
$$
(4.11)

$$
\chi(f) = \frac{a_s}{4\pi} \frac{3\left(\sqrt{\frac{\rho_{\infty}}{\rho}} + 1\right)^2}{2\sqrt{\frac{\rho_{\infty}}{\rho}} + 1} exp(-2[erfc^{-1}(2f)]^2)
$$
(4.12)

Sind diese Flamelets berechnet müssen diese mit dem turbulenten Strömungsfeld verbunden werden. Dies geschieht mit experimentell ermittelten "Probability Density Functions" kurz PDF's  $(p(f))$ . Diese Funktion kann als Zeitanteil ( $\tau$ ), in dem sich das Fluid in einem bestimmten Zustand befindet, interpretiert werden, siehe [Abbildung 4-2](#page-43-0) und Gleichung 4.13.

$$
p(f) \cdot \Delta f = \lim \frac{1}{T} \sum_{i} \tau_i
$$
\n(4.13)

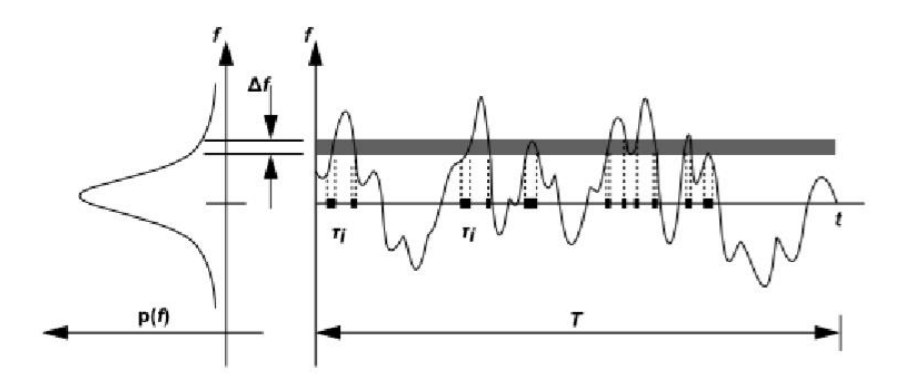

Abbildung 4-2: Graphische Beschreibung der Wahrscheinlichkeitsdichtefunktion [26]

<span id="page-43-0"></span>Bei nicht-adiabater Betrachtung hängt die PDF neben  $f$  zusätzlich von der Enthalpie  $H$  ab. Durch die damit verbundene Komplexitätssteigerung werden diese zwei Variablen statistisch unabhängig voneinander angenommen, damit folgende Formeln ihre Gültigkeit haben:

$$
p(f, H) = p(f)\delta(H - \overline{H})
$$
\n(4.14)

$$
\bar{\phi}_i = \int_0^1 \phi_i(f, \overline{H}) p(f) df
$$
\n(4.15)

Somit kann eine beliebige Größe  $\bar{\phi}_i$  im Strömungsfeld durch  $f$  und  $\bar{H}$  berechnet werden. Diese Werte werden vor der eigentlichen Simulation bestimmt (siehe Gl. 4.16 bis 4.19) und in Tabellen gespeichert, welche folgend daraus effizient abgerufen werden können.

Die Gleichungen 4.17 und 4.18 stellen dabei die Erhaltungsgleichungen für den Mittelwert ( $\bar{f}$ ) und der Varianz  $(\overline{{f'}^2})$  des Mischungsbruchs dar. Dabei sind die Größen  $\mathcal{C}_g$  und  $\mathcal{C}_d$  Modellkonstanten. Die Energie für das SFM wird nach Gl. 4.19 berechnet, wobei  $\lambda_t$  die tubulente Wärmeleitfähigkeit und  $w_{\overline{H}}$  den Quellterm der Enthalpie darstellen.

$$
f' = f - \bar{f} \tag{4.16}
$$

$$
\frac{\partial}{\partial t}(\rho \bar{f}) + \nabla(\rho \vec{v} \bar{f}) = \nabla \cdot \left(\frac{\mu_t}{P r_t} \nabla \bar{f}\right)
$$
\n(4.17)

$$
\frac{\partial}{\partial t} \left( \rho \overline{f'}^2 \right) + \nabla \left( \rho \overline{\vartheta} \overline{f'}^2 \right) = \nabla \cdot \left( \frac{\mu_t}{P r_t} \nabla \overline{f'}^2 \right) + C_g \mu_t \left( \nabla \overline{f} \right)^2 - C_d \rho \frac{\varepsilon}{k} \overline{f'}^2 \tag{4.18}
$$

$$
\frac{\partial}{\partial t}(\rho \overline{H}) + \nabla(\rho \vec{v} \overline{H}) = \nabla \cdot \left(\frac{\lambda_t}{c_p} \nabla \overline{H}\right) + w_{\overline{H}}
$$
\n(4.19)

#### **4.1.5 Strahlungswärmetransport**

Im Gegensatz zur Berechnung des Wärmetransports durch Leitung und Konvektion, bei denen nur benachbarte Zellen in Verbindung stehen, findet bei der Strahlung ein Austausch zwischen jeder Zelle die im Sichtbereich der anderen liegt, statt. Grundsätzlich wird die Strahlung durch folgende Gleichung (engl. RTE-radiative transfer equation) berechnet:

$$
\frac{dI(\vec{r},\vec{s})}{ds} + (a+\sigma_s)I(\vec{r},\vec{s}) = an\frac{2\sigma T^4}{\pi} + \frac{\sigma_s}{4\pi} \int_0^{4\pi} I(\vec{r},\vec{s}')\Phi(\vec{s}*\vec{s}')d\Omega'
$$
(4.20)

Damit dies nicht für alle in Verbindung stehenden Zellen gelöst werden muss, gibt es eine Auswahl an verschiedenen Modellen, die je nach Anwendungsfall eine gute Approximation darstellen. Als Entscheidungsgröße dient dabei die optische Dichte  $(a + \sigma_s)s$ . Dabei wurde in dieser Arbeit der Streuungskoeffizient  $\sigma_s$  mit Null angenommen. Für nähere Informationen wird der Theory Guide von Ansys [26] empfohlen .

In der vorliegenden Arbeit wird das DO-Modell (Discrete-Ordinates-Model) verwendet, welche die Gleichung 4.20 als eine Transportgleichung für die Strahlungsintensität I betrachtet. Dabei werden die Oktanten, die den Strahlungsbereich unterteilen, durch zwei Raumwinkel ( $\phi$ , Θ) geteilt, siehe [Abbildung 4-3.](#page-45-0) So kommt es bei einem 4x4 Raster insgesamt zu 128 (=4\*4\*8) Gleichungen, welche aufgrund der Strahlung zu lösen sind. [26]

Durch die universelle Einsetzbarkeit dieses Modells, welches für einen großen Bereich der optischen Dichte seine Gültigkeit hat und den Ergebnissen aus Prieler [24], wurde dieses verwendet.

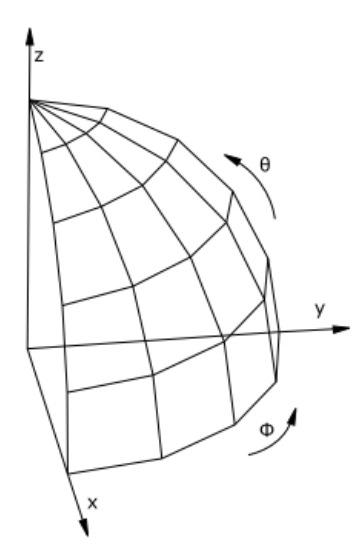

Abbildung 4-3: Unterteilung eines Oktanten des Strahlungsraums [14]

# <span id="page-45-0"></span>**4.2 FEM-Simulation**

Im nächsten Abschnitt wird auf den theoretischen Hintergrund der Finite-Elemente-Methode (FEM) eingegangen. Zunächst werden die fundamentalen Gleichungen der Festigkeitslehre, die die Basis für jegliche Strukturanalyse darstellen, erläutert. Ausgehend davon wird die Grundidee der darauf aufbauenden Simulationen erklärt. Für einen detaillierteren Überblick wird das Werk *The Finite Element Method* von Zienkiewzicz et al. [23] empfohlen, welches neben *Numerische Strömungsmechanik* [22] und *Numerische Verfahren in der Energietechnik* [27], als Literaturquelle diente.

# **4.2.1 Physikalische Erhaltungsgleichungen**

Für eine Strukturanalyse sind zwei physikalische Erhaltungsgleichungen von Bedeutung: die des Impulses und die des Drehimpulses.

# **Impulserhaltung**

Diese beschreibt das dynamische Kräftegleichgewicht eines Körpers. Dabei ist die Gesamtimpulsänderung gleich der Resultierenden aus Volumen- und Flächenkraftdichten. Diese Erhaltung gilt auch für jedes Teilvolumen eines Köpers. Die differenziale Form der Impulserhaltung für ein Subvolumen ist wie folgt definiert:

$$
\rho \vec{a} = \vec{f} + \nabla S \tag{4.21}
$$

Dabei ist  $\vec{a}$  der Beschleunigungsvektor,  $\vec{f}$  der Volumenkraftdichtenvektor und S der Spannungstensor. Die Spannungen sind dabei Flächenkraftdichten die an den Schnittflächen der geteilten Subvolumen entstehen.

## **Drehimpulserhaltung**

Zusätzlich gilt für einen Körper bzw. seines Subvolumens das Momentengleichgewicht (Drehimpulserhaltung). Dieses besagt, dass der Spannungstensor symmetrisch ist:

$$
S = S^T \tag{4.22}
$$

## **4.2.2 Kinematische Gleichungen**

Die kinematischen Gleichungen beschreiben den Zusammenhang zwischen Verzerrungen  $(\varepsilon)$ und Verschiebungsgradienten ( $\nabla u$ ). Für kleine Deformationen gilt:

$$
\boldsymbol{\varepsilon} = \frac{1}{2} (\nabla \boldsymbol{u} + (\nabla \boldsymbol{u})^T) \tag{4.23}
$$

#### **4.2.3 Materialgesetz**

Jeder Körper setzt einer Verformung eine Kraft entgegen und verformt sich unter dieser. Dies bedeutet, dass der Verschiebungsgradient im Inneren des Körpers, Spannungen verursacht. Im einfachsten Fall wird dies durch eine lineare Beziehung (Hook'sches Gesetz) beschrieben:

$$
S = \mathbf{C} : \nabla \mathbf{u} \tag{4.24}
$$

Dabei dient der Elastizitätstensor  $c$  als Verbindung zwischen dem Spannungstensor und dem Verschiebungsgradienten.

### **4.2.4 Grundlage FEM**

Gleich wie bei der FV-Methode, siehe Kapitel [4.1,](#page-39-0) wird auch bei der FE-Methode das Lösungsgebiet in viele kleine Teilgebiete (Finite Elemente) aufgeteilt. Der entscheidende Unterschied liegt darin, dass die Gleichungen mit einer Gewichtsfunktion multipliziert werden, bevor sie über das gesamte Lösungsgebiet integriert werden. Die Lösungen dieser Gleichungen werden dabei für jedes einzelne Elemente durch sogenannte Ansatzfunktionen, welche das Verhalten auf äußere Einflüsse abbilden, approximiert. Solch eine Annäherung kann allgemein wie folgt dargestellt werden:

$$
\phi \cong \hat{\phi} = \psi + \sum_{m=1}^{M} a_m N_m \tag{4.25}
$$

Dabei bildet  $\psi$  die Randbedingung ab und  $N_m$  stellt die bereits erwähnte Ansatzfunktion dar. Aufgabe ist es nun den Parameter  $a_m$  zu bestimmen, der als eine Art Anpassung der Ansatzfunktion dient. Grundsätzlich gibt es mehrere Methoden um dies zu bewerkstelligen, im Folgenden wird jene der "gewichteten Residuen" erklärt.

Dafür wird zunächst die Größe des Residuums  $R_{\Omega}$ , welche den Fehler der Approximation über dem Rechengebiet Ω beziffert, eingeführt.

$$
R_{\Omega}(x) = \phi - \hat{\phi} \tag{4.26}
$$

Für die Bestimmung des Parameters  $a_m$  wird nun vorausgesetzt, dass der durchschnittliche Fehler über dem Gebiet Ω Null ist.

$$
\int_{\Omega} R_{\Omega} d\Omega = \int_{\Omega} (\phi - \hat{\phi}) d\Omega = 0
$$
\n(4.27)

Gleichung 4.27 führt jedoch dazu, dass für  $m$  Parameter nur eine Gleichung zur Verfügung steht. Abhilfe schafft dabei der Einsatz von gewichteten Funktionen  $W_l$ :

$$
\int_{\Omega} W_l R_{\Omega} d\Omega = \int_{\Omega} W_l (\phi - \hat{\phi}) d\Omega = 0 \qquad l = 1, 2, ..., M
$$
\n(4.28)

Damit kann ein System von linearen Gleichungen zur Bestimmung des Parameters  $a_m$  aufgestellt werden. Diese sieht in Matrixform wie folgt aus:

$$
\overline{K}\overline{a} = \overline{f} \tag{4.29}
$$

Dabei ist  $\bar{K}$  die Koeffiezientmatrix und  $\bar{a}$  der Vektor der unbekannten Parameter und  $\bar{f}$  der Lastvektor. Bei der bekanntesten Methode wird als Gewichtsfunktion die Ansatzfunktion selbst verwendet und ist unter dem Namen Galerkin-Methode bekannt. Der Vorteil liegt in einer symmetrischen Matrix  $\overline{K}$ .

$$
W_l = N_l \tag{4.30}
$$

Daraus folgt:

$$
K_{lm} = \int_{\Omega} N_l N_m dx \tag{4.31}
$$

$$
f_l = \int_{\Omega} N_l (\phi - \psi) d\Omega \tag{4.32}
$$

### **4.2.5 Elementtypen**

In diesem Unterkapitel werden Eigenschaften von ausgewählten Elemententypen, die in *Ansys Mechanical* zur Verfügung stehen, erläutert. Als Quelle dient der *Ansys Mechanical APDL Element Reference* [28].

Grundsätzlich gibt es vier verschiedene Formen von Elementen: Punkt, Linie, Fläche und Volumen. Diese besitzen, je nach zu untersuchender Physik, unterschiedliche Freiheitsgrade, um die gewünschten Berechnungen durchführen zu können. So können in Abhängigkeit der Freiheitsgrade strukturelle, thermische, elektrische, magnetische oder gekoppelte Berechnungen durchgeführt werden. Daher ist es wichtig die richtigen Elemente zu wählen, da unnötige Freiheitsgrade zu erhöhten Rechenzeiten führen würden.

Bei Strukturanalysen mit einem hexagonalen Mesh kommt in Mechanical standardmäßig das *SOLID186* Element (sieh[e Abbildung 4-4\)](#page-48-0) zum Einsatz (Tetraeder=*SOLID187*). Dieses besitzt an jedem der 20 Knoten drei Freiheitsgrade für die Verschiebung in den Raumachsen x, y und z. Durch die zusätzlichen Knoten an den Mittelpunkten der Kanten kommt es zu verbesserten Ergebnissen. Im Vergleich dazu besitzt das *SOLID185* Element*,* welches ein Element niedrigerer Ordnung ist, nur 8 Rechenpunkte, welche sich an den Ecken befinden. Dieses hat zwar den Vorteil einer niedrigeren Rechenzeit, jedoch kann dies zu teilweise sehr abweichenden Ergebnissen führen.

Das Pendant für thermische Berechnungen ist das *SOLID90* Element. Dieses besitzt gleich viele Rechenpunkte wie das *SOLID186* Element, jedoch verfügen diese nur den Freiheitsgrad der Temperatur.

Bei gekoppelten Simulationen kann es zur Notwendigkeit kommen, dass Elemente mehrere physikalische Größen als Freiheitsgrade besitzen müssen. So benötigen Elemente bei strukturthermischen Berechnungen vier Freiheitsgrade (3xVerschiebung, 1xTemperatur). Dies wird durch das *SOLID226* Element (Tetraeder=*SOLID227*) ermöglicht, welches, je nach zu untersuchender Physik, bis zu fünf Freiheitsgrade hat. Dieses wurde unter anderem auch für die Berechnung in Kapitel [6.1](#page-77-0) eingesetzt.

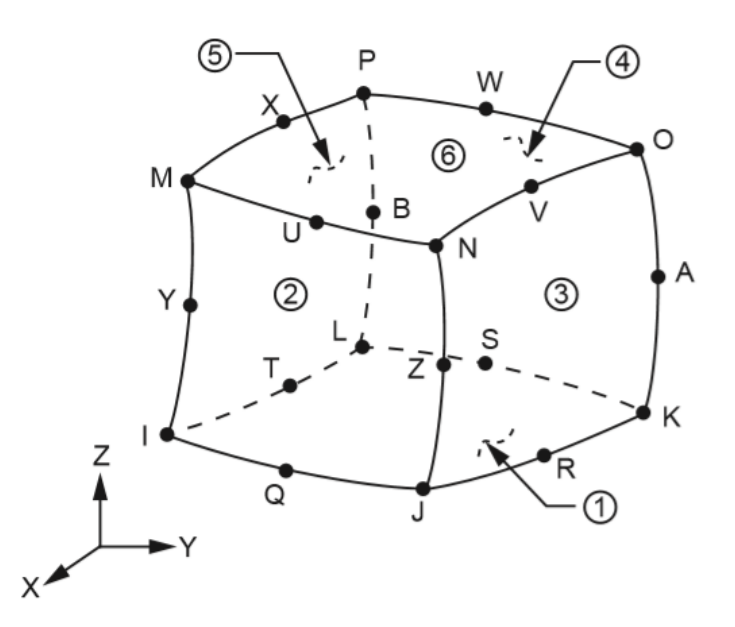

<span id="page-48-0"></span>Abbildung 4-4: Rechenknoten eines Elements von höherer Ordnung [28]

# **4.3 Gekoppelte Simulationen**

Bei der Simulation von Brandversuchen kommt es unweigerlich zu der Situation, dass mehrere Systeme (CFD&FEM) für die vollständige Abbildung der physikalischen Effekte benötigt werden. Ausgehend von der Simulation des Brandes (CFD) selbst, welcher Bauteile einer thermischen Belastung aussetzt, kann in einer FEM-Analyse die daraus resultierende thermische Ausdehnung bzw. Belastung berechnet werden.

Um dies zu bewerkstelligen gibt es zwei verschiedenen Ansätze:

- Ein-Weg-Kopplung
- Zwei-Weg-Kopplung

Im Folgenden werden die Unterschiede anhand des Beispiels der Feuerwiderstandsprüfung dargestellt.

# **4.3.1 Ein-Weg-Kopplung**

Bei der einwegigen Kopplung findet der Informationsaustausch nur in eine Richtung statt und ist daher die einfachere und stabilere Variante. Anhand des Beispiels der Feuerwiderstandprüfung, sendet dabei die CFD-Berechnung Informationen an die FEM-Berechnung, deren Ergebnisse wiederum keinen Einfluss auf die informationsliefernde Simulation (CFD) hat. Dies bietet, neben dem Vorteil einer rascheren Berechnung, eine höhere Flexibilität des informationsempfangenden Systems, da dieses ohne ein erneutes Berechnen des informationssendenten Systems geändert werden kann.

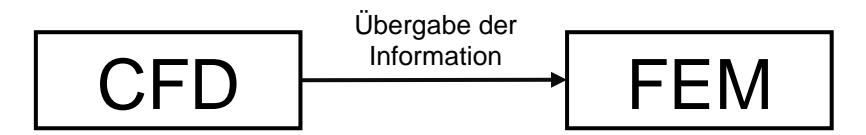

Abbildung 4-5: Informationsfluss der einwegigen Kopplung

Damit die Strukturanalyse die benötigten Daten für die Berechnung der thermischen Ausdehnung erhält, gibt es prinzipiell zwei verschiedene Ansätze:

- Übergabe der "Adiabaten Oberflächentemperatur" (AST)
- Übergabe der Körpertemperatur

# **Adiabate Oberflächentemperatur**

Bei dieser Variante wird in der CFD-Simulation eine Temperatur an der Wand eines Probekörpers berechnet, die darauffolgend in einer thermischen FEM-Simulation für die Berechnung des Wärmestroms (Konvektion+Strahlung) verwendet wird. Dabei ist dies jene Temperatur die bei einer perfekt isolierten Oberfläche, welche einer thermischen Belastung aus Strahlung und Konvektion ausgesetzt ist, entsteht. Im Detail wird dies in der Arbeit von Sandström et al. [29] erläutert.

Der Vorteil dieses Vorgehens ist, dass in der CFD-Berechnung nur die Gasphase (Verbrennung) berechnet werden muss. Dies ist im Speziellen für Softwarepakte von Relevanz, die keine simultane Berechnung von Fluiden und Festkörpern beherrschen. Die Nachteile sind zum einen, dass eine zusätzliche Simulation für die Berechnung der Wärmeleitung im Festkörper benötigt wird, und zum anderen, dass der Austritt von gasförmigen Komponenten aus dem Festkörper, welches bei der Untersuchung von Holz und Gips von Bedeutung ist, nicht berücksichtigt werden kann.

## **Körpertemperatur**

Die zweite Variante berechnet die Gasphase und Körpertemperatur des Probekörpers in einer CFD-Simulation. Dabei wird anschließend die Temperaturverteilung der zu untersuchenden Bauteile an die FEM-Simulation weitergegeben, die dann mithilfe des thermischen Ausdehnungskoeffizienten die resultierenden Verformungen und Spannungen berechnet. Anhand des Beispiels der Brandschutztür, erhaltet die FEM-Berechnung die Temperaturprofile für alle Stahlbauteile für jeden Zeitschritt. Somit können die Isolationsschichten im Inneren bei der Strukturanalyse vernachlässigt werden, da diese wenig Einfluss auf die Verformung haben (siehe Mineralwolle). Dadurch verringert sich der Rechenaufwand erheblich. Bei diesem Verfahren kehren sich die Vor- und Nachteile im Vergleich zur "Adiabaten Oberflächentemperatur"-Methode um. Daher wurde diese Methode in dieser Arbeit verwendet.

# **4.3.2 Zwei-Weg-Kopplung**

Wie es der Name schon vermuten lässt, findet bei der zweiwegigen Simulation der Informationsaustausch in beide Richtungen statt. Somit beeinflussen sich die CFD- und FEM-Berechnung gegenseitig. Anhand der Brandschutztür bedeutet dies, dass sich die Tür aufgrund des Feuers verformt und Spalten zwischen Türblatt und Zarge entstehen, die wiederrum einen Rauchgasaustritt, welche in der CFD-Berechnung ersichtlich werden, ermöglichen. Dadurch wird, neben einer besseren Abbildung der Realität, auch eine Steigerung der Ergebnissgüte, wie z.B. jene der Temperaturverteilung an der Tür, erreicht. Der Nachteil ist ein erhöhter Rechenaufwand, da die einzelnen Systeme mehrmals den gleichen Zeitschritt für eine gute gegenseitige Anpassung durchlaufen.

Im Fall des Software-Pakets von Ansys ist ein weiterer Nachteil, dass die Datenübertragung bei einer CFD-FEM-Kopplung nur bei Flächen und nicht bei gemeinsamen Domains geschehen kann [30]. Somit müssen in der FEM-Berechnung die Temperaturverteilung und Verformung simultan gelöst werden.

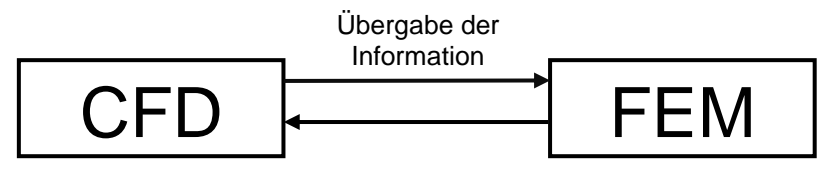

Abbildung 4-6: Informationsfluss der zweiwegigen Kopplung

Der kritische Part bei einer Zwei-Weg-Kopplungen ist es, eine korrekte Datenübertragung zwischen zwei sich voneinander abweichenden Rechennetzen zu gewährleisten. Dabei kommen je nachdem ob konservative (z.B.: Wärmestrom und Kraft) oder nicht-konservative Größen (z.B.: Verschiebung und Temperatur) übertragen werden, unterschiedliche Algorithmen zum Einsatz. Angemerkt sei, dass der jeweils passende Algorithmus automatisch von *Ansys Workbench* ausgewählt wird. Als Literaturquelle diente im Folgenden der *System Coupling User's Guide* von Ansys [31].

### **General Grid Interface (GGI)**

Der erste Algorithmus erzeugt Gewichte die ideal für den Transfer von konservativen Größen wie Masse, Impuls und Energieflüssen sind. Dabei werden zuerst sowohl auf der Sender- wie auch Empfängerseite, alle Elementflächen in  $n$  Integrationspunkt- (IP-) (Unter-) Flächen unterteilt, wobei  $n$  die Anzahl der Knoten auf der Fläche ist. Die dreidimensionalen IP-Flächen werden dann in zweidimensionale Vierecke umgewandelt, die aus Spalten und Zeilen von Pixel bestehen. Diese Pixel werden danach auf Quell- und Empfangsseite unterteilt, wodurch eine Anzahl von überlappenden "Kontrollflächen" entsteht. Schlussendlich wird die Verteilung der Gewichte für jede Kontrollfläche durch die Anzahl der Pixelschnittpunke bestimmt, welche danach akkumuliert werden, um den Wert der Gewichte für jeden Knoten zu erhalten.

Als Beispiel dient die Grafik aus [Abbildung 4-7.](#page-52-0) Die Kontrollfläche entsteht dabei aus den Schnittpunkten aller IP-Flächen am Interface (markiert durch ein "X"). So interagieren die IP-Flächen S1 und S2 mit den IP-Flächen R1 und R2 und bilden dadurch die Gebiete A1, A2 und A3. Dadurch entsteht folgender Zusammenhang für die Gewichte des IPs von R1:

$$
w_1 = \frac{A_1}{A_1} \tag{4.33}
$$

$$
w_2 = \frac{A_2}{A_2 + A_3} \tag{4.34}
$$

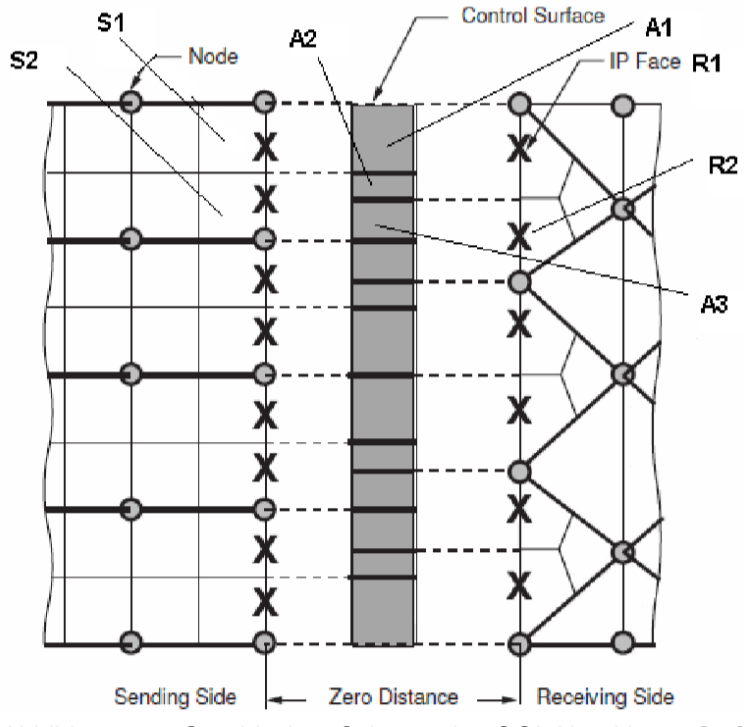

Abbildung 4-7: Graphisches Schema des GGI-Algorithmus [31]

## <span id="page-52-0"></span>**Bucket Surface**

Der nächste ist der "Smart Bucket Algorthimus", welcher im ersten Schritt das Quellnetz in ein imaginäres strukturiertes Gitter unterteilt, wodurch sogenannte "Buckets" (=Gitterabschnitte"), siehe [Abbildung 4-8,](#page-53-0) entstehen. Danach wird jeder Knoten des Zielnetztes, welcher sich im Datenübertragungsgebiet befindet, einem Bucket zugeordnet. Dabei treten zwei Fälle auf: voller oder leerer Bucket.

Im ersten Fall wird zunächst für jeden Zielknoten überprüft, in welchem Quellelement sich dieser befindet. Dies geschieht durch das Lösen eines System aus nichtlinearen Gleichungen, welche durch isoparametrische Funktionen aufgebaut sind. Durch die Möglichkeit, dass ein Zielknoten mehreren Quellelementen zugeordnet werden könnte, werden eindeutige Paare zwischen Quellelement und Zielknoten erstellt. Dabei wird das Kriterium der kleinsten Lücke angewandt. Als letztes werden durch das Lösen von Finite-Elemente-Formfunktionen die gesuchten Gewichte für die erstellten Paare bestimmt.

Im zweiten Fall, dass ein Bucket leer ist, wird der Zielknoten dem nähesten nicht-leeren Bucket zugeordnet und die Gewichte werden danach nach dem gleichen Schema, wie zuvor beschrieben, berechnet.

Dieser Algorithmus erstellt Profile die perfekt für die Übertragung von nicht-konservativen Größen, wie Spannung, Verschiebung und Temperatur sind.

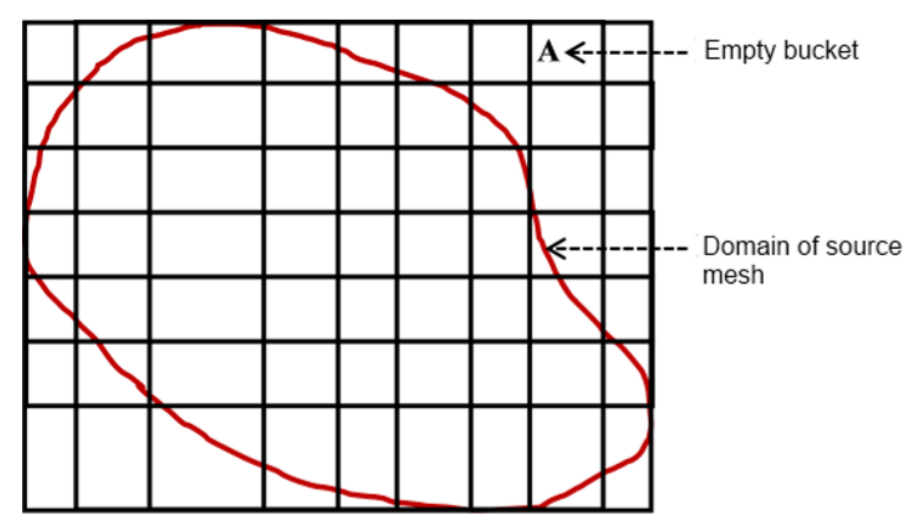

<span id="page-53-0"></span>Abbildung 4-8: übergelegtes Bucketnetz am Quellnetz (Quellelemente sind dabei nicht dargestellt) [31]

# **5 EINWEGIGE KOPPLUNG**

Bei der einwegigen Kopplung wurden mittels einer CFD-Simulation die Temperaturprofile in der Brandschutztür für jeden Zeitschritt berechnet, welche folgend in der FEM-Simulation als Randbedingungen für die thermische Ausdehnung und der damit einhergehenden Verformung dienten. Im folgenden Abschnitt werden Aufbau und Ergebnisse der einwegigen Kopplung präsentiert.

# **5.1 Brennkammer & Tür (CFD)**

Im ersten Schritt mussten Geometrie und Rechennetz der Brennkammer erstellt werden. Ausgehend davon wurden die nötigen physikalischen Modelle und Randbedingungen definiert. Im Folgenden werden die einzelnen Schritte und die daraus resultierenden Ergebnisse detailliert erklärt.

# **5.1.1 Geometrie**

In [Abbildung 5-1](#page-55-0) wird die Geometrie der Brennkammer dargestellt. Zu erkennen sind die Brandschutztür, Wände, Brenner und der Rauchgasauslass. Die beiden Erstgenannten sind dabei als Festköper ausgeführt. Im Inneren befindet sich der Fluidbereich, in dem die Gasphase berechnet wird.

Die Tür wurde in dieser CFD-Geometrie als vereinfachter Quader, ohne die vielzähligen Kanten und Verstärkungen, welche in Kapitel [5.2.1](#page-65-0) gezeigt werden, angenommen. Dadurch konnte eine hohe Netzqualität für die Berechnung der Wärmeleitung in der Tür gewährleistet werden. Zusätzlich wurde in dieser Simulation auf den Spalt zwischen Tür und Zarge verzichtet. Diese werden in der FEM-Simulation sowie später bei der zweiwegigen Kopplung für den Rauchgasaustritt berücksichtigt.

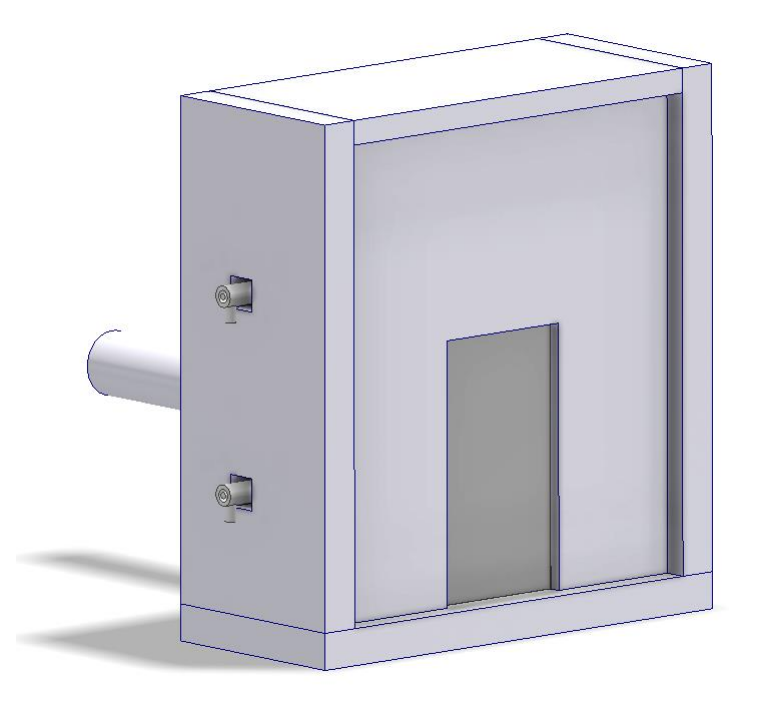

Abbildung 5-1: Geometrie Brennkammer

<span id="page-55-0"></span>Ein weiteres Hauptaugenmerk galt der Geometrie der Brenner. Diese ist maßgeblich für die Güte der Vermischung von Brennstoff und Luft sowie des Verbrennungsvorgangs. In [Abbildung 5-2](#page-55-1) sind die einzelnen Ablenkbleche (siehe [Abbildung 3-1\)](#page-18-0) ersichtlich. Am vorderen Ende befindet sich für eine homogenere Temperaturverteilun, ein Umlenkblech. Dessen Einfluss wird besser durch die Ergebnisse in Kapitel [5.1.5](#page-58-0) ersichtlich.

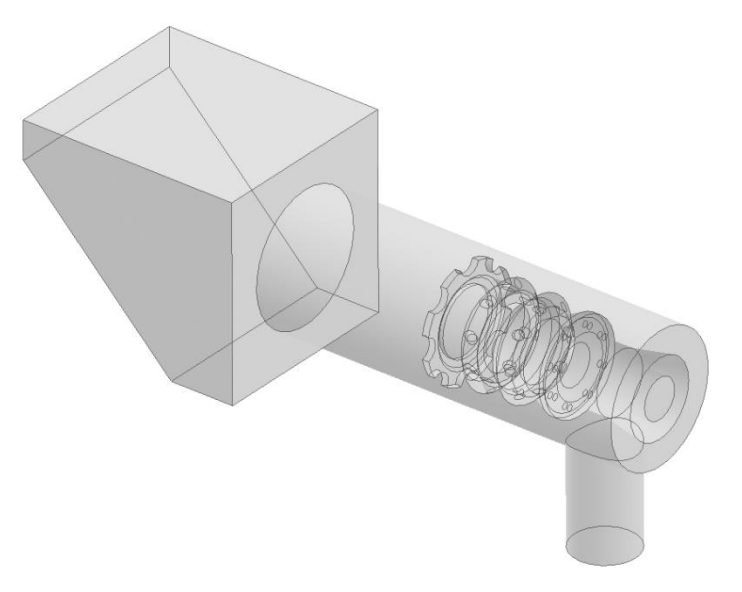

Abbildung 5-2: Brennergeometrie inkl. Umlenkblech

# <span id="page-55-1"></span>**5.1.2 Rechennetz**

Ausgehend der Ergebnisse von Mayrhofer [15] und Klemm [14] wurden die zunächst erstellten Tetraeder in Polyeder umgewandelt. Dies hatte zur Folge, dass sich die Anzahl der Elemente und der damit verbundene Rechenaufwand signifikant verringerten. In [Abbildung 5-3](#page-56-0) wird ein Ausschnitt vom Netz vor und nach seiner Umwandlung dargestellt.

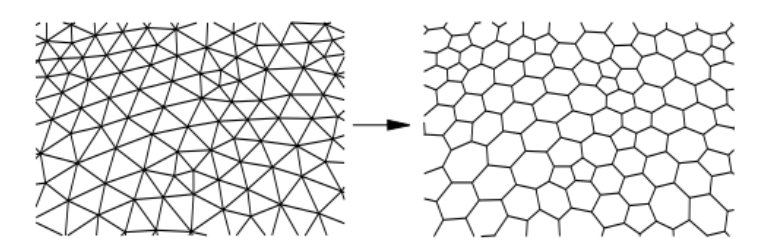

Abbildung 5-3: Umwandlung von Tetraeder- in Polyederelementen [14]

<span id="page-56-0"></span>I[n Abbildung 5-4](#page-56-1) wird das gesamte erstellte Rechennetz der Brennkammer dargestellt. Zusätzlich wird in [Tabelle 5-1](#page-56-2) Auskunft über die Qualität des Netzes gegeben.

<span id="page-56-2"></span>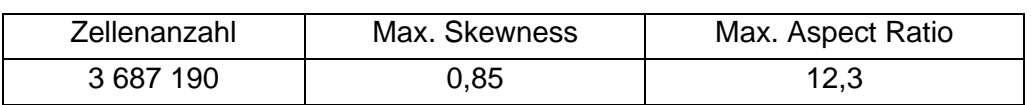

Tabelle 5-1: Netzdaten Brennkammer

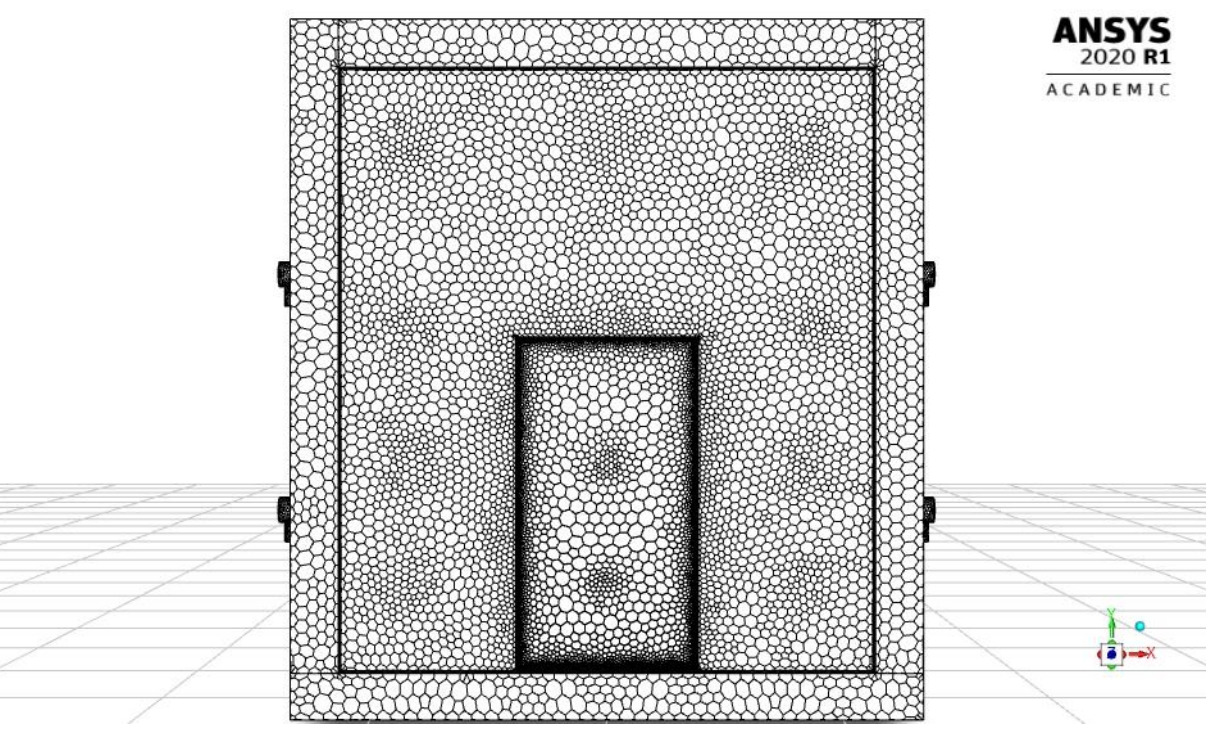

Abbildung 5-4: Rechennetz Brennkammer

# <span id="page-56-1"></span>**5.1.3 Randbedingungen**

Damit die Simulation möglichst realitätsnahe Ergebnisse liefert, müssen noch die Randbedingungen des Systems definiert werden.

# **Einlass (mass flow inlet)**

Jeder Brenner besitzt zwei Einlässe, in denen der Brennstoff und die Luft separat eingebracht werden. Diese Randbedingung stellt somit das Maß für die zugeführte Brennstoffleistung dar. Die Parameter wurden im Detail wie folgt definiert:

- Massenströme
	- Brennstoff: 0,002945 $\frac{kg}{s}$  pro Brenner (≅147 kW pro Brenner)
	- $\circ$  Luft: 0,073473  $\frac{kg}{s}$  pro Brenner
- Chemische Zusammensetzung
	- o Brennstoff: 100 Mol-% CH<sup>4</sup>
	- $\circ$  Luft: 79 Mol-% N<sub>2</sub>, 21 Mol-% O<sub>2</sub>
- Temperatur
	- o Brennstoff: 300 K
	- o Luft: 300 K
- Turbulenzarad
	- o Brennstoff: 5 %
	- o Luft: 5 %

# **Auslass (pressure outlet)**

Der Auslass wurde mit Umgebungsdruck definiert, zusätzlich wurde am Ende noch eine poröse Zone zur Unterbindung von Rückströmungen eingefügt.

# **Außenwände**

Die folgenden Randbedingungen werden auf die Außenseite der Wände wie auch der Tür angewandt. Diese sind für die auftretenden Wärmeverluste der Brennkammer verantwortlich.

• Wärmeübergangskoeffizient  $\alpha$ 

$$
\circ \quad 4 \, \frac{W}{m^2 K}
$$

- $\bullet$  Emissivität  $\varepsilon$ 
	- o 0,5
- Temperatur der Umgebung

 $\circ$  300 K

# **Boden**

Als letztes wurde der Boden definiert. Dieser wurde aufgrund seiner großen Masse und den auftretenden Wärmeverlusten, welche nur durch Wärmeleitung verursacht werden, mit einer konstanten Temperatur von 300 K angenommen.

# **5.1.4 CFD-Solvereinstellungen**

<span id="page-58-1"></span>Wie bereits in der Einleitung dieser Arbeit erwähnt, wurden sämtliche Berechnungen mit dem Softwarepaket der Firma *Ansys Inc.* durchgeführt. In der folgenden [Tabelle 5-2](#page-58-1) sind die vorgenommenen Solvereinstellungen ersichtlich.

Tabelle 5-2: Solvereinstellungen CFD-Brennkammer

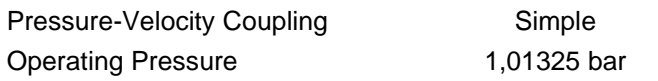

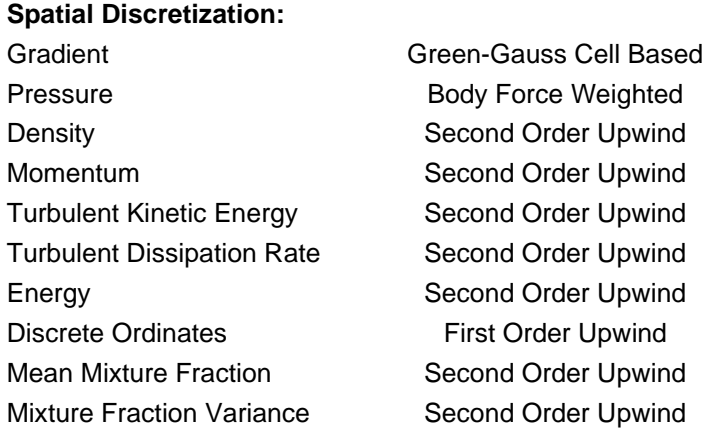

## <span id="page-58-0"></span>**5.1.5 Ergebnisse**

In diesem Unterkapitel werden schlussendlich die Ergebnisse der Brennkammer-Simulation präsentiert. Es wird neben den gemittelten und einzelnen Temperaturverläufen der Messsonden, auch die Temperaturverteilung auf der feuerabgewandten Seite der Brandschutztür diskutiert.

Damit die Genauigkeit der CFD-Simulation selbst bewertet werden kann, gibt es beispielsweise die Möglichkeit einer Netzgitter- oder Zeitschrittstudie. Diese zwei Verfahren wurden in der Arbeit von Klemm [14] durchgeführt. Dabei wurden die Ergebnisse zum einen mit doppelter Elementenanzahl und zum anderen mit halbierte Zeitschrittweite verglichen. Die daraus gewonnene Erkenntnis war, dass weder die Erhöhung der Elementen- noch der Zeitschrittweite merkliche Einflüsse auf die Ergebnisse hatten. Die gewählten Zeitschrittweite in dieser Arbeit werden in [Tabelle 5-3](#page-58-2) dargestellt.

<span id="page-58-2"></span>

| Zeitschritt 1    |                | Zeitschritt 2   Zeitschritt 3 | Gesamtzeit                | Anzahl der Zeitschritte |
|------------------|----------------|-------------------------------|---------------------------|-------------------------|
| $120 \times 1$ s | $60 \times 2s$ | $432 \times 5s$               | 2400s                     | 612                     |
| $0-120$ s        | 120-240 s      | 240-2400s                     | $\leftarrow$ Versuchszeit |                         |

Tabelle 5-3: Zeitschrittgröße CFD-Brennkammer

## **Validierung der Temperaturverläufe im Inneren der Brennkammer**

Als erstes werden die gemittelten Temperaturverläufe der zwölf Messsonden in [Abbildung 5-5](#page-59-0) dargestellt. Qualitativ stimmen die Ergebnisse zwischen Messung und Simulation sehr gut überein.

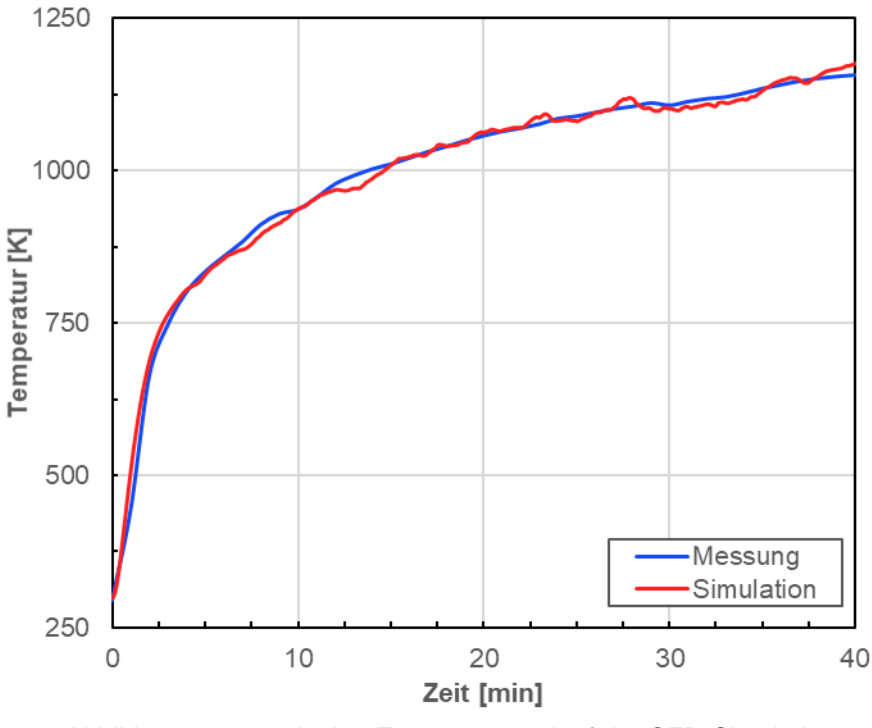

Abbildung 5-5: gemittelter Temperaturverlauf der CFD-Simulation

<span id="page-59-0"></span>Damit der Fehler quantifizierbar wird, wurde der absolute bzw. relative Fehler nach den Formeln (5.1) und (5.2) berechnet. Der zeitlich gemittelte Fehler betrug -9,8 K bzw. -1,2 %.

Diese vorhandenen Abweichungen lassen sich auf mehrere Annahmen in der Simulation zurückführen. So wurde zum einen in der Simulation ein konstanter Erdgaseinsatz angenommen und zum anderen wurde weder ein Rauchgasaustritt, noch ein Einzug der Umgebungsluft berücksichtigt. Trotz dieser Vereinfachungen passen die berechneten Ergebnisse gut mit der Realität überein.

$$
Fehler_{abs}(t) = T_{Sim}(t) - T_{mess}(t)
$$
\n(5.1)

$$
Fehler_{rel}(t) = \frac{T_{Sim}(t) - T_{mess}(t)}{T_{mess}(t)}
$$
\n(5.2)

Als nächstes werden die zeitlichen Temperaturverläufe der einzelnen Messsonden gegenübergestellt. Dabei werden jeweils die drei Messsonden, welche sich auf gleicher Höhe in der Brennkammer befinden, in einem Diagramm dargestellt. Zur Erinnerung sei nochmals erwähnt, dass die Zählweise der Sonden unten beginnt.

In [Abbildung 5-6](#page-60-0) werden die Temperaturverläufe in der unteren Hälfte der Brennkammer dargestellt. Es lässt sich erkennen, dass die Temperaturverteilung der Simulation, aufgrund der erwähnten Annahmen, ein homogeneres Bild als jenes der Messung aufweist. In der untersten Messreihe (001-003) sind die Abweichungen am Größten. Ohne der beschädigten Messsonde 003, wären die berechneten Temperaturen stets unter denen der Messung.

Eine Reihe höher bei den Messsonden 004-006 befinden sich die Ergebnisse der Simulation in einem Korridor der Messungsergebnisse. Sonde 005 weist dabei den genauesten Verlauf auf.

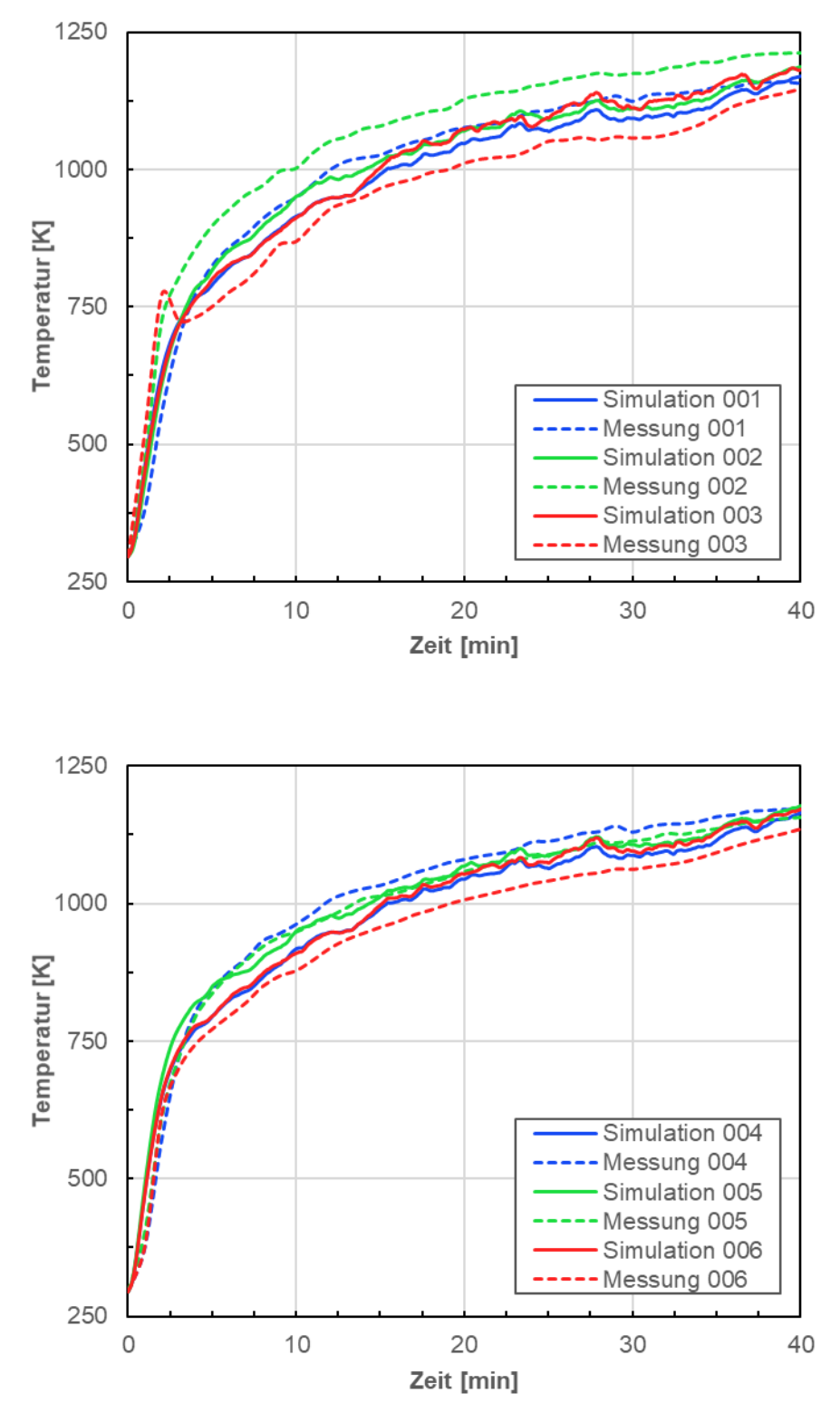

<span id="page-60-0"></span>Abbildung 5-6: Temperaturverläufe in der unteren Hälfte der Brennkammer

In der oberen Hälfte der Brennkammer stimmen die Ergebnisse besser überein. Speziell die Sonden 007-009 weisen nur geringe Abweichungen auf. Während in der Simulation die Temperatur an der Stelle 007 unterschätzt wird, wird jene an der Stelle 009 überschätzt. Sonde 008 passt am besten mit den Werten der Messung überein.

In der obersten Messreihe (010-012) weisen die Ergebnisse wieder eine größere Abweichung auf. Die Verläufe sind im Detail in [Abbildung 5-7](#page-61-0) ersichtlich.

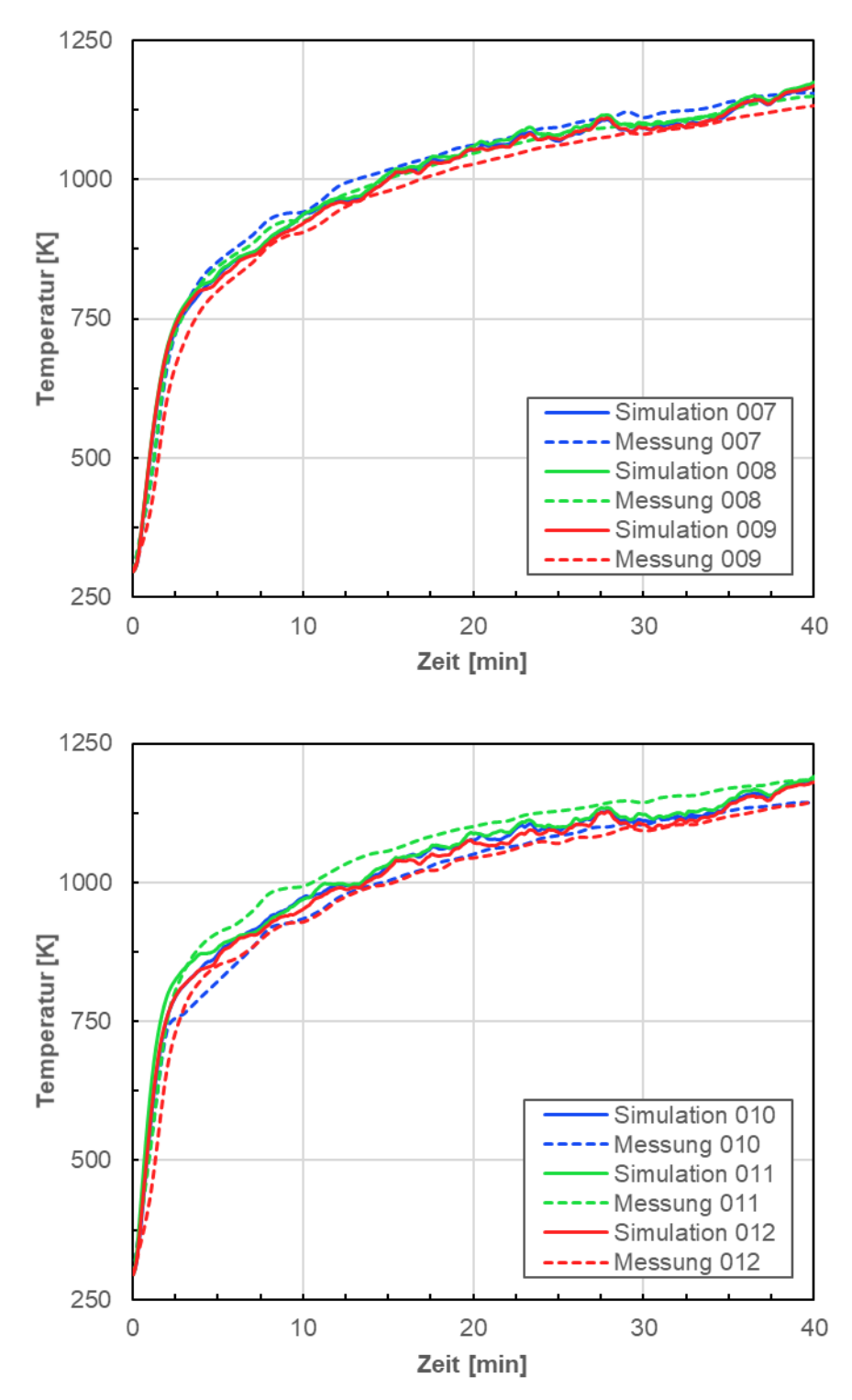

<span id="page-61-0"></span>Abbildung 5-7: Temperaturverläufe in der oberen Hälfte der Brennkammer

## **Temperaturverteilung**

Folgend wird das Strömungsfeld im Inneren der Brennkammer untersucht. Dies ist ein probates Mittel, um eine CFD-Simulation auf Plausibilität zu kontrollieren. Im hier vorliegenden Fall wird dabei die Brennkammer in der Ebene der Brenner durchgeschnitten. In [Abbildung 5-8](#page-62-0) wird die Temperaturverteilung ersichtlich. Diese und der Vergleich mit den gemessenen Temperaturen, deuten drauf hin, dass es zu keinen signifikanten Fehlern bei der Auswahl der physikalischen Modelle bzw. Randbedingungen bei der Berechnung der Gasphasenverbrennung gekommen ist. Zusätzlich erkennt man den Einfluss der Umlenkbleche. Diese unterstützen augenscheinlich eine homogenere Temperaturverteilung.

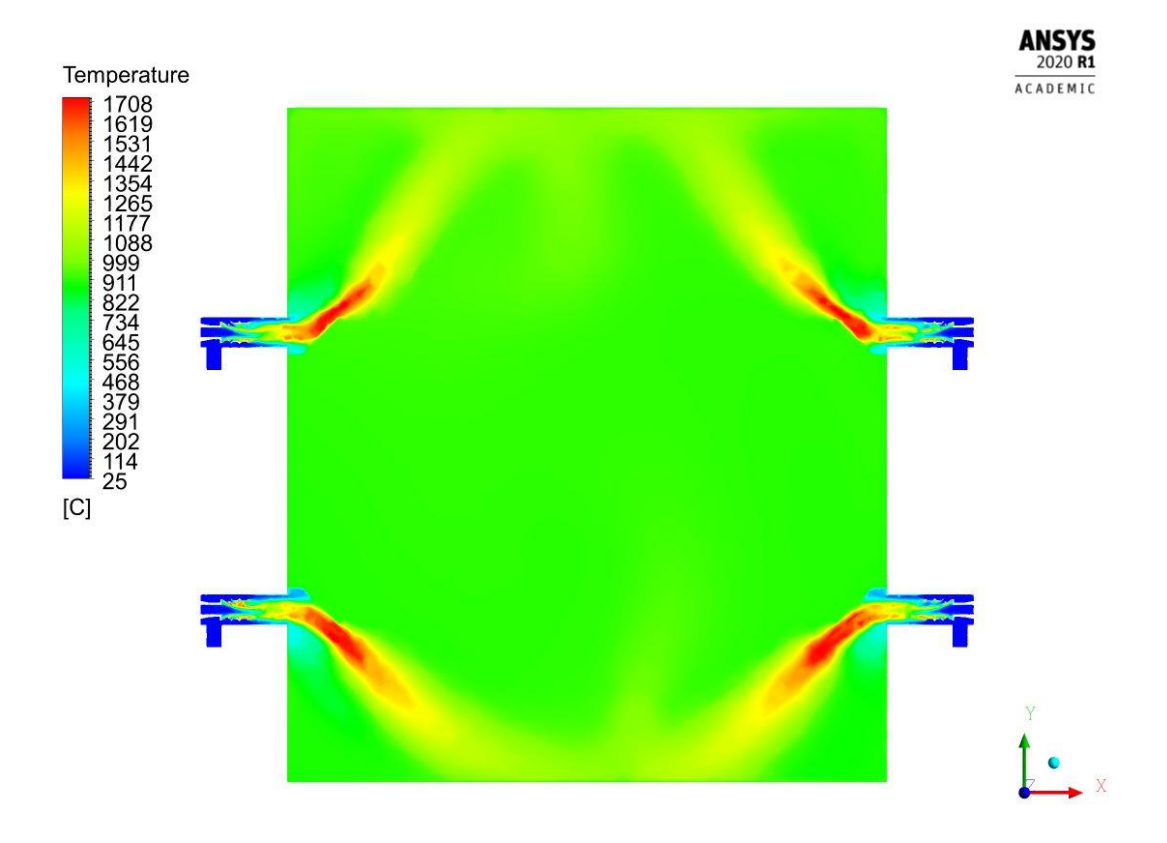

Abbildung 5-8: Temperaturverteilung in der Ebene der Brenner nach 40 min

## <span id="page-62-0"></span>**Druckverteilung**

Ein weiterer interessanter Aspekt ist der unterschiedlich vorherrschende Druck innerhalb der Brennkammer. In [Abbildung 5-9](#page-63-0) wird die Verteilung des statischen Druckes aufgezeigt. Darin lässt sich erkennen, dass ca. bis zum unteren Drittel der Tür ein Unterdruck vorherrscht. Dies hätte zur Folge, dass kühle Luft von außen in den Ofen gesaugt werden würde.

Beim realen Versuch wurde der Druck ca. einen halben Meter von der Decke ("Druck oben") bzw. vom Boden entfernt ("Druck unten") gemessen. Nach 40 Minuten betrug dieser oben 16 Pa und unten 0,2 Pa. Im Vergleich dazu gibt die Simulation einen Druck von 28 Pa oben und 0 Pa unten aus. Der Druck unten weist somit eine gute Übereinstimmung mit der Messung auf. Die Abweichung oben dürfte vermutlich aus der Nichtberücksichtigung der Spalte zwischen Tür und Zarge resultieren.

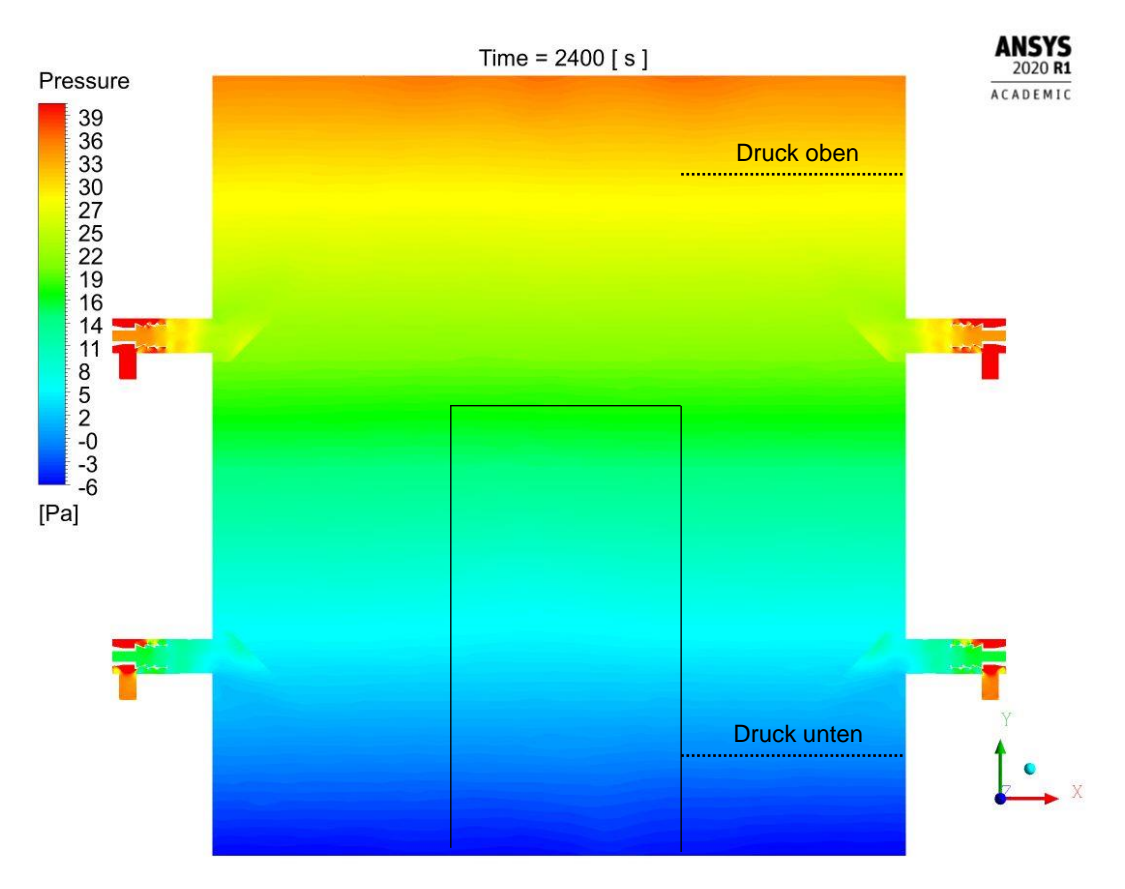

Abbildung 5-9: Verteilung des statischen Druckes in der Ebene der Brenner

### <span id="page-63-0"></span>**Validierung der Temperaturen auf der feuerabgewandten Seite der Brandschutztür**

Zur Validierung der Temperatur an der Außenseite der Tür dienen die bereits in Kapitel [3.4.2](#page-34-0) beschriebenen Messpunkte (3, 7, 8, 9, 13 und 14). Deren Anordnung wurde bereits in [Abbildung](#page-22-0)  [3-5](#page-22-0) dargestellt.

Im Detail werden zunächst die Temperaturen in der horizontalen Mittellinie der Türe verglichen. Messpunkt 14 befindet sich direkt am linken Rand, Messpunkt 9 100 mm davon entfernt und Messpunkt 3 befindet sich in der Türmitte. Wie bereits beschrieben, steigt die Temperatur an den Rändern, aufgrund der guten Wärmeleitfähigkeiten des Stahles stärker an. Am Messpunkt 14 ist die simulierte Temperatur ca. 30 K (13,8 %) unter jener der gemessenen. Eine ähnlich große prozentuale Abweichung zeigt sich am Messpunkt 9, absolut beträgt diese 11 K. Die größte Diskrepanz tritt in der Mitte der Tür auf. Der Temperaturunterschied von 31 K (37 %) lässt sich mit der Nichtberücksichtigung der Wasserdampfdiffusion in der Wolle und dem Gips sowie der Kondensation am Stahl außen erklären. Dabei strömt das heiße gasförmige Kristallwasser, welches bei der Calcination frei wird, an die kalte Außenseite der Tür und gibt durch die Kondensation Wärme ab. In der vorhandenen Simulation wurde nur der Wärmetransport aufgrund der Wärmeleitung berücksichtigt.

Im Gegensatz zur Türmitte liefern die Ergebnisse an der Oberkante zufriedenstellende Resultate. So beträgt der Unterschied an den Messpunkten 7 und 8 5 K bzw. 3 K. Am besten stimmen die Werte direkt in der Ecke am Messpunkt 13 überein. Der absolute bzw. relative Fehler beträgt 2 K bzw. 1,3 %. Anhand der Resultate an der Oberkante lässt sich die Schlussfolgerung ziehen, dass die Stoffwerte des Stahls richtig angenommen wurden. Dennoch bleibt es für zukünftige

Simulationen unerlässlich, die Wasserdampfdiffusion inkl. der Phasenumwandlungen mit zu modellieren. Diese Vorgänge sind eine treibende Größe für die Bestimmung des Wärmetransports in der Türmitte.

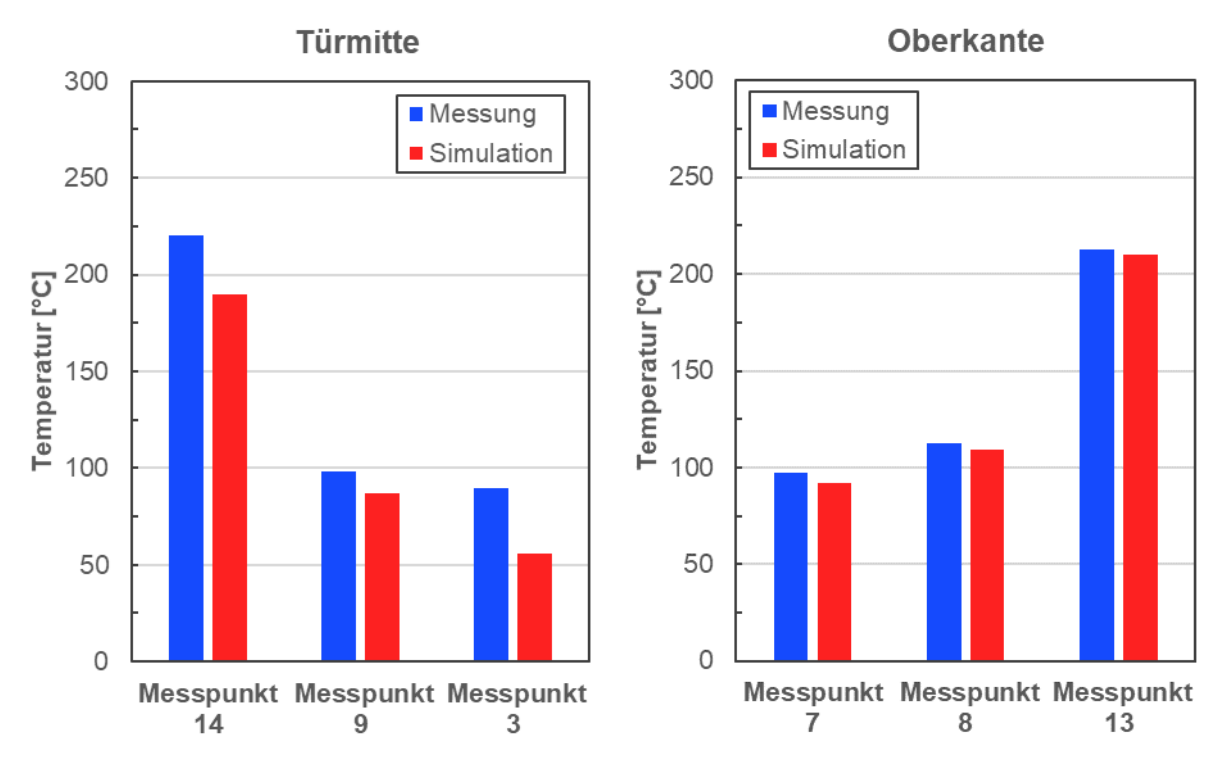

Abbildung 5-10: Vergleich der Temperaturen an der Außenseite der Tür nach 40 min

In [Abbildung 5-11](#page-65-1) wird die Temperaturverteilung der gesamten Tür dargestellt. Daran lässt sich erkennen, dass der angesprochene Temperaturunterschied in der Türmitte (Messpunkt 3) in einem großen Bereich der Tür auftritt. Je näher es Richtung Pfalz geht, desto stärker ist die Erwärmung. Am stärksten ist diese in den Ecken der Tür.

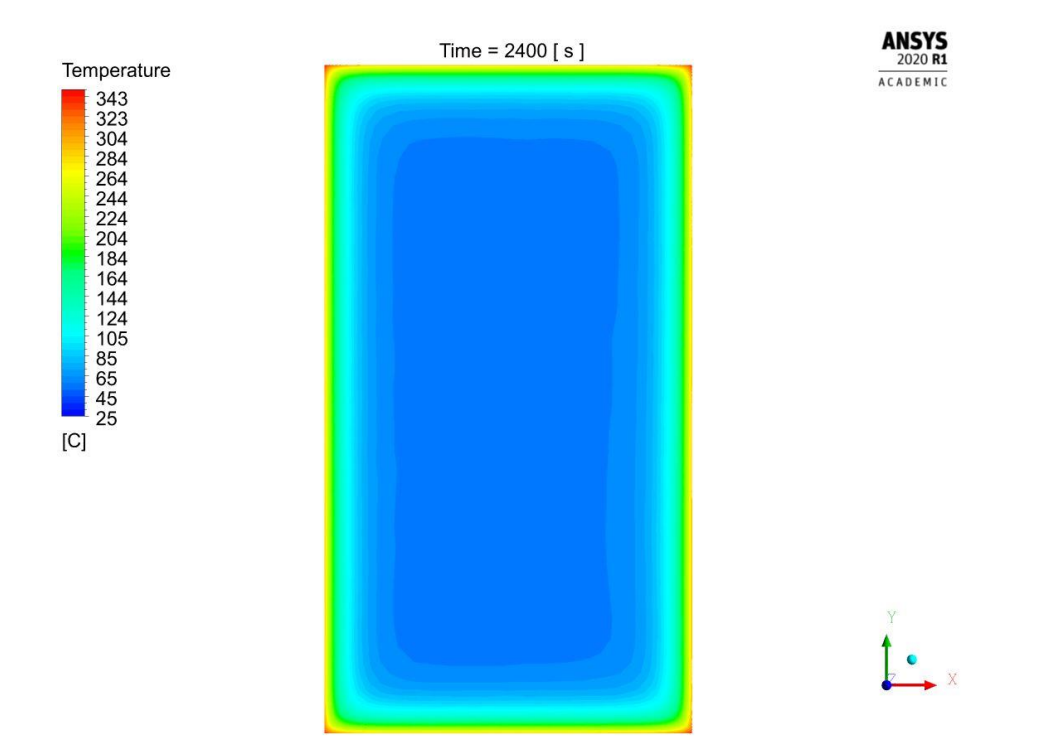

Abbildung 5-11: Verteilung der Temperatur auf der feuerabgewandten Seite der Tür

# <span id="page-65-1"></span>**5.2 Brandschutztür (FEM)**

Ausgehend von den berechneten Temperaturprofilen in der CFD-Simulation, wurde als nächstes die Verformung der Tür berechnet. Anhand der geringen Festigkeit von Gips und Mineralwolle wurden diese in der FEM-Simulation nicht berücksichtigt. Dadurch konnte auch erheblich an Rechenzeit eingespart werden.

# <span id="page-65-0"></span>**5.2.1 Geometrie**

Für die Berechnung wurden Tür und Zarge, ohne das Mauerwerk, berücksichtigt. Dabei wurden sämtliche Verstärkungen innerhalb der Tür sowie Spalten zwischen Tür und der Zarge miteinbezogen. In [Abbildung 5-12](#page-66-0) wird die Tür exklusive Zarge dargestellt. Darin sieht man die sechs Befestigungspunkte (Sicherungsbolzen, Scharniere, Schloss), welche die Tür an die Zarge binden.

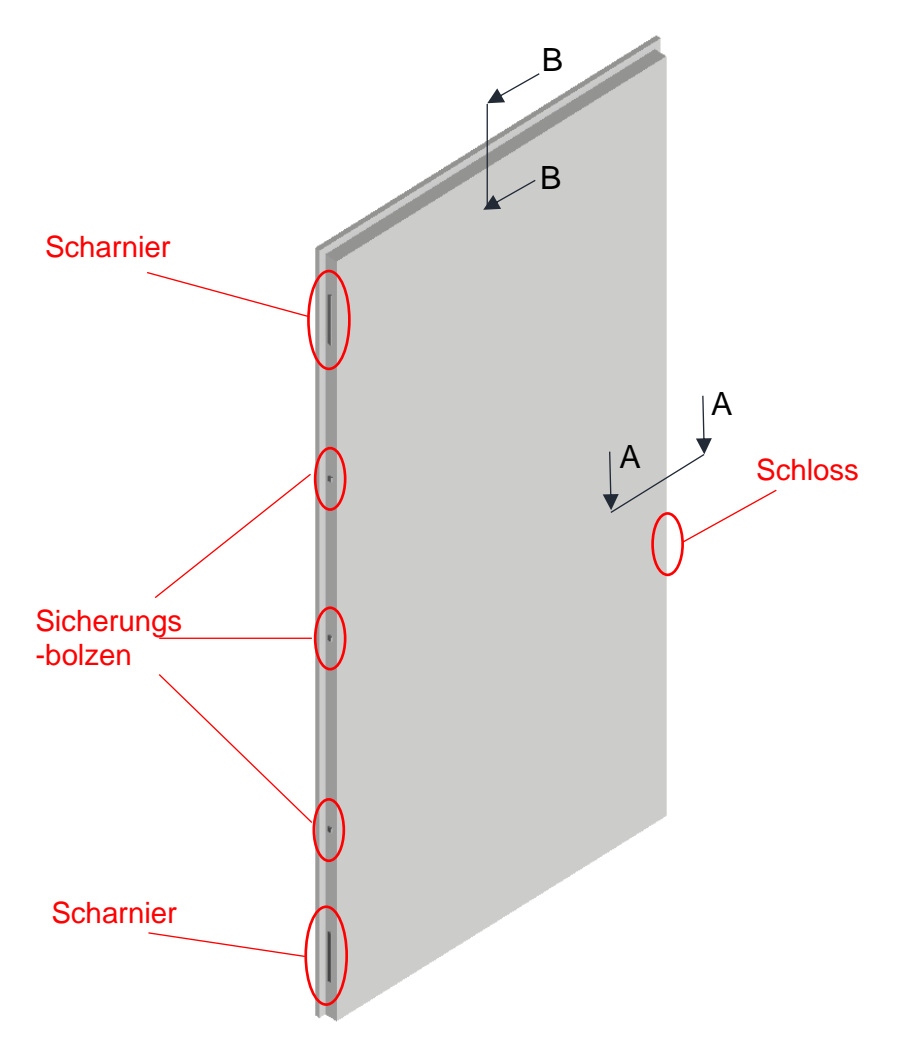

Abbildung 5-12: FEM-Modell der Tür inkl. Bezeichnung der Befestigunspunkte

<span id="page-66-0"></span>Damit auch die Zwischenräume sichtbar werden, wird in [Abbildung 5-13](#page-67-0) der Schnitt A-A, welcher bereits in [Abbildung 5-12](#page-66-0) angedeutet wird, dargestellt.

Im dem nächsten Schnitt (B-B), [Abbildung 5-14,](#page-67-1) wird stellvertretend eine von mehreren Verstärkungen dargestellt. Dieses L-Profil geht dabei oben, wie auch unten, über die gesamte Breite der Tür. Zusätzlich gibt es noch Verstärkungen an den Innenseiten der Scharniere, Sicherungsbolzen und dem Schloss.

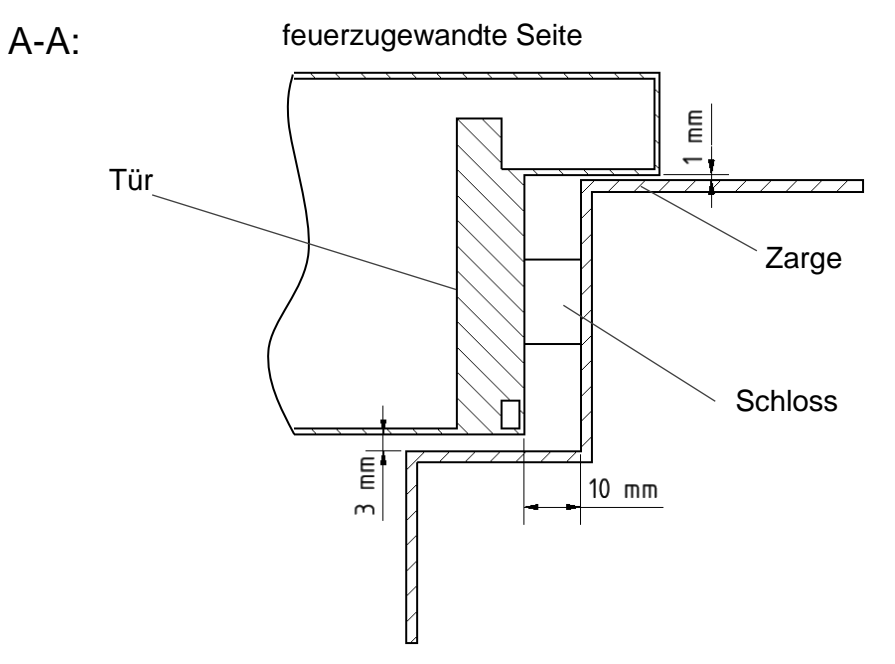

Abbildung 5-13: Schnitt A-A der Tür

<span id="page-67-0"></span>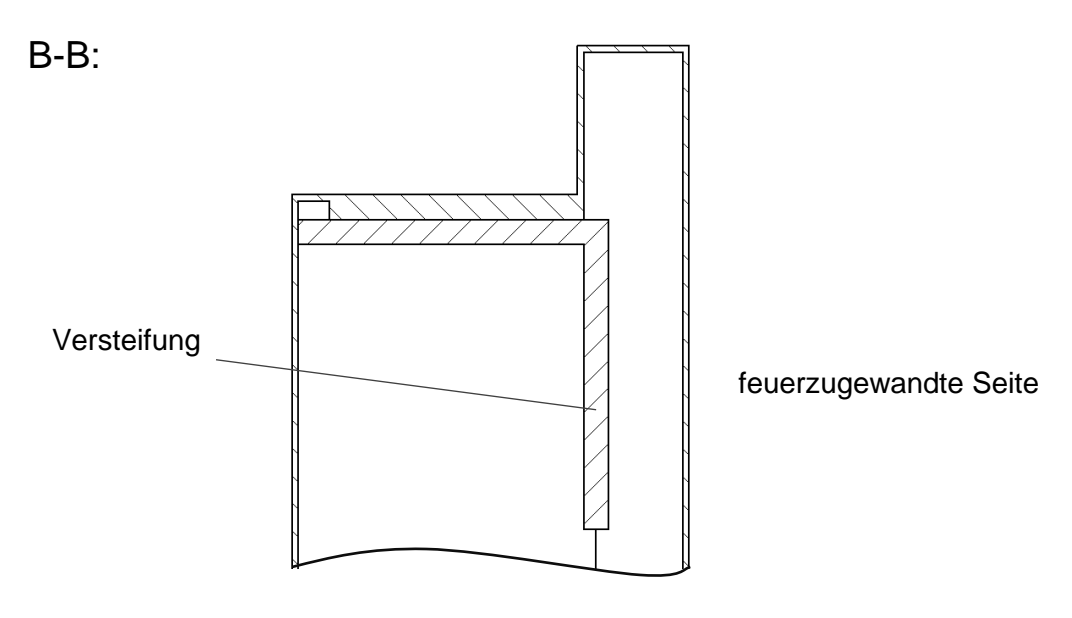

Abbildung 5-14: Schnitt B-B der Tür

## <span id="page-67-1"></span>**5.2.2 Rechennetz**

Bei strukturmechanischen Berechnungen wirken sich Netzgitter mit schlechterer Qualität weniger stark auf die Ergebnisse aus, als bei strömungsmechanischen Berechnungen. Daher wurden an das Rechennetz der Brandschutztür geringere Ansprüche als zuvor bei der Brennkammer gestellt. Das fertige Gitter, welches großteils aus Tetraedern besteht, wird in [Abbildung 5-15](#page-68-0) dargestellt. Ergänzend werden in [Tabelle 5-4](#page-68-1) Daten des Netzes aufgelistet. Die hohen Werte für Schiefe (Skweness) und Seitenverhältnis (Aspect Ratio) ergeben sich dadurch, dass die Abmaße der Türflächen im Vergleich zu deren Wandstärke (1 mm) um ein Vielfaches größer sind.

<span id="page-68-1"></span>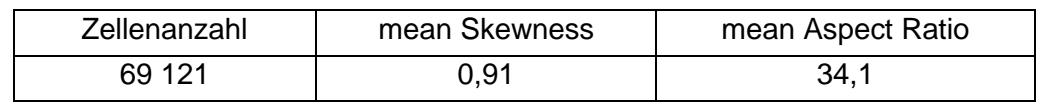

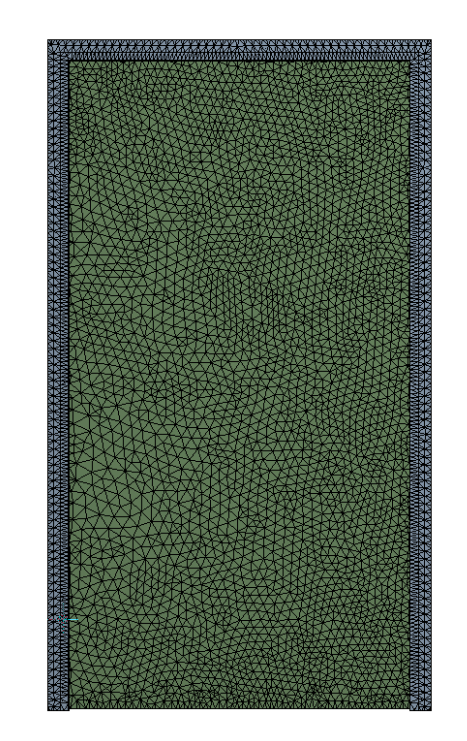

Tabelle 5-4: Netzdaten der Brandschutztür in der FEM-Simulation

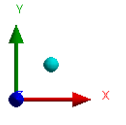

Abbildung 5-15: Rechennetz der Tür und Zarge in der eingwegigen FEM-Berechnung

## <span id="page-68-0"></span>**5.2.3 Randbedingungen**

Als letztes müssen noch Einbaubedingungen und Belastungen definiert werden.

### **Einbaubedingung**

Wie bereits eingangs in diesem Kapitel erwähnt wurde, wurde die Mauer bei der Berechnung vernachlässigt. Daher wurde die gesamte Rückseite der Zarge, welche in Verbindung mit der Wand stehen würde, fixiert. Die Tür selbst wurde an den sechs Befestigungspunkten (Scharnier, Sicherungsbolzen und Schloss), siehe [Abbildung 5-12,](#page-66-0) mit der Zarge verbunden. Als letztes wurden mögliche Kontakte, die sich aufgrund von Verformungen zwischen Tür und Zarge ergeben würden, mit einer Reibungsbedingung belegt (siehe [Tabelle 5-6\)](#page-70-0).

## **Thermische Belastung**

Als thermische Belastung dienen die berechneten Temperaturprofile der Stahltür aus der CFD-Simulation. Diese bewirken eine Ausdehnung des Stahls, welche in Kombination mit den Einbaubedingungen Verformungen hervorrufen.

## **Druckbelastung**

Zusätzlich zur thermischen Belastung wurde im Inneren der Tür eine Druckbelastung vorgegeben. Diese wird auf die Freisetzung des Kristallwassers im Gips zurückgeführt. Wie bereits in Kapitel [3.2.2](#page-28-0) beschrieben wurde, löst sich dieses bereits bei sehr geringen Temperaturen aus dem Gefüge des Gipses. Die dadurch steigende gasförmige Masse ergibt im Zusammenhang mit einem abgeschlossenen Türinnenraum die Druckbelastung.

In [Abbildung 5-16](#page-69-0) werden die angenommenen Druckverläufe dargestellt. Beide weisen einen linearen Anstieg bis zur 20. Minute auf, welcher jedoch erst nach 30 Sekunden beginnt. Damit der Einfluss des Drucks besser abgeschätzt werden kann, wurden drei verschiedene Simulationen (ohne Druck, 0.10 bar und 0.15 bar Innendruck) durchgeführt.

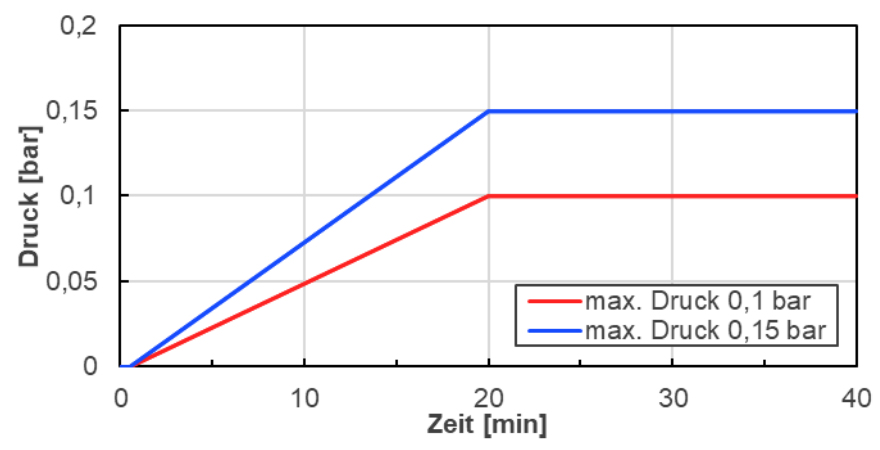

Abbildung 5-16: Angenommene Druckbelastungen im Inneren der Tür

<span id="page-69-0"></span>Abschließend sei ausdrücklich erwähnt, dass diese Verläufe reine Annahmen darstellen und sich auf keine Messdaten stützen. So könnte es beispielsweise durch Beschädigungen am Türrahmen zu Druckabfällen kommen. Daher wird es bei zukünftigen Brandversuchen unerlässlich sein, Druckmessungen im Inneren der Tür durchzuführen.

# **5.2.4 FEM-Solvereinstellungen**

<span id="page-69-1"></span>Für die Berechnung wurde das Programm Mechanical der Firma *Ansys Inc.* verwendet. Die vorgenommenen Einstellungen des Solvers sowie der Kontaktstellen sind in den [Tabelle 5-5](#page-69-1) [Tabelle 5-6](#page-70-0) dargestellt.

Tabelle 5-5: Solvereinstellung FEM-Brandschutztür

Solver Type **Programm Controlled** Weak Springs Programm Controlled Large Deflection **ON** 

<span id="page-70-0"></span>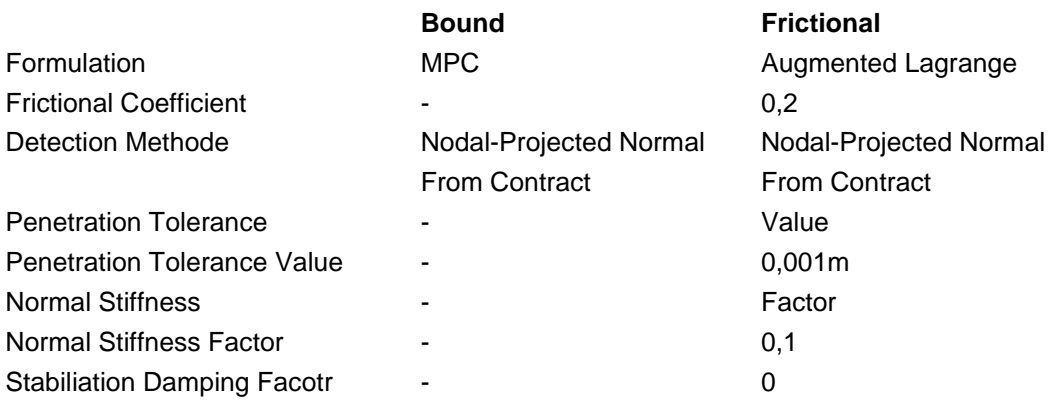

Tabelle 5-6: Kontakteinstellungen FEM-Brandschutztür

### **5.2.5 Ergebnisse**

Damit die Ergebnisse zwischen Simulation und Messung verglichen werden können, müssen die Messergebnisse korrigiert werden. Dies resultiert aus der Tatsache, dass die Zarge in der Simulation fix eingespannt wurde. Anhand der Diskussion der Messergebnisse in Kapitel [3.4.3](#page-35-0) konnte jedoch veranschaulicht werden, dass die Verformung der Wand teils großen Einfluss auf die gemessenen Verschiebungen der Tür hatte. Daher werden die Messpunkte B, C, E, H, J, M und O der Tür, welche sich in direkter Nähe zu den Messpunkten A, C, F, G, K, L und P auf der Wand befinden, durch Subtraktion bereinigt.

$$
u_{\text{Message\_korr}} = u_{\text{Tür}} - u_{\text{Wand}} \tag{5.3}
$$

Die zwei Messpunkte der Tür (I und N) welche sich nicht in unmittelbarer Nähe zu einem Wandmesspunkt befinden, werden durch ein arithmetisches Mittel zwischen dem linken- und rechten Messpunkt der Wand, die sich auf gleicher horizontaler Ebene mit dem Türmesspunkt befinden, bereinigt.

$$
u_{Messung\_korr} = u_{Tür} - \frac{u_{Wand\_links} + u_{Wand\_rechts}}{2}
$$
 (5.4)

In den folgenden Abbildungen werden die drei verschiedenen Simulationsergebnisse (ohne Druck, 0.1 bar und 0.15 bar) mit den korrigierten Messergebnissen ("Messung\_korr") verglichen. Damit der Einfluss der Korrektur sichtbar wird, werden die Messergebnisse ohne Wandabzug (=  $u_{\rm{\it{Tar}}}$ ) zusätzlich abgebildet. Die Vorzeichenkonvention ist dabei folgende, dass negative Werte Verschiebungen in Richtung Brennkammer und positive Werte von der Brennkammer weg bedeuten.

## **Oberkante**

Zuerst wird die Auswirkung der Wandkorrektur begutachtet. An allen drei Messpunkten (B, C und E) beträgt die Abweichung ca. 5 mm, welche gegen Ende des Versuches hin abnehmen. Folgend werden die einzelnen Messpunkte separat diskutiert.

Der aufgebrachte Druck beeinflusst die Ergebnisse am Messpunkt B nur um wenige Millimeter. Während die simulierten Ergebnisse mit den Werten ohne Wandabzug bis zur 30. Minute gut zusammenpassen, beträgt der Unterschied zwischen der korrigierten Messung und der Simulation mit 0,15 bar ca. 6 mm.

In der Mitte der oberen Türkante am Messpunkt D, verursacht der Druck mit 0,15 bar eine Abweichung von 16 mm im Vergleich zur Simulation ohne Druck. Dies lässt sich damit erklären, dass dieser Messpunkt weiter von den Befestigungpunkten an den Rändern entfernt ist und der Druck somit einen größeren "Hebelarm" besitzt. Die Differenz zu den korrigierten Messwerten beträgt trotz der Druckbelastung 21 mm.

Am rechten Rand, welcher sich auf der Seite des Schlosses befindet, erzeugt der Druck größere Abweichungen als am linken Rand, welcher fünf Befestigungspunkte besitzt. Die Ergebnisse zwischen "ohne Druck" und 0,15 bar betragen 8 mm. Zu den gemessenen Werten beträgt die Abweichung minimal 18 mm.

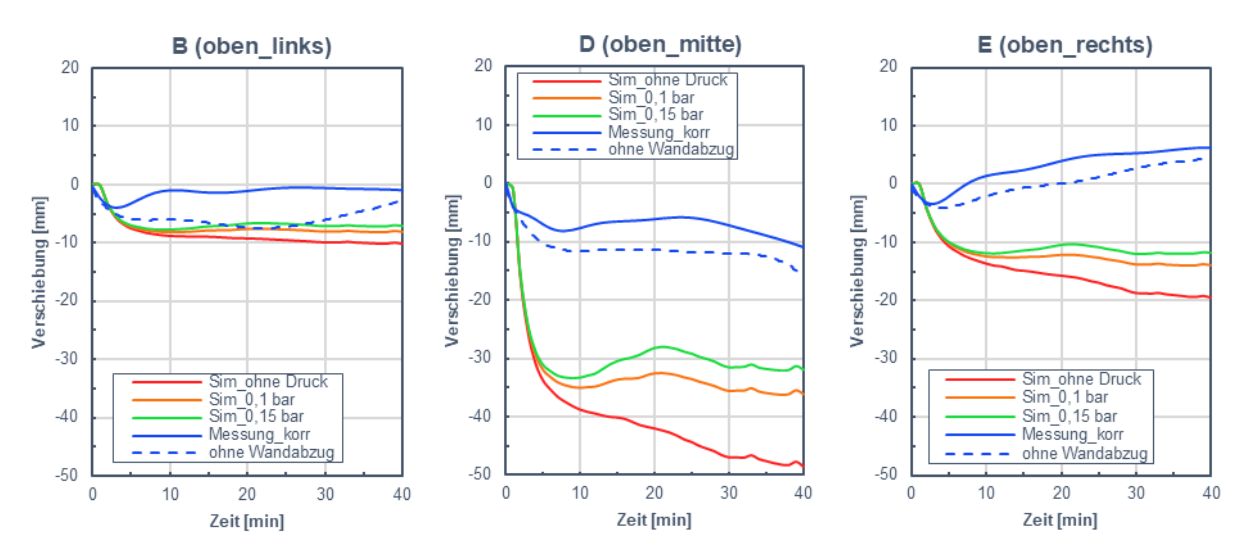

Abbildung 5-17: Simulationsergebnisse an der Oberkante der Tür

# **Türmitte**

In [Abbildung 5-18](#page-72-0) werden die Ergebnisse der Messpunkte, welcher sich auf einer horizontalen Linie in der Türmitte befinden, dargestellt.

Im Vergleich zur oberen Türkante hat die Korrektur der Messwerte in der Türmitte einen weitaus größeren Einfluss. So beträgt der Unterschied am Ende des Versuchs an allen drei Messpunkten ca. 20 mm. Im Vergleich dazu betrug der Unterschied an der Oberkante am Ende des Tests weniger als 5 mm.

Die Resultate der Simulation passen bei allen drei Messpunkten in der Türmitte sehr gut mit jenen der korrigierten Messung überein. Generell lässt sich erkennen, dass sämtliche Ergebnisse ohne Druckbelastung bis zu 53 mm, abweichen.

Die druckbasierten Verläufe am Messpunkt H weisen in der ersten Hälfte des Versuchs zu starke Verformungen auf, so beträgt der Unterschied teilweise 5 mm. In der zweiten Hälfte steigt die
Verformung der Simulationen "mit Druck" zu wenig an. Am Ende beträgt der absolute Fehler 3 mm.

Am besten passen die Ergebnisse im Mittelpunkt (Messpunkt I) der Tür überein. Diese Stelle ist dabei am weitesten von jeder Befestigung entfernt und weist daher die größte Verschiebung auf. Während die Simulation mit 0,1 bar zu geringe Verformungen hervorruft, passt jene mit 0,15 bar nahezu perfekt (1 mm Differenz) überein. An dieser Messstelle lässt sich sehr gut erkennen, dass die Annahme einer Druckbelastung zulässig ist.

Messpunkt J befindet sich in unmittelbarer Nähe zum Schloss. Daher weist die Tür an dieser Stelle nur geringe Verschiebungen auf. Beide Simulationen mit Druckbelastung ergeben nach 40 Minuten den gleichen Verformungswert wie die der Messdaten.

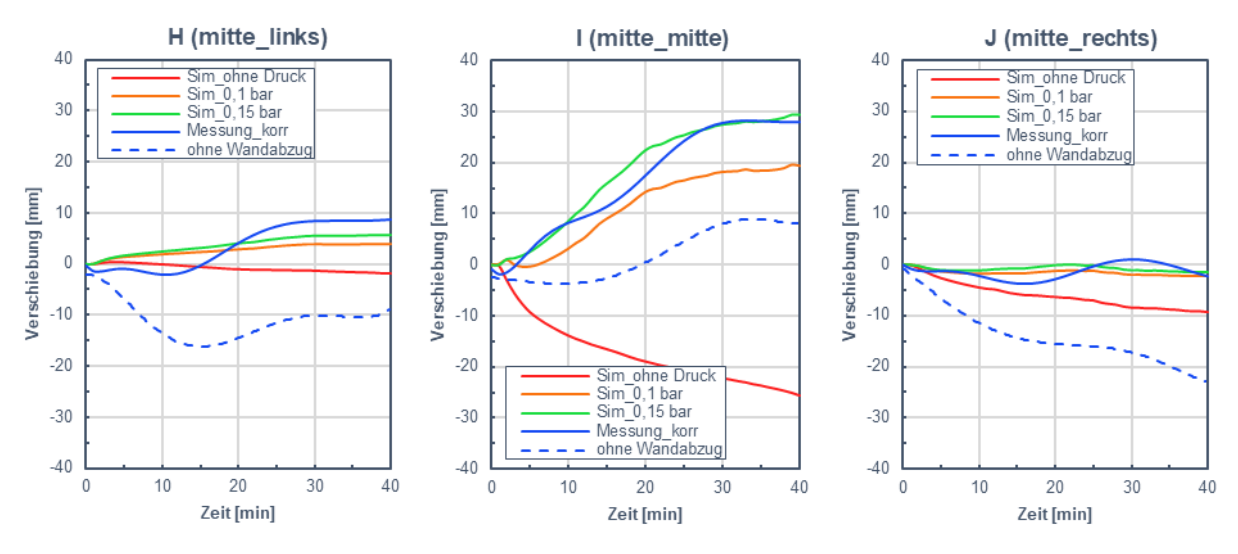

Abbildung 5-18: Simulationsergebnisse in der Türmitte

#### <span id="page-72-0"></span>**Unterkante**

Schlussendlich werden die Ergebnisse an der Unterkante der Tür diskutiert. Ähnlich wie an der Oberkante ergab die Korrektur der Wandverformung keine großen Abweichungen. Die großen Unterschiede taten sich jedoch zwischen den simulierten und gemessenen Werten auf.

Am Messpunkte M bewirkte der aufgebrachte Druck, wegen der Nähe zu dem Scharnier, sehr wenig. Der Unterschied beträgt weniger als 1 mm. Beim Vergleich zwischen Messung und Simulation weisen sowohl Verlauf als auch endgültige Verformungswerte Abweichungen auf. So beträgt der absolute Fehler am Ende des Versuches 9 mm.

In der Mitte der Unterkante, Messpunkt N, bewirkt die Druckbelastung eine Korrektur von 7 mm. Dies stellt daher eine geringere Abweichung als bei den anderen zwei Messpunkten (D, I), welche sich ebenso in der vertikalen Mittellinie befinden, dar. Die Differenz zu den korrigierten Messwerten beträgt am Ende des Versuches ca. 13 mm.

Der letzte Messpunkt, welcher sich unten rechts befindet, weist in der Simulation einen ähnlichen Verformungsverlauf wie Messpunkt M auf. Dadurch, dass auf dieser Seite nur das Schloss als Befestigungspunkt dient, verformt sich dieser Messpunkt in der Simulation um 4 mm mehr. Die Abweichung zu den gemessenen Werten ist auch um 2 mm größer als auf der linken Seite und beträgt absolut 17 mm.

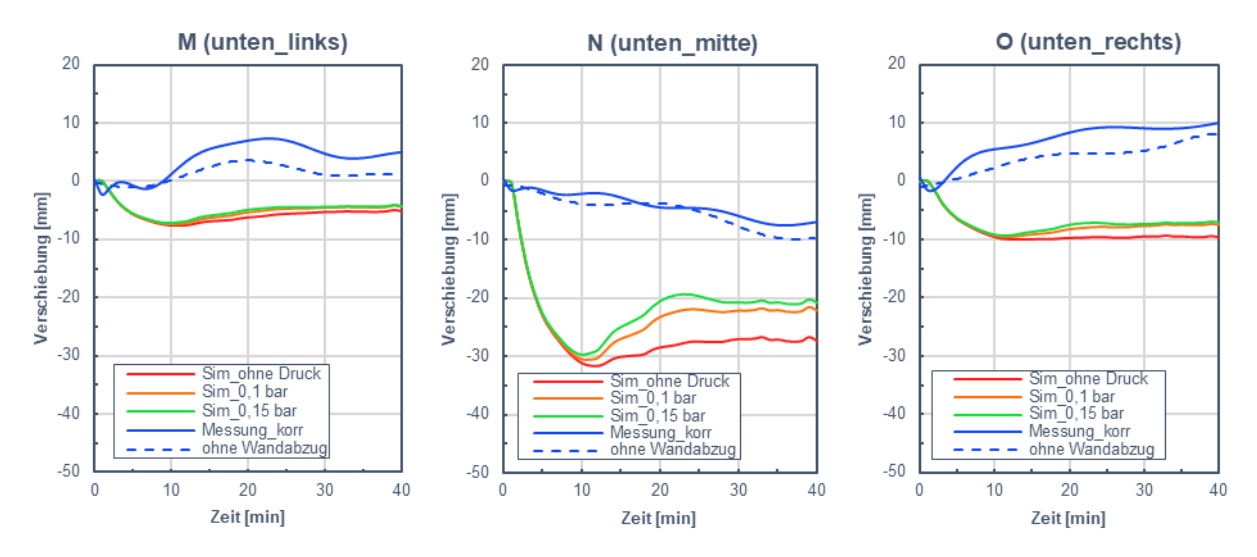

Abbildung 5-19: Simulationsergebnisse an der Unterkante der Tür

<span id="page-73-1"></span>[Abbildung 5-20](#page-73-0) gibt eine gesamtheitliche Übersicht der diskutierten Ergebnisse am Ende des Versuchs (40 min). Darin erkennt man, dass die Resultate in der horizontalen Mittellinie (Messpunkte H, I und J) nur geringe Abweichungen (<4 mm) aufweisen. Mögliche Erklärungen für die abweichenden Ergebnisse an der Ober- und Unterkante sind zum einen, dass die gemessenen Temperaturen in der CFD-Simulation (Kapitel [5.1.5\)](#page-58-0) auf der feuerabgewandten Seite nicht erreicht wurden und zum anderen, dass die Wand als sich verformendes Bauteil, nicht berücksichtigt worden ist. Zwar wurden die Messergebnisse für eine Raumrichtung (z-Achse) korrigiert, so blieb jedoch ein Aufweiten der Wandöffnung (x-Achse) unberücksichtigt. Dies würde zur Folge haben, dass die Tür mehr "Platz" hätte und sich nicht so stark wölben würde.

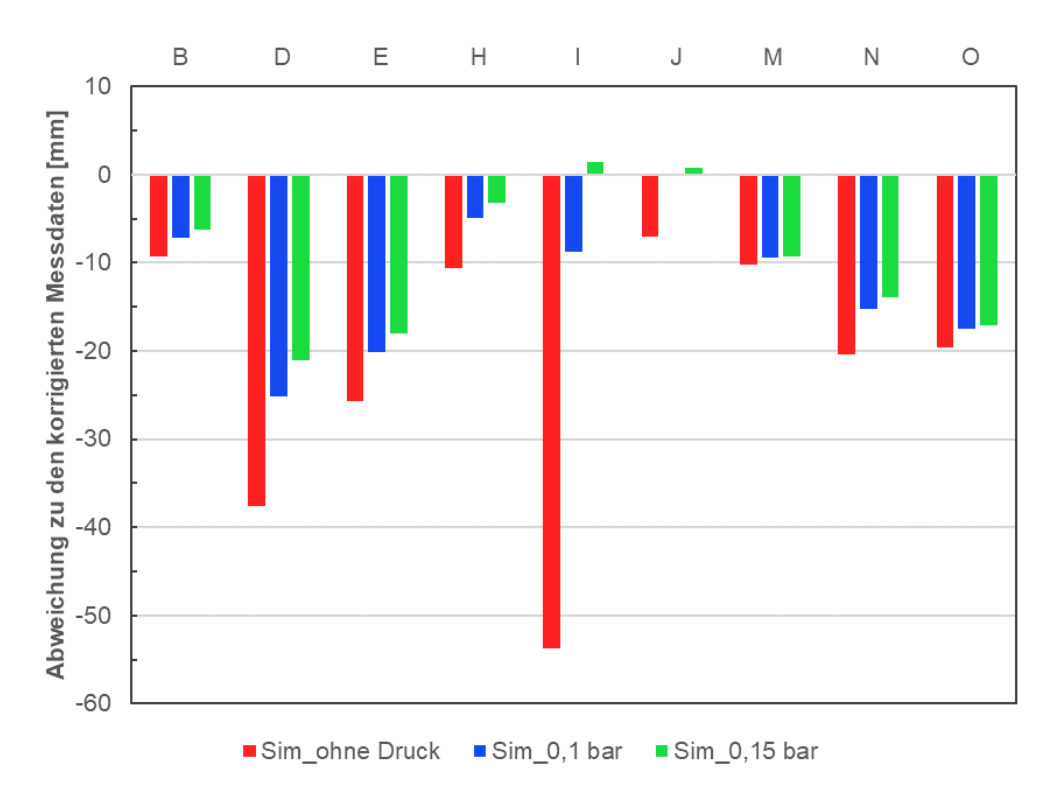

<span id="page-73-0"></span>Abbildung 5-20: Zusammenfassung der FEM-Ergebnisse am Ende des Versuchs (40 min)

Abschließend wird das gesamtheitliche Verformungsbild der feuerabgewandten Seite der Brandschutztür mit 0,15 bar Innendruck in [Abbildung 5-21](#page-74-0) begutachtet. Der rote Bereich in der Mitte kommt aufgrund des Druckes zustande. Dieser verursacht eine Wölbung, welche sich in Richtung der Umgebung bewegt. Am interessantesten, speziell in Hinblick auf den Rauchgasaustritt, sind die schwarz markierten Bereiche. An diesen Stellen bilden sich Lücken, wodurch der Rauchgasaustritt ermöglicht wird.

Zusätzlich wird in [Abbildung 5-22](#page-75-0) die Spaltbildung mithilfe einer dreidimensionalen Darstellung auf der Seite des Schlosses dargestellt.

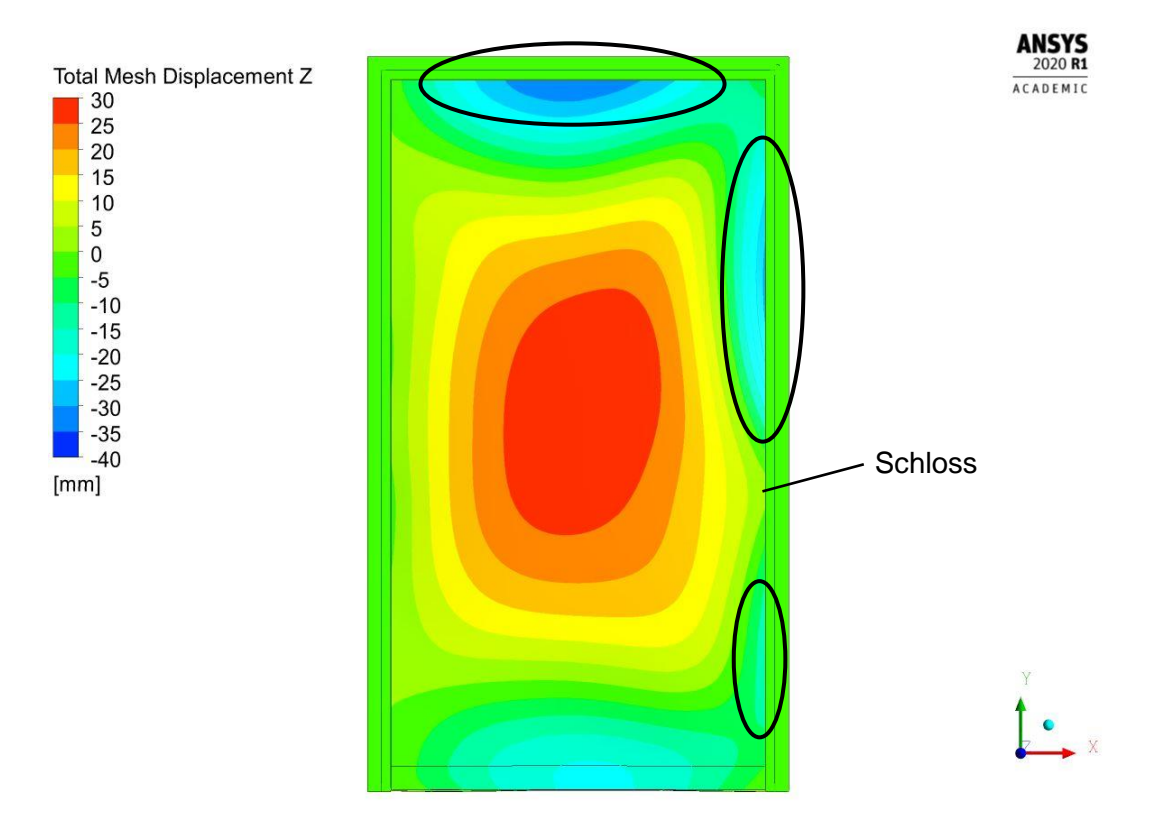

<span id="page-74-0"></span>Abbildung 5-21: Auftretende Lücken zwischen Tür und Zarge nach 40 Minuten

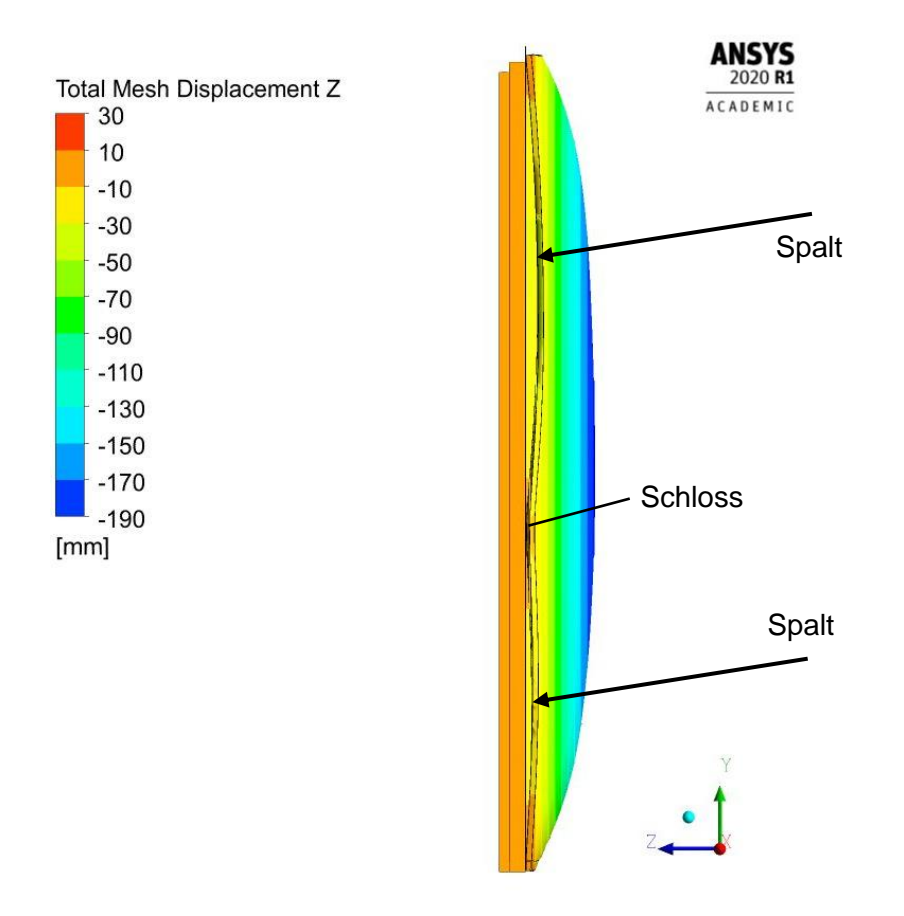

Abbildung 5-22: Spaltbildung auf der Türseite nach 40 Minuten

<span id="page-75-0"></span>Werden die berechneten Verformungsbilder aus [Abbildung 5-21](#page-74-0) und [Abbildung 5-22,](#page-75-0) mit jenem des Brandversuchs in [Abbildung 5-23](#page-76-0) verglichen, lassen sich eindeutige Gemeinsamkeiten erkennen. Alle drei markierten Spalten konnten trotz der teils großen Abweichungen zwischen Simulation und Messung, durch die Berechnung reproduziert werden. Zusätzlich lässt sich anhand der dunklen Stellen am Mörtel, welche kondensiertes Wasser darstellen, der Rauchgasaustritt erkennen. Dies wird genauer in Kapitel [6.2](#page-88-0) diskutiert.

<span id="page-76-0"></span>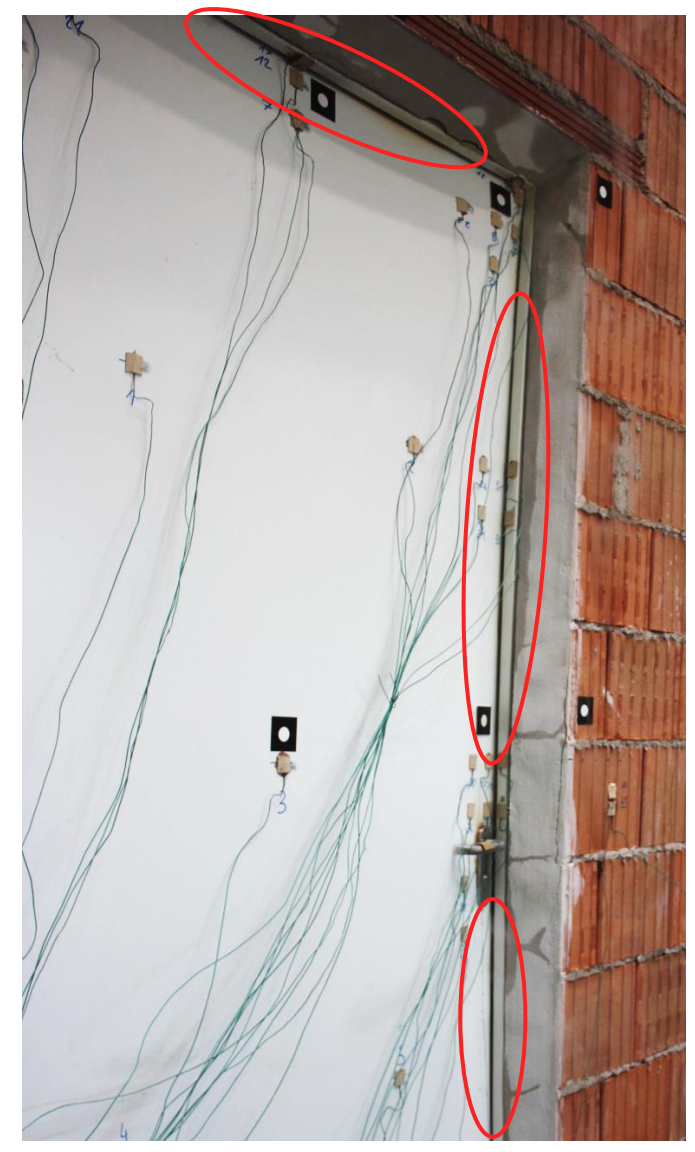

Abbildung 5-23: Spaltöffnungen der Brandschutztür beim Versuch nach ca. 40 min

# **6 ZWEIWEGIGE KOPPLUNG**

Im letzten Kapitel der durchgeführten Simulationen werden schlussendlich die zweiwegigen Kopplungen behandelt. Wie bereits in Kapitel [4.3.2](#page-50-0) ausführlich beschrieben wurde, finden beide Simulationen (CFD & FEM) simultan statt und bilden die Realität durch die gegenseitige Beeinflussung am genauesten ab. Die Kopplung erfolgte mit dem Modul *System Coupling* der Firma *Ansys Inc.*

Zunächst wurden für ein besseres Verständnis des Ablaufs und der notwendigen Einstellungen "zweidimensionale" Berechnungen durchgeführt. Im dreidimensionalen Fall wurde der Fokus auf den durch Verformungen herbeigeführten Rauchgasaustritt gelegt.

Damit der Rechenaufwand minimiert wird, wurde nur ein Teil der gesamten Brennkammer für die zweiwegigen Kopplung berücksichtigt. Somit mussten aufwendige Berechnungen, wie etwa die der Verbrennung, nicht nochmals durchgeführt werden. Detaillierter wird diese Domainverkleinerung in den folgenden Kapiteln erklärt.

### **6.1 2D-Fall**

Im *System Coupling Guide* der *Firma Ansys Inc.* [31] wird darauf hingewiesen, dass für einen erfolgreichen Datenaustausch zwischen den einzelnen Simulationsteilnehmern dreidimensionale Rechennetze benötigt werden. Daher wurde in einer Raumrichtung (y-Achse) nur eine Zellenreihe angenommen um ein quasi zweidimensionales Modell untersuchen zu können.

### <span id="page-77-0"></span>**6.1.1 Geometrie**

Als Geometrie dient der Querschnitt (Schnitt A-A) des reduzierten Modelles aus [Abbildung 6-1.](#page-78-0) Die verkleinerte Domain (blau dargestellt) umrandet dabei die Tür und ragt 10 cm tief in die Brennkammer hinein. Hier sei angemerkt, dass dieses Gebiet für den dreidimensionalen Fall aufgrund der starken Verformungen der Tür, vergrößert werden musste (Tiefe: +40 cm; Breite: +100 cm). Mehr dazu in Kapitel [6.2.](#page-88-0)

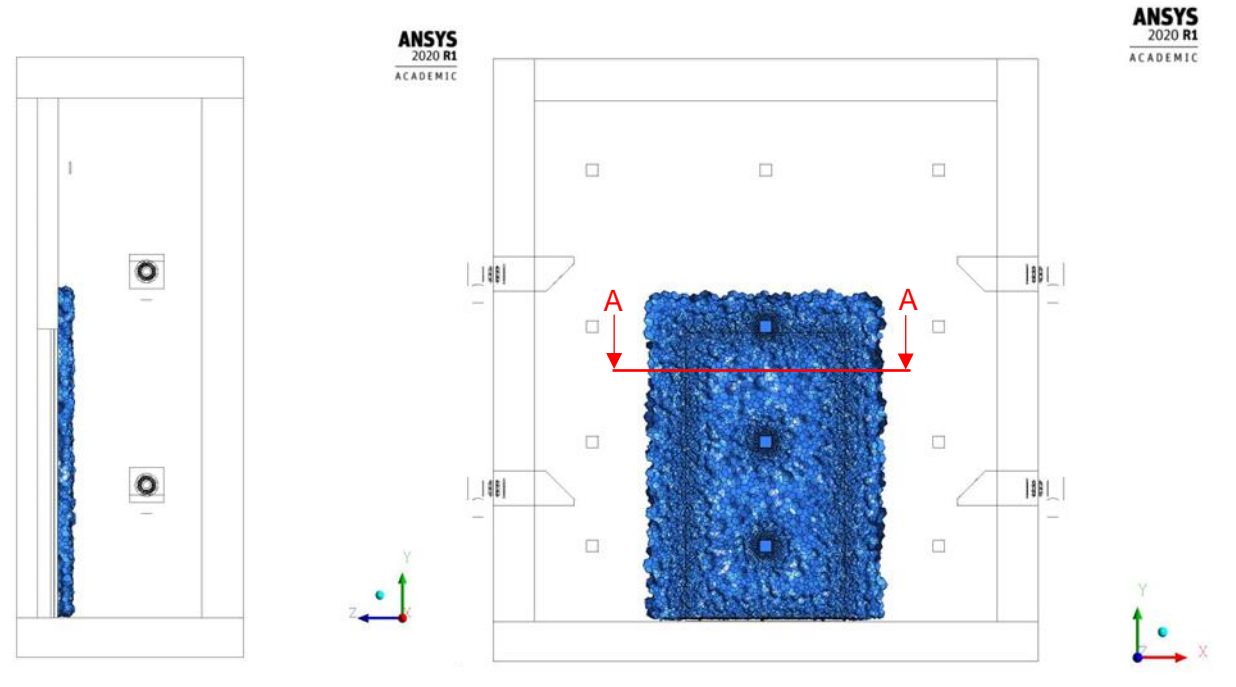

<span id="page-78-0"></span>Abbildung 6-1: reduzierte Domain die für die Berechnung der Randbedingungen im 2D Fall dienten

Der entstandene Querschnitt wird in [Abbildung 6-2](#page-79-0) dargestellt, dabei ist der lange Teil das Rechengebiet der Strömung, welcher das vorbeiströmende Rauchgas der Brennkammer berücksichtigt und der kurze Bereich stellt den Querschnitt der Brandschutztür dar. Das CFD-Gebiet wurde aufgrund von möglichen Rückströmungen, welche den Wärmetransport zur Tür beeinflussen würden, verlängert. In der Detailansicht lässt sich der Aufbau der Tür besser erkennen. Ein Stahlrahmen umgibt dabei die zwei Schichten der Mineralwolle bzw. die des Gipses. Der Datenaustausch zwischen der CFD und FEM Berechnung erfolgt dabei an der Kontaktfläche zwischen Tür und Strömung. Der Aufbau dieses Modells lässt keine Rückschlüsse auf einen möglichen Rauchgasaustritt zu und dient daher zur Untersuchung, welche Auswirkungen die Verformungen auf die Temperaturentwicklung der Tür hat.

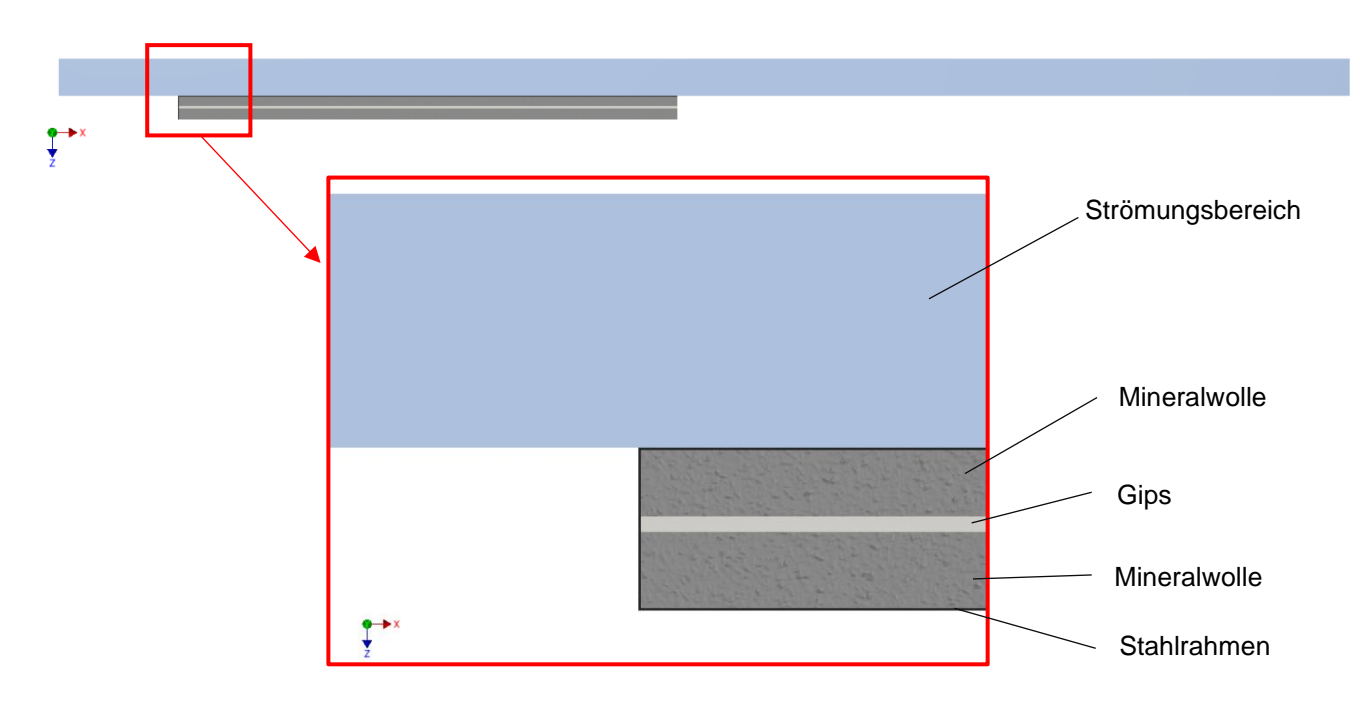

Abbildung 6-2: Geometrie der gekoppelten 2D Simulation

### <span id="page-79-0"></span>**6.1.2 Rechennetz**

Die erstellten Rechengitter weisen aufgrund der einfachen Geometrien eine gute Qualität auf (siehe [Tabelle 3-1\)](#page-32-0). Exemplarisch wird das erstellte Gitter des Türquerschnittes in [Abbildung 6-3](#page-79-1) dargestellt. Darin erkennt man auch die bereits angesprochene einzelne Zellenreihe in y-Richtung, welches das Modell gewissermaßen zweidimensional macht.

Aufgrund von Stabilitätsproblemen im FEM-Solver wurde für den Stahl nur eine Zellenreihe in xund z-Richtung verwendet. Dadurch verringert sich zwar die Genauigkeit bei der Berechnung der Wärmeleitung, jedoch halten sich aufgrund der hohen Wärmeleitzahl die Auswirkungen in Grenzen. Aufgrund des Versuchscharakters dieses "2D"-Modells wird diese Vereinfachung zusätzlich gerechtfertigt.

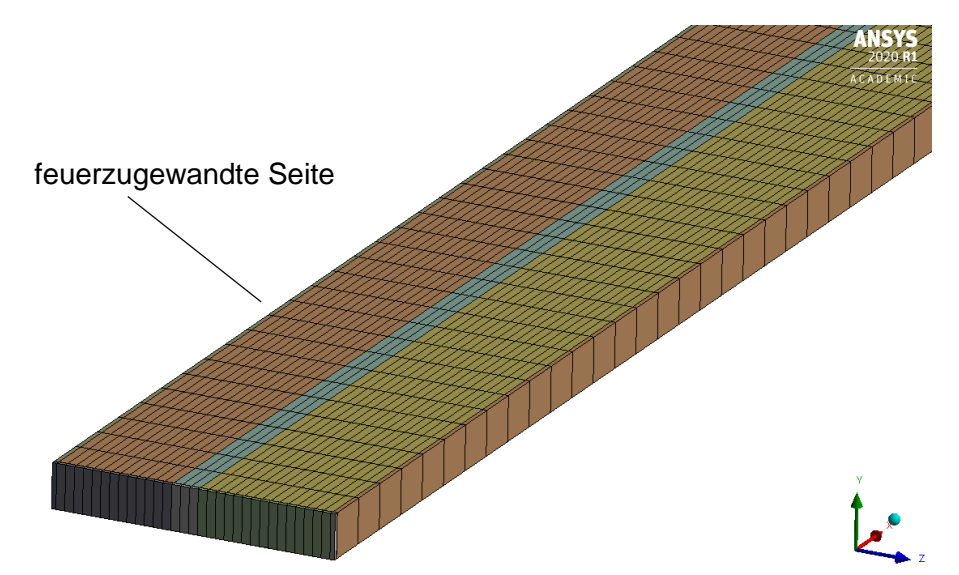

<span id="page-79-1"></span>Abbildung 6-3: Rechennetz des "zweidimensionalen" Netzes der Brandschutztür

<span id="page-80-1"></span>

|     | Zellenanzahl | Max. Skweness | Max. Aspect Ratio |
|-----|--------------|---------------|-------------------|
| CFD | 775          |               | 4.5               |
| FEM | 4521         |               |                   |

Tabelle 6-1: Informationen über die 2D Rechennetze

### **6.1.3 Randbedingungen**

Wie bereits eingangs in diesem Kapitel erwähnt, wurde aus der Brennkammer eine kleine Domain herausgeschnitten, welche in [Abbildung 6-1](#page-78-0) dargestellt wurde. Für den zweidimensionalen Fall wurden für jeden Zeitschritt die Werte für Geschwindigkeit und Temperatur an diesen vier entstandenen Flächen, welche sich innerhalb der Brennkammer befinden, gesamtheitlich gemittelt. Die damit entstandenen Werte (siehe [Abbildung 6-4\)](#page-80-0) dienten als Randbedingungen für den CFD-Teil. Hervorgehoben sei hierbei der Verlauf der Temperatur. Diese befindet sich konstant über der Durchschnittstemperatur aus dem großen CFD-Model in [Abbildung 5-5.](#page-59-0) Dies lässt sich damit begründen, dass die erhöhten Temperaturen rund um die Brenner einen punktuellen Einfluss auf die reduzierte Geometrie ausüben.

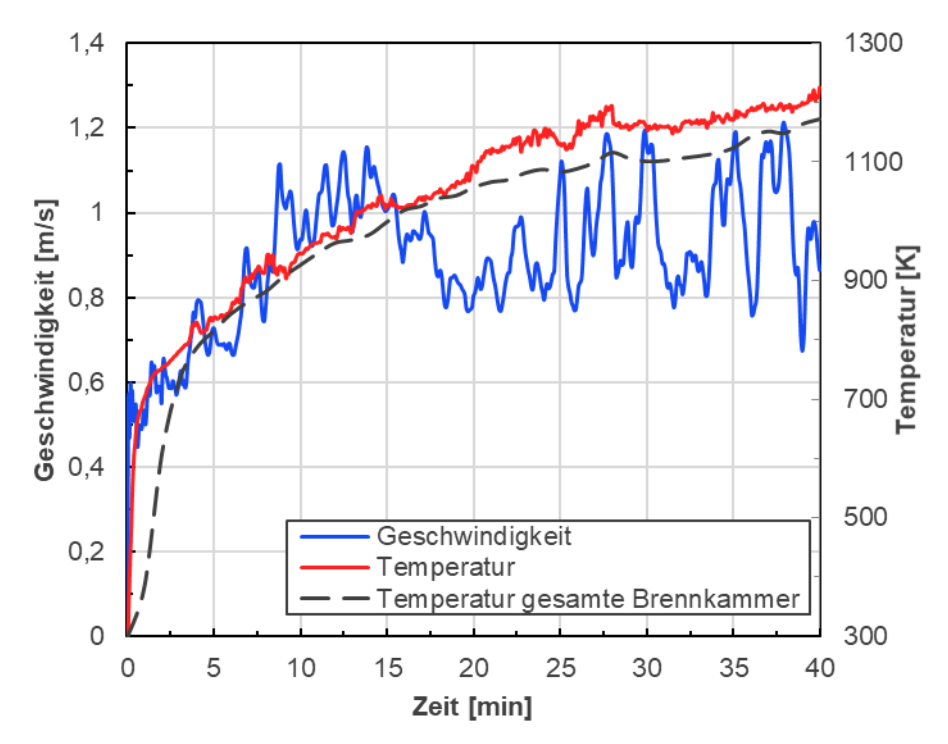

Abbildung 6-4: zeitlich gemittelte Werte aus der reduzierten CFD-Geometrie

<span id="page-80-0"></span>In [Abbildung 6-5](#page-81-0) wird der schematische Aufbau des Models inkl. der Randbedingungen dargestellt. Am Einlass wurden die bereits erwähnten Geschwindigkeits- bzw. Temperaturprofile verwendet. Der Auslass wurde vereinfacht mit 0 Pa Überdruck definiert. Damit der Wärmestrom infolge von Strahlung, welcher für den Großteil der übertragenen Wärmeenergie verantwortlich ist (siehe Kapitel [6.1.6\)](#page-83-0), berücksichtigt wird, wurde ein Teil der Wand (temp-wall) mit denselben Temperaturprofilen wie am Einlass definiert. Die restlichen Wände wurden als adiabat

angenommen. Am Interface (system coupling) erhaltet Fluent die Wandtemperatur und inkrementale Verschiebung von Mechanical.

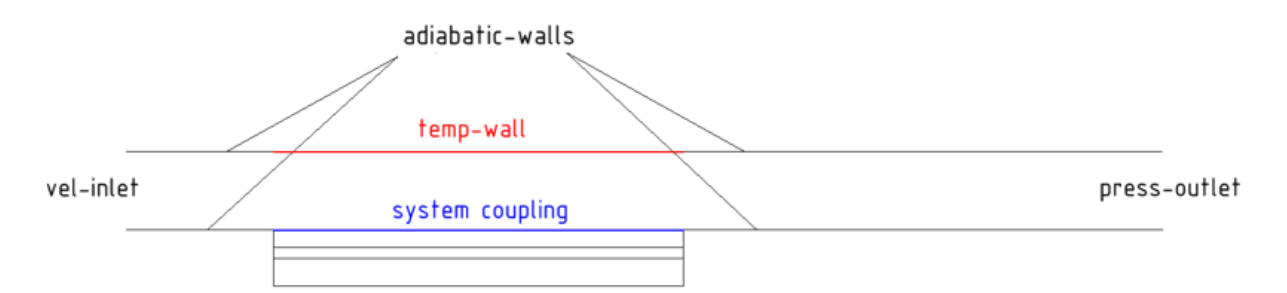

Abbildung 6-5: Randbedingungen für den CFD-Teil der 2D Geometrie

<span id="page-81-0"></span>In Mechanical wurden die orange markierten Bereiche aus [Abbildung 6-6](#page-81-1) gegen eine Verschiebung in x- und z-Richtung gesichert. In y-Richtung wurde die gesamte dargestellte Fläche (x-z Ebene) fixiert. An der Schnittstelle erhaltet die FEM-Simulation den gesamten Wärmestorm (Konvektiv+Strahlung) aus der CFD-Berechnung. Als letztes wurden die Wärmeverluste auf der feuerabgewandten Seite der Tür definiert. Für den konvektiven Übergang wurde  $\alpha$  mit 4  $\frac{W}{m^2K}$  festgelegt und für die Strahlung  $\varepsilon$  mit 0,5. Diese Werte sind somit äquivalent mit den Randbedingungen aus der Brennkammernsimulation in Kapitel [5.1.3](#page-56-0) .

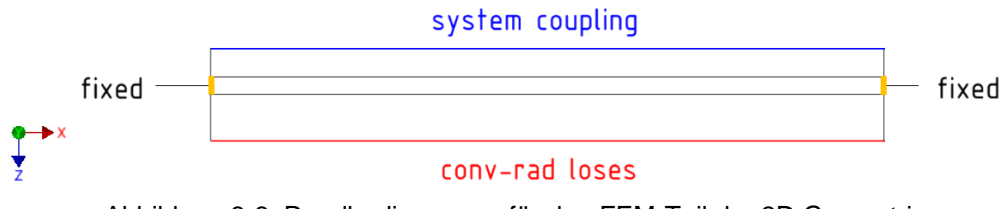

Abbildung 6-6: Randbedingungen für den FEM-Teil der 2D Geometrie

### <span id="page-81-1"></span>**6.1.4 Stoffdaten**

Als Fluid wurde Rauchgas, welches bei der Verbrennung von Methan mit Luft entsteht, modelliert. Dafür wurde mit Hilfe der NASA-Polynome [32] die temperaturabhängige spezifische Wärmekapazität berechnet. Der Verlauf weist, wie in [Abbildung 6-7](#page-82-0) ersichtlich, einen annähernd linearen Anstieg auf. Die Wärmeleitfähigkeit  $\lambda$  wurde konstant mit 0,0454  $\frac{W}{m\,K}$ angenommen.

Damit das mechanische Model vollständig definiert war, mussten die mechanischen Eigenschaften von Gips und Mineralwolle bestimmt werden. Die E-Module wurden dabei aus den Arbeiten von Cramer et al. [33] (Gips) und Gnip et al. [34] (Mineralwolle) entnommen. Nominell betragen diese 1750 MPa für den Gips und 2,7 MPa für jene der Mineralwolle. Anhand dieser Werte lässt sich bereits die untergeordnete Rolle der Isolationsschichten für die Gesamtsteifigkeit der Tür erkennen. Im Vergleich dazu beträgt der E-Modul des Stahls bei Raumtemperatur 210 000 MPa.

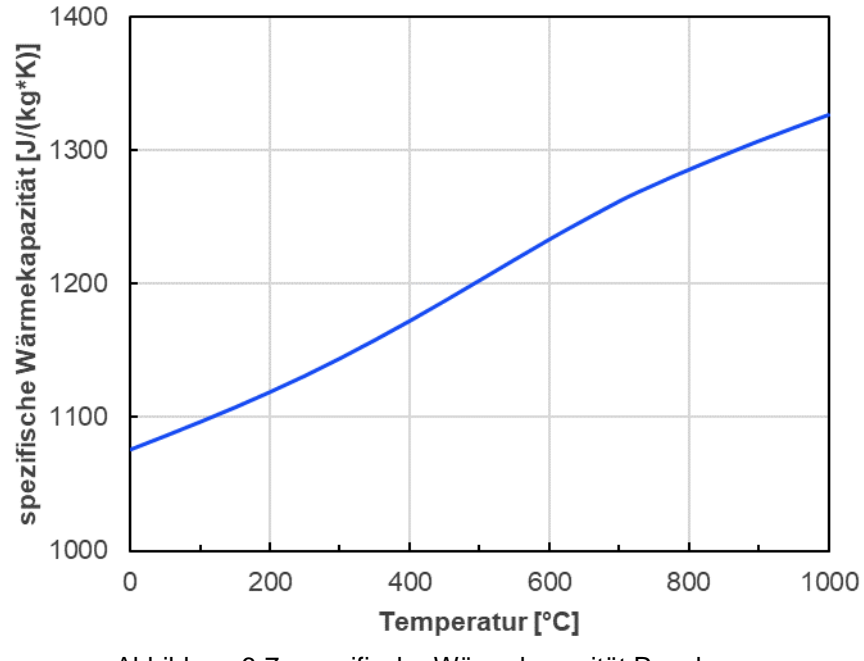

Abbildung 6-7: spezifische Wärmekapazität Rauchgas

### <span id="page-82-0"></span>**6.1.5 Systemaufbau**

Zur Verifizierung ob der vereinfachte Sachverhalt für die zweidimensionale Simulation Gültigkeit hat, wurden zwei unterschiedliche Systeme aufgebaut. Zum einen wurde die Kopplung mit "Transient Thermal", welches rein thermische Berechnungen berücksichtigt, durchgeführt und zum anderen wurde in "Transient Structural" die Verformungs- und Temperaturberechnung gleichzeitig ausgeführt. Dadurch konnten die Auswirkungen der Verformung auf die Temperaturverteilung exakt beziffert werden.

Prinzipiell können in beiden FEM-Systemen (Thermal & Structural) sämtliche Berechnungen bezüglich der Verformung und Temperatur vollzogen werden. Der Unterschied liegt in den abweichenden Elemententypen, welche bereits in Kapitel [4.2.5](#page-47-0) erwähnt wurden.

In dem hier vorliegenden Fall wurde für die simultane Berechnung von Verformung und Temperatur das *SOLID226* Element verwendet.

In der folgenden [Abbildung 6-8](#page-83-1) sind die beiden Systeme abgebildet. Im ersten gibt Thermal die Wandtemperatur für die Berechnung des zu erhaltenen Wärmestroms an Fluent weiter. Im System mit Structural wird zusätzlich zu den thermischen Größen, die Verformung an das Strömungsfeld weitergegeben.

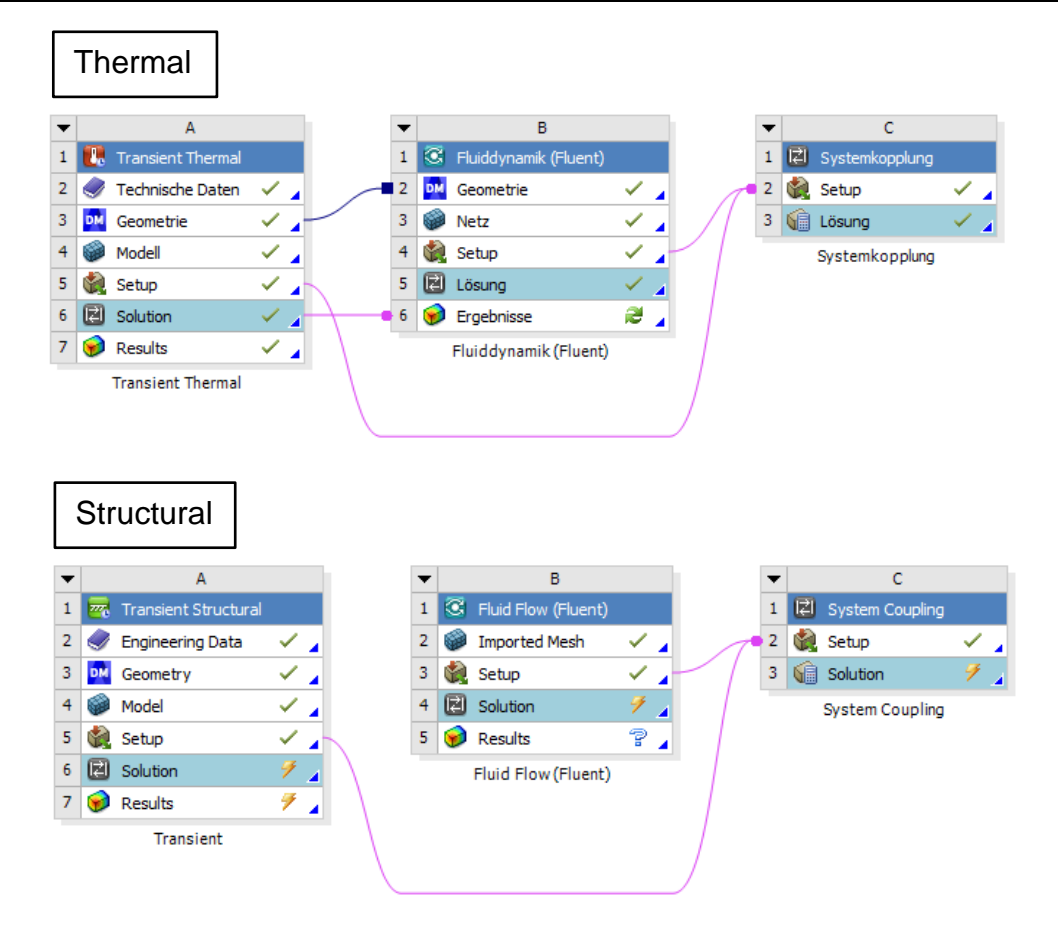

Abbildung 6-8: Projektschemas für die gekoppelten Simulationen im 2D Fall

### <span id="page-83-1"></span><span id="page-83-0"></span>**6.1.6 Ergebnisse**

Die folgenden Resultate beziehen sich gleich wie in den Kapiteln [5.1.5](#page-58-0) und [5.2.5](#page-70-0) auf die feuerabgewandte Seite der Tür. Dabei verweisen die Legendeneinträge "Thermal" auf eine unverformte und vice versa "Structural" auf eine verformte Tür.

### **Temperatur**

Das Hauptaugenmerk galt der Untersuchung, welchen Einfluss die Verformung auf die Temperaturentwicklung der Tür ausübt. Dafür wurde zunächst die Genauigkeit des vereinfachten Models ohne Verformung (Thermal) überprüft. Nach 40 min betrug die Temperatur 61,8 °C und damit um 6 K mehr als am Messpunkt 3 aus Kapitel [5.1.5.](#page-58-0) Unter Anbetracht der Tatsache, dass die Temperaturprofile (siehe [Abbildung 6-4\)](#page-80-0) etwas zu hoch ausgefallen sind, ist dieses Ergebnis zufriedenstellend.

In [Abbildung 6-9](#page-84-0) sind die Temperaturverläufe der zwei Varianten gegenübergestellt. Darin lässt sich erkennen, dass die Temperaturen bis zur 30. Minute ca. gleich sind und sich erst in den letzten 5 min ein merklicher Unterschied bemerkbar macht. Die Temperatur beträgt in der Mitte des verformten Querschnitts am Ende des Versuches 71,8 °C und somit um 10 K mehr als am unverformten Querschnitts.

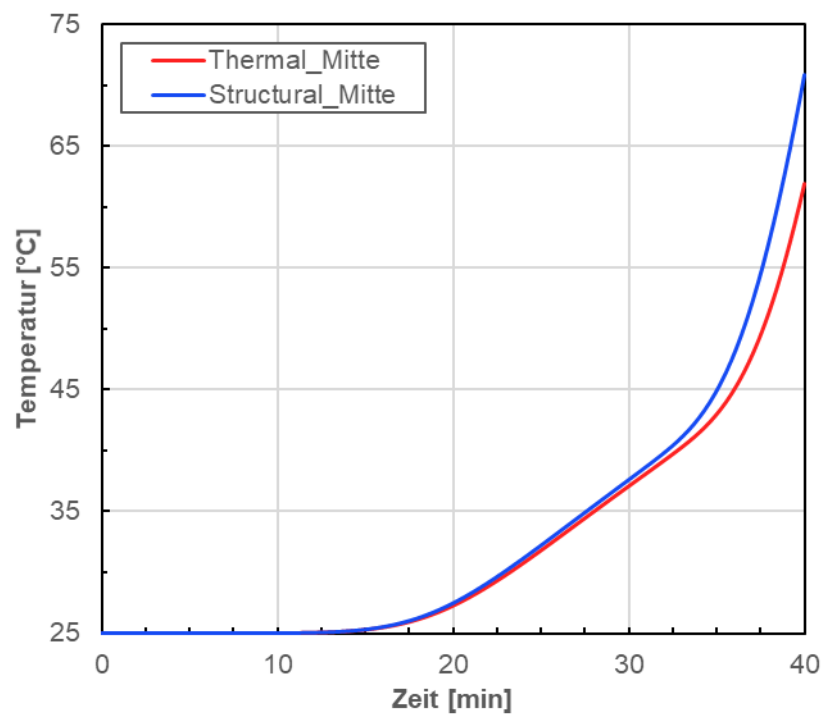

Abbildung 6-9: Temperaturverläufe in der Mitte der feuerabgewandten Seite der 2D Tür

<span id="page-84-0"></span>Als nächstes wurden die ausschlaggebenden Faktoren für die erhöhte Temperatur gesucht. Dafür wird zunächst in [Abbildung 6-10](#page-84-1) das verformte Strömungsbild dargestellt.

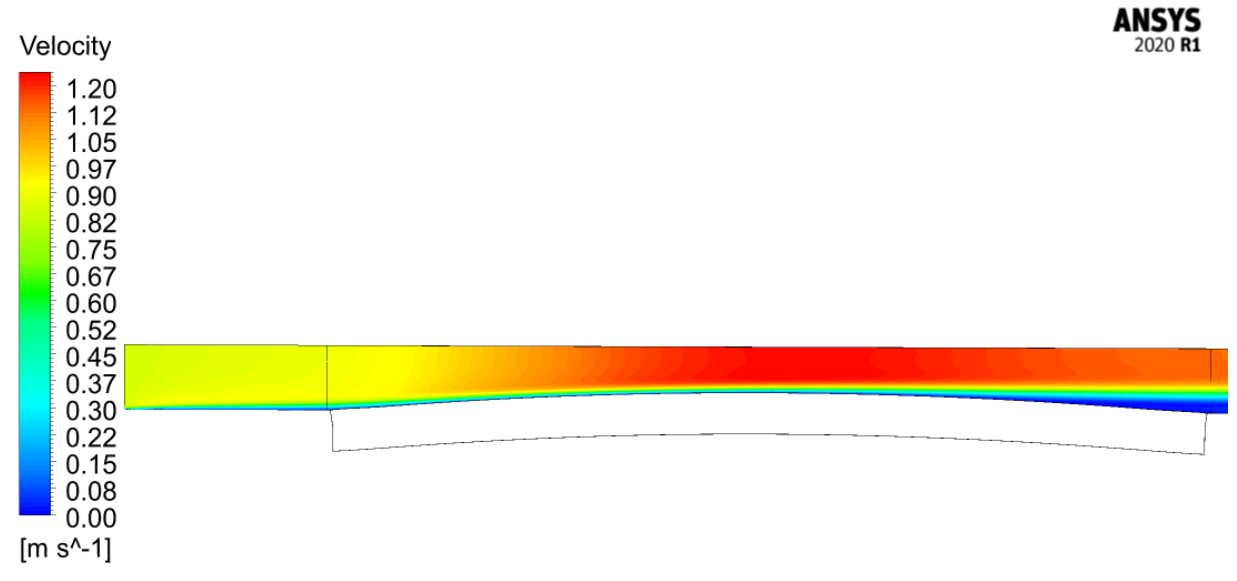

Abbildung 6-10: Geschwindigkeitserhöhung infolge der Verformung

<span id="page-84-1"></span>Dem vereinfachten Aufbau des Models geschuldet, kommt es an Stellen größerer Verformung zu erhöhten Geschwindigkeiten, welche den konvektiven Wärmeübergang begünstigen. Damit dies als ausschlaggebender Einfluss entkräftigt werden kann, werden in [Abbildung 6-11](#page-85-0) die Wärmestromdichten der zwei Varianten miteinander verglichen.

Qualitativ weisen beide Verläufe einen sehr ähnlichen Verlauf auf. Jener des verformten Querschnittes (Structural) unterliegt dabei größerer Schwankungen. Im Mittel beträgt die

Wärmestromdichte der deformierten Tür um 0,69 % mehr. Dieser marginale Unterschied lässt somit den Schluss zu, dass die erhöhte Temperatur auf eine vergrößerte Fläche und somit auf die Verformung zurückzuführen ist.

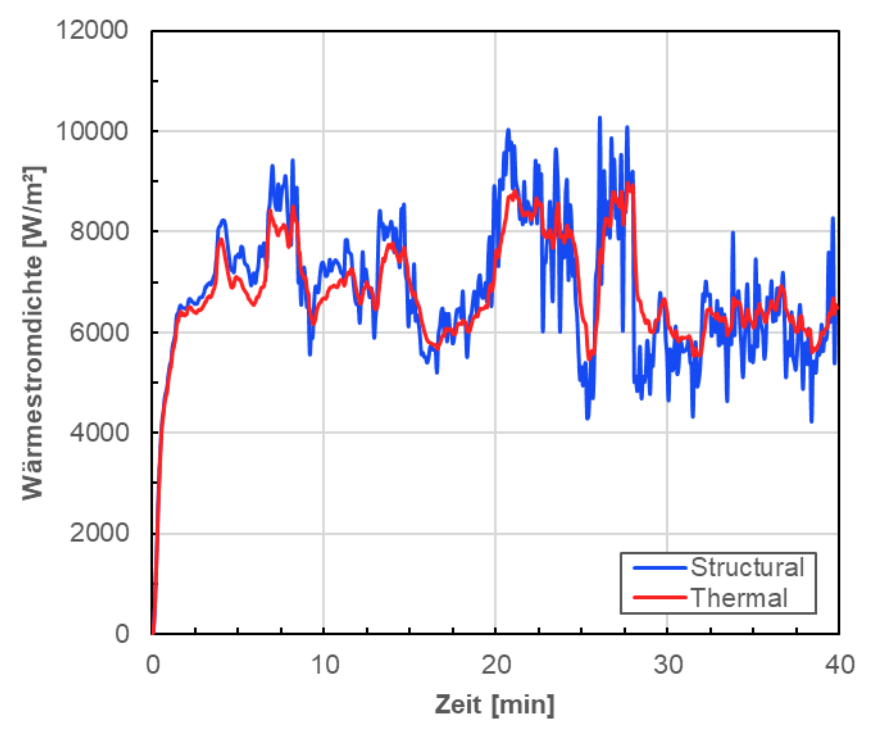

Abbildung 6-11: Vergleich der Wärmestromdichten zwischen verformter und unveformter Tür

<span id="page-85-0"></span>Ein weiteres Argument dafür, dass der verbesserte konvektive Wärmeübergang nicht für die erhöhte Temperatur verantwortlich ist, ist der Anteil der Strahlung am gesamten Wärmestrom. Dieser beträgt lt. [Abbildung 6-12](#page-86-0) nach 5 min 90 % und steigt bis zur Hälfte der Versuchsdauer auf 97 %, welcher bis zum Ende beibehalten wird.

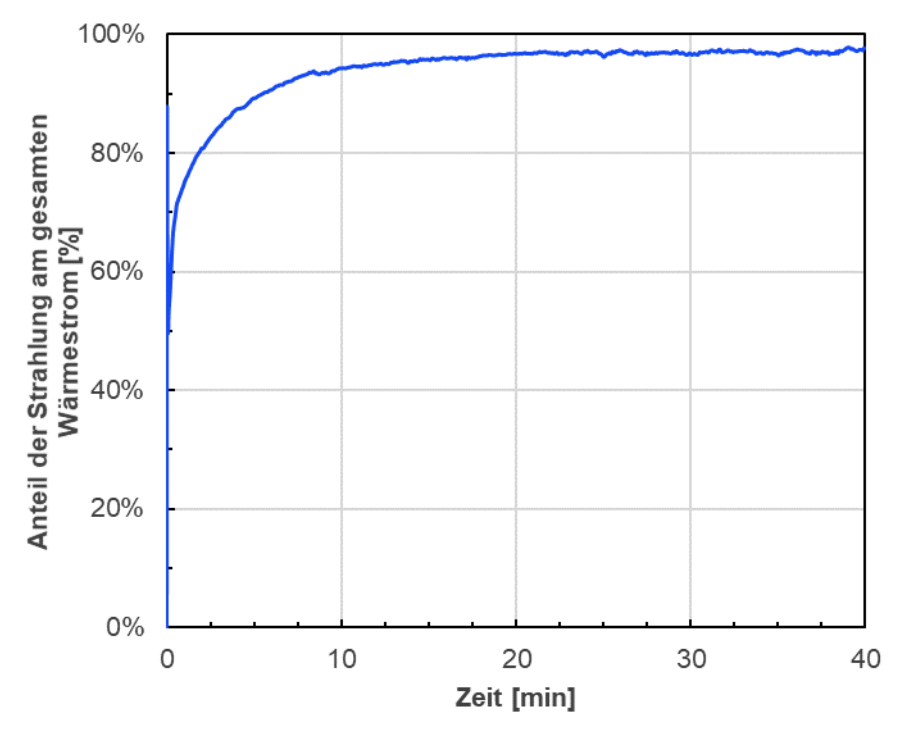

Abbildung 6-12: Anteil des Wärmestroms infolge von Strahlung

#### <span id="page-86-0"></span>**Verformung**

Letzlich wird das auftretende Verformungsbild untersucht. Vorweg sei erwähnt, dass im zweidimensionalen Fall auf Druckbelastungen im Inneren der Tür verzichtet wurde. In [Abbildung](#page-87-0)  [6-13](#page-87-0) werden drei Verschiebungsverläufe (Links, Mitte und Rechts) des zweidimensionalen Falls, mit den berechneten Ergebnissen der Messpunkte I und J aus der einwegigen Kopplung (siehe Kapitel [5.2.5](#page-70-0) "Sim ohne Druck") verglichen. Dabei befinden sich die Messstellen "Links" und "Rechts" 10 cm neben dem jeweiligen Rand. Die Messpunkte I und J wurden aufgrund ihrer Lage, die sich zum einen in der Türmitte (I) und zum anderen in unmittelbarer Nähe eines einzigen Befestigungspunktes (J), dem Schloss, befinden, ausgewählt.

Zunächst wird auf die Verformungen an den Rändern eingegangen. Diese sind links und rechts nahezu ident. Die Abweichung zu Messpunkt J beträgt nach 40 min ca. 4 mm. Noch größer ist die Abweichung der Messdaten in der Türmitte, welche 38 mm beträgt. Trotz enorm vereinfachter Modellannahmen ist diese Differenz zu groß. Die Erklärung für diese Diskrepanz liefert das Verformungsbild der [Abbildung 6-14.](#page-87-1) Darin lässt sich erkennen, dass es an jeder Stelle in x-Richtung, auf beiden Seiten der Tür, zu gleichen Verschiebungen in z-Richtung gekommen ist. Die Tür wurde somit als eine Art "Verbundwerkstoff", welcher sich gesamtheitlich ohne innere Dehnungen verformt, behandelt. Dies stellt speziell für den zweiweigig gekoppelten dreidimensionalen Fall ein Problem dar. Zur Behebung müssten beispielsweise "Lösungsbedingungen" definiert werden, bei welchen Belastungen sich die Isolationsschichten voneinander trennen würden. Aufgrund des ohnehin komplexen dreidimensionalen Modells wird in dieser Arbeit darauf verzichtet. Daher wurde der Fokus im 3D-Modell auf das Austreten des Rauchgases in Folge der Verformungen gelegt.

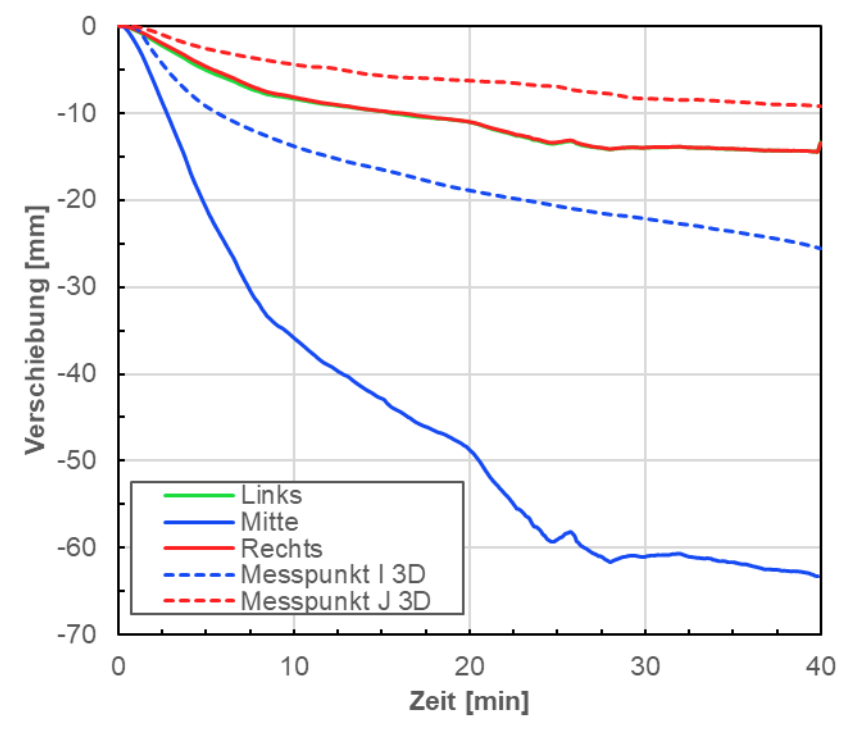

<span id="page-87-0"></span>Abbildung 6-13: Verformungswerte der 2D Simulation inkl. äquivalenter Messpunkte der 3D Tür

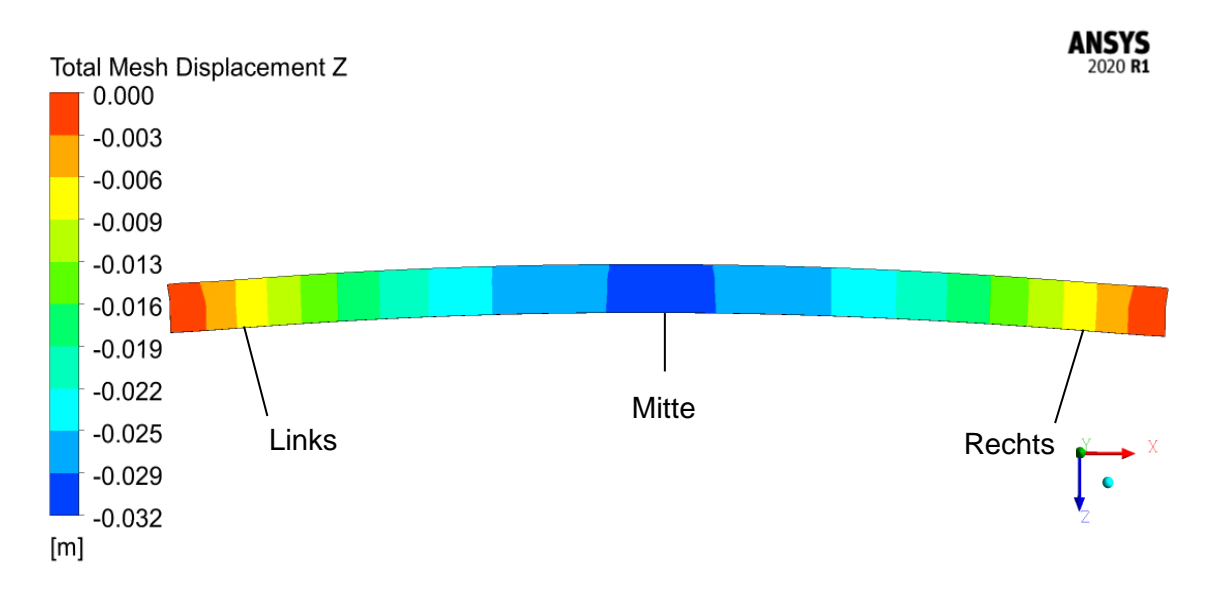

Abbildung 6-14: Verfomungsbild der 2D Tür nach 7 min

<span id="page-87-1"></span>Abschließend sei angemerkt, dass der Einfluss dieser "falschen" Verformungsbilder auf die Temperaturentwicklung der feuerabgewandten Seite der Tür schwer abzuschätzen ist. Beim Lösen der Isolationsschicht würde sich die feuerzugewandte Seite der Tür noch weiter in Richtung der Brennkammer verformen. Dieses Verhalten konnte bereits beim 3D-Modell in [Abbildung 5-22](#page-75-0) beobachtet werden. Dies hätte zur Folge, dass die Kontaktfläche der Tür mit den heißen Gasen der Brennkammer bzw. der daraus resultierende Wärmestrom, noch größer ausfallen würde. Um diesen Sachverhalt zu klären bedarf es daher zukünftiger Untersuchungen.

### <span id="page-88-0"></span>**6.2 3D-Fall**

Im letzten Punkt wurde schlussendlich das dreidimensionale Modell der Tür für eine zweiwegige Kopplung untersucht. Aufgrund der gewonnenen Erkenntnisse aus dem 2D-Modell, welches ein unzureichendes Verformungsverhalten aufwies, wurde der Fokus von der Temperaturberechnung auf die Visualisierung des Rauchgasaustrittes gelegt. Dies bedeutet, dass in dem hier vorliegenen Fall die gleichen Temperaturprofile wie bei der Einweg-Kopplung verwendet wurden. Damit konnte sichergestellt werden, dass die Tür ein realitätsnahes Verformungsbild aufweist. Diese Vereinfachung führte jedoch dazu, dass die Kopplungsart im engeren Sinne einwegig war, da nur die Verformung der FEM-Berechnung an das Strömungsfeld weitergegeben wurde. Der damit entstehende Aufbau der Simulationsmodule wird in [Abbildung](#page-88-1)  [6-15](#page-88-1) dargestellt.

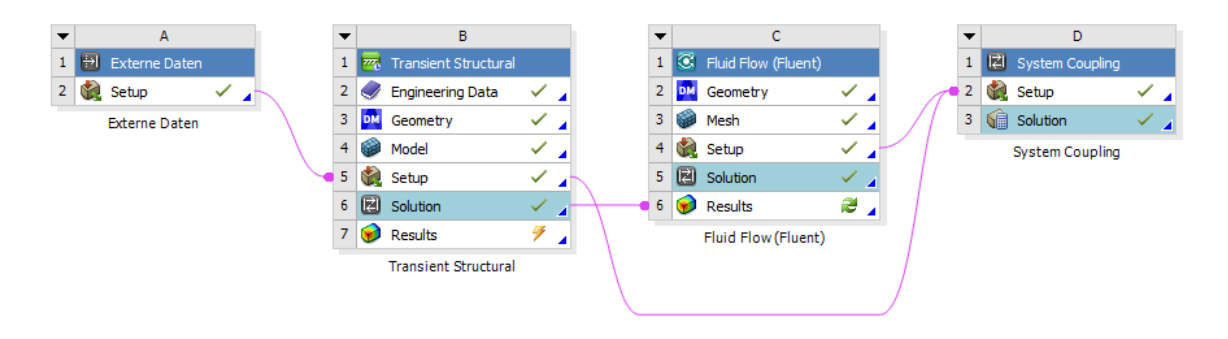

Abbildung 6-15: Modulaufbau des 3D-Modells der "zweiwegigen" Kopplung

### <span id="page-88-1"></span>**6.2.1 Geometrie**

Für den CFD-Teil der Berechnung wurde nur ein Teil der Brennkammer berücksichtigt. Damit mussten rechenintensive Vorgänge, wie z.B. jener der Verbrennung, nicht erneut berechnet werden. Wie bereits in Kapitel [6.1.1](#page-77-0) erwähnt, wurde die Domain im Vergleich zur [Abbildung 6-1,](#page-78-0) aufgrund der starken Verformung der Tür, vergrößert (Tiefe: +40 cm; Breite: +100 cm). In [Abbildung 6-16](#page-89-0) wird das reduzierte verwendete Rechengebiet der Brennkammer dargestellt.

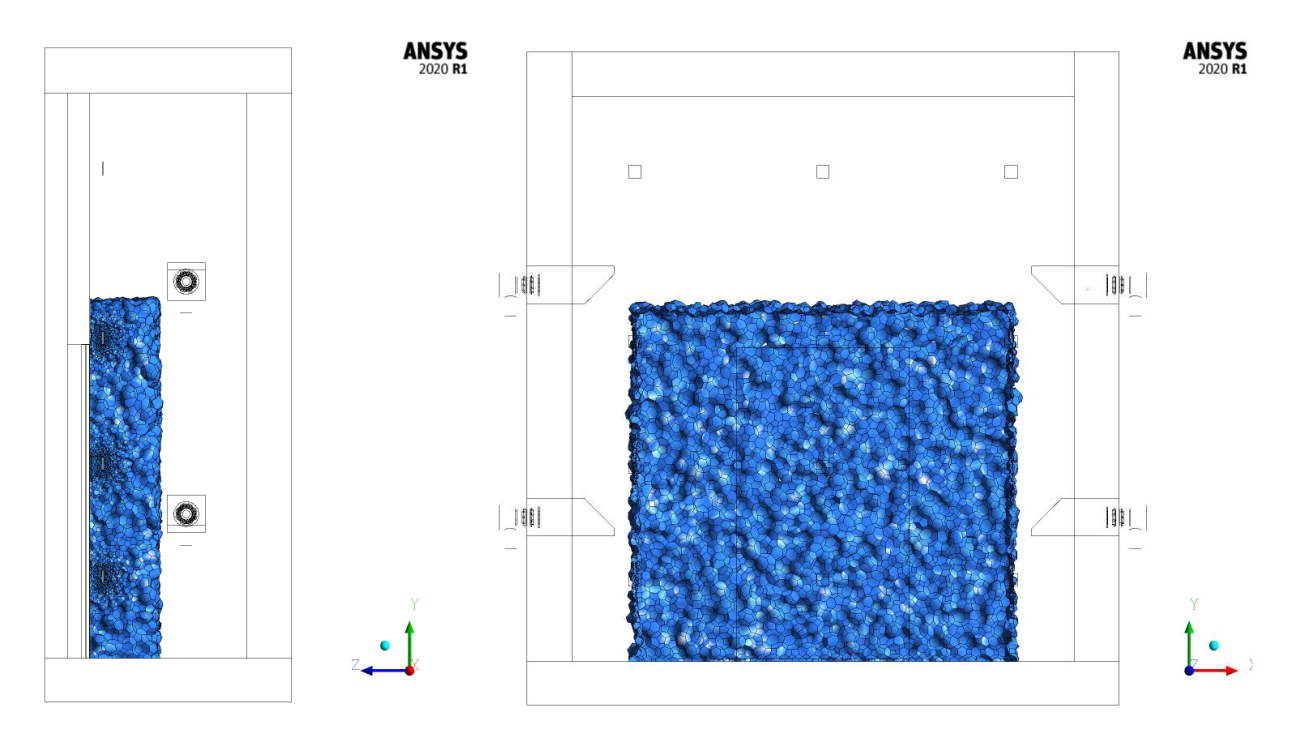

Abbildung 6-16: reduzierter Bereich der Brennkammer

<span id="page-89-0"></span>Damit der Rauchgasaustritt sichtbar wird, wurde zusätzlich ein Gebiet der Umgebung hinzugefügt. Die damit entstehende gesamtheitliche Geometrie des CFD-Teils wird in [Abbildung](#page-89-1)  [6-17](#page-89-1) ersichtlich.

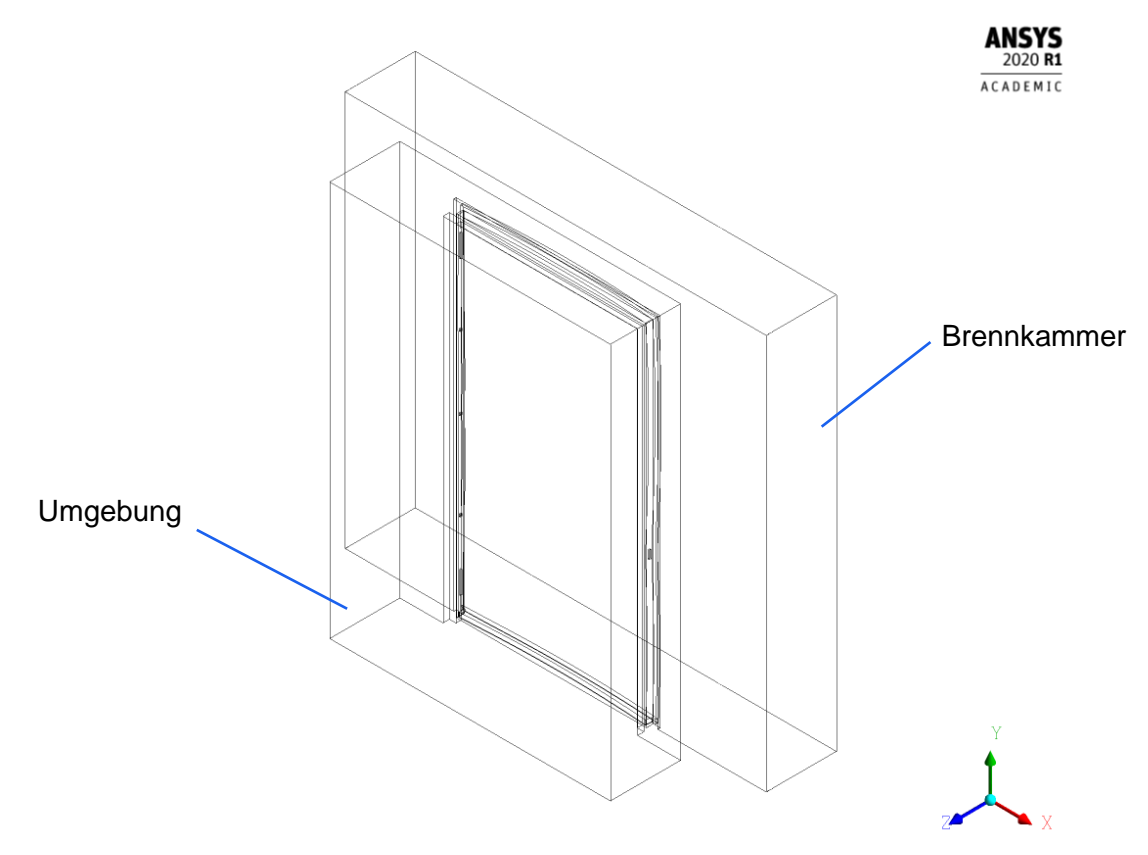

<span id="page-89-1"></span>Abbildung 6-17: 3D CFD-Geoemtrie "2-Weg"

Die Geometrie der FEM-Berechnung änderte sich nur dahingehend, dass ein Boden zur Kontaktbestimmung zum Türboden eingefügt wurde. Dies galt als eine Vorsichtsmaßnahme, damit der Türspalt am Boden während des gesamten Berechnungsvorgangs mindestens 1 mm geöffnet blieb. Erste Versuche zeigten, dass das aufeinander Treffen von Bauteilen, wie z.B. jenes zwischen Tür und Zarge, zu Fehlern (aufgrund von negativen Zellen) im Fluent-Solver führte. Mehr dazu wird in Kapitel [6.2.3](#page-91-0) der Randbedingungen erklärt.

### **6.2.2 Rechennetz**

Durch die Verkleinerung der Brennkammern-Domain konnte das verbliebene Rechengebiet genauer aufgelöst werden. Dies war speziell im Gebiet rund um die Tür wichtig, da zum einen die Verformung gut nachgebildet werden konnte und zum anderen der Spalt zwischen Tür und Zarge ein Mindestmaß an Auflösung benötigte. Prinzipiell sollte bei dynamischen Netzen darauf geachtet werden, dass die Verschiebung pro Zeitschritt kleiner als die Dicke der anliegenden Zellenreihen ist. Durch die vordefinierten Zeitschrittweite aus den Temperaturprofilen der FEM-Rechnung, ergiebt sich kaum ein Spielraum bei deren Einstellung, da ansonsten sämtliche Profile aus der gesamten Brennkammernsimulation (siehe Kapitel [5.1\)](#page-54-0) neu bestimmt werden müssten. Durch die Einstellung, dass kein Wärmeaustausch zwischen den Systemen (CFD&FEM) stattfindet, halten sich die Auswirkungen dieses Kompromisses in Grenzen. [Abbildung 6-18](#page-90-0) stellt das verwendete Rechennetz dar.

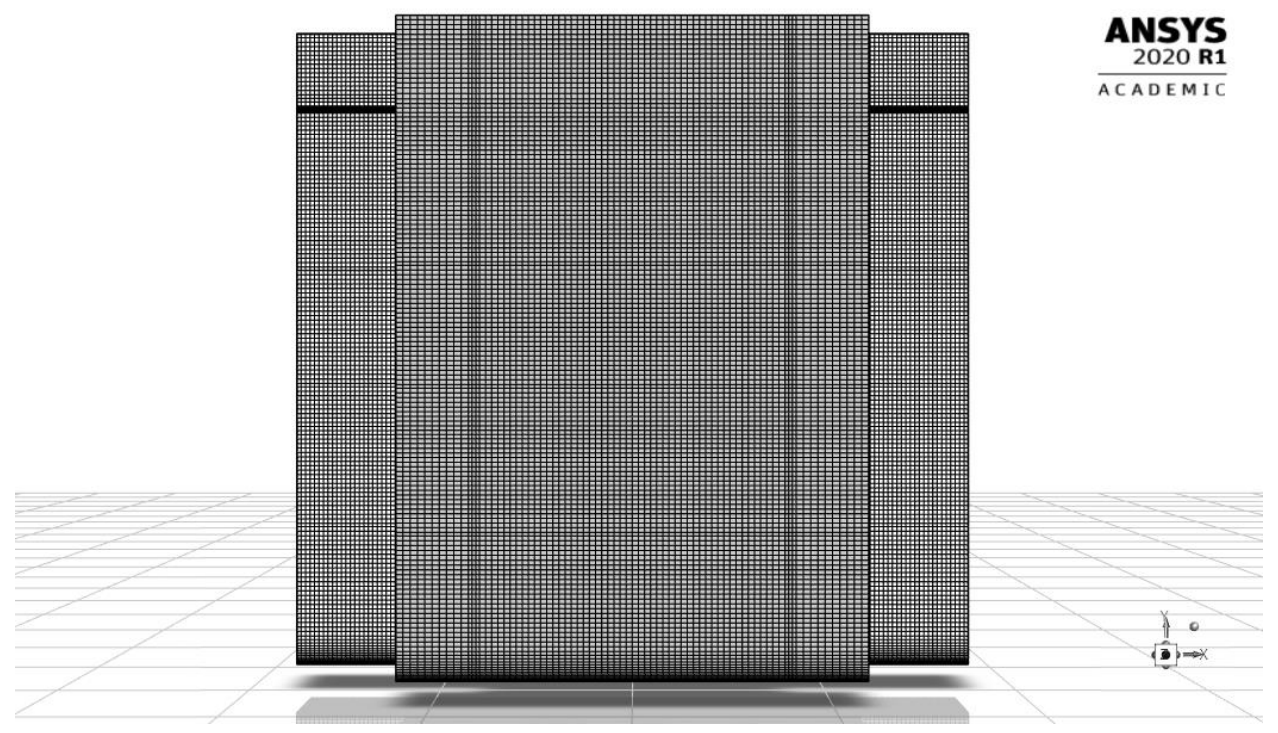

Abbildung 6-18: Rechennetz der reduzierten CFD-Geometrie

<span id="page-90-0"></span>In nachfolgender [Tabelle 6-2](#page-91-1) wird die Qualität des verwendeten Gitters wiedergegeben. Das Hauptaugenmerk lag auf einer möglichst geringen Schiefe (=Skweness) der Zellen, wobei die Umsetzung, durch die vielen Ecken und Kanten, eine besondere Herausforderung darstellte. Abschließend sei angemerkt, dass ausschließlich hexagonale Zellen verwendet wurden.

<span id="page-91-1"></span>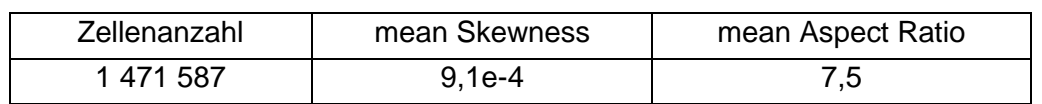

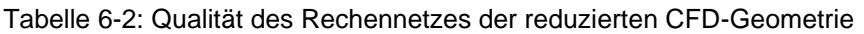

Das Rechennetz der Tür entspricht genau jenem aus Kapitel [5.2.2](#page-67-0) bzw. [Abbildung 5-15.](#page-68-0)

### <span id="page-91-0"></span>**6.2.3 Randbedingungen**

Damit die reduzierte CFD-Geometrie vergleichbare Randbedingungen erhielt, wurden für jeden Zeitschritt Profile für Geschwindigkeit und Temperatur aus der gesamtheitlichen Brennkammersimulation herausgeschrieben. Diese Profile wurden an den vier Flächen der herausgeschnittenen Domain angewandt. In den [Abbildung 6-19](#page-91-2) & [Abbildung 6-21](#page-92-0) werden diese Randbedingungen beispielsweise für einen Zeitschritt (t=360 s) dargestellt. Darin lassen sich die Einwirkbereiche der Brenner nachwievor erkennen. Noch besser wird dies in [Abbildung 6-20](#page-92-1) ersichtlich.

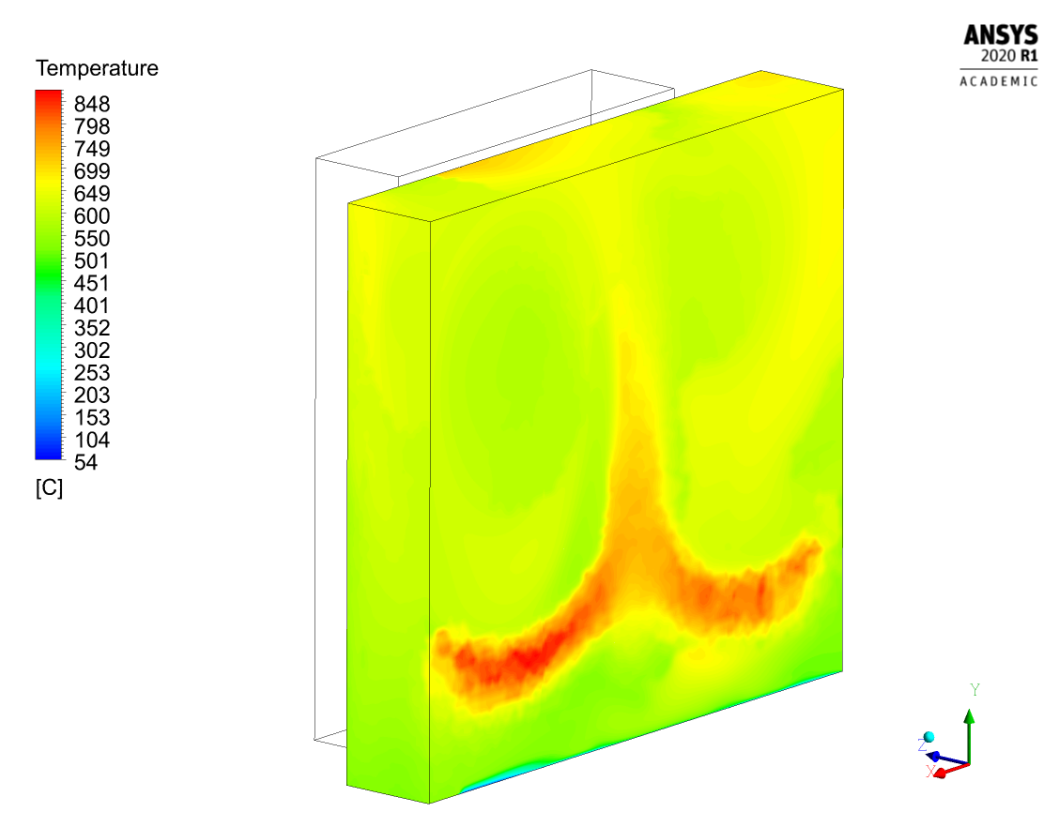

<span id="page-91-2"></span>Abbildung 6-19: Temperatur-Randbedingung reduzierte 3D Geometrie

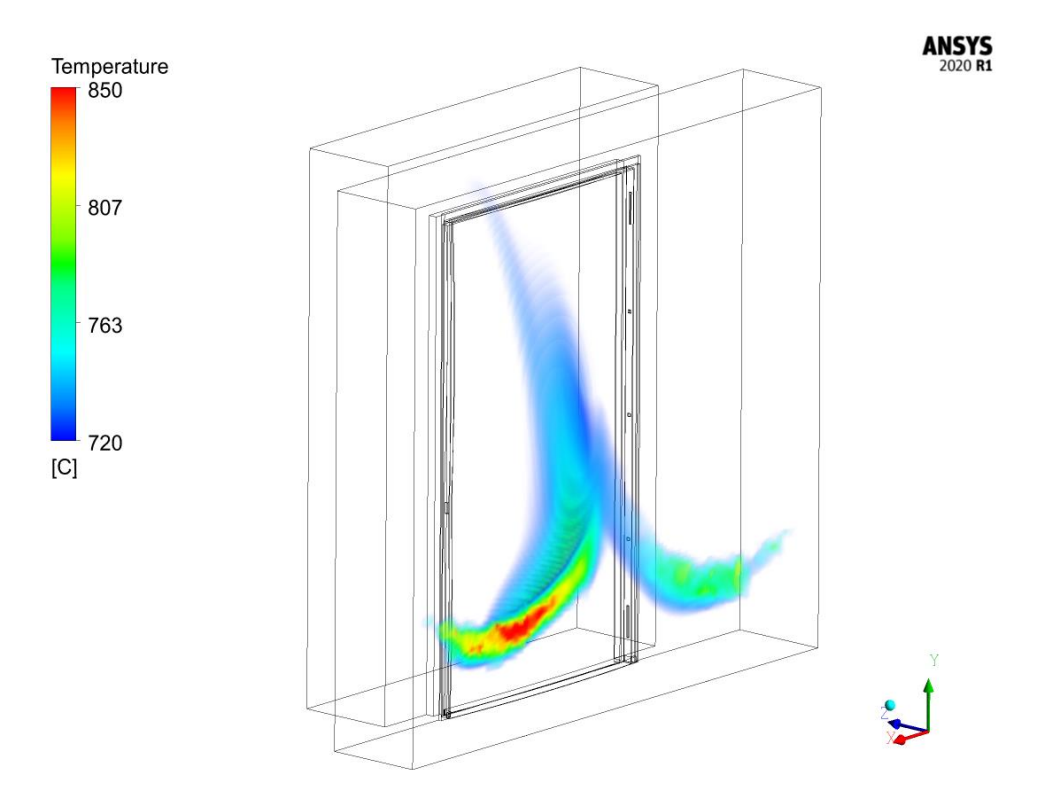

Abbildung 6-20: Einwirkbereich der Brenner in der reduzierten 3D Geometrie

<span id="page-92-1"></span>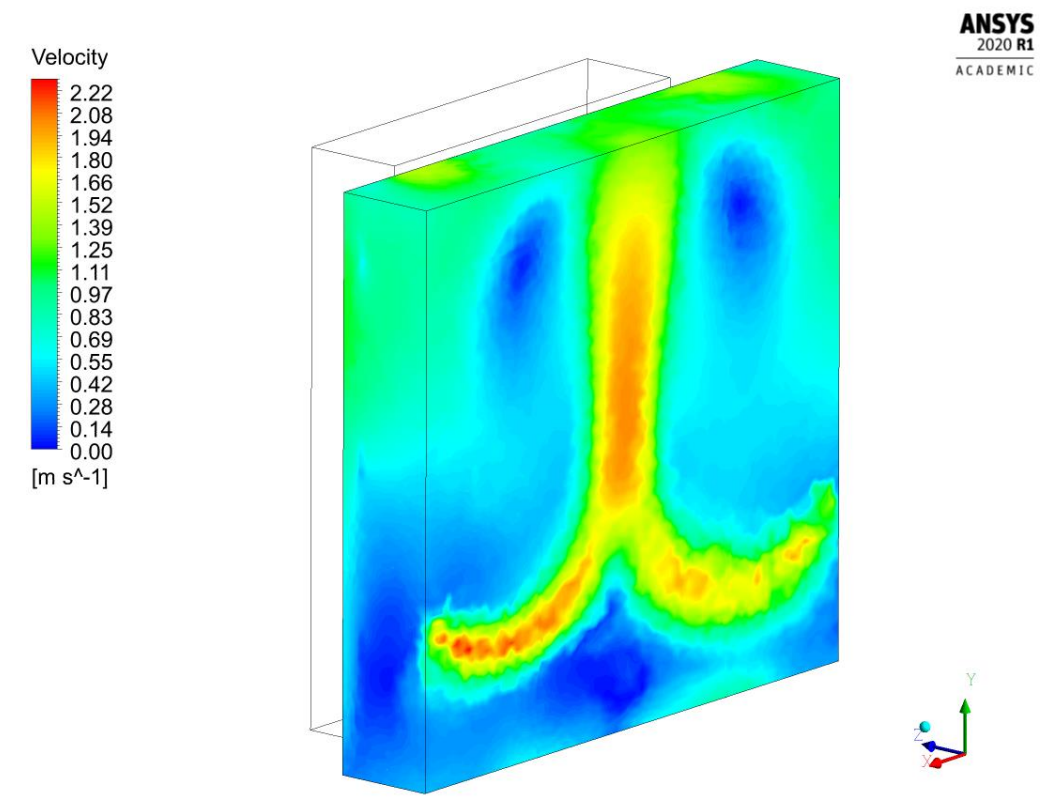

Abbildung 6-21: Geschwindigkeit-Randbedingung reduzierte 3D Geometrie

<span id="page-92-0"></span>Für die Umgebung wurde ein pressure-outlet mit 0 Pa Überdruck definiert. Zusammengefasst erkennt man in [Abbildung 6-22](#page-93-0) die markierten Breiche für die Ein- (blau) und Auslässe (rot).

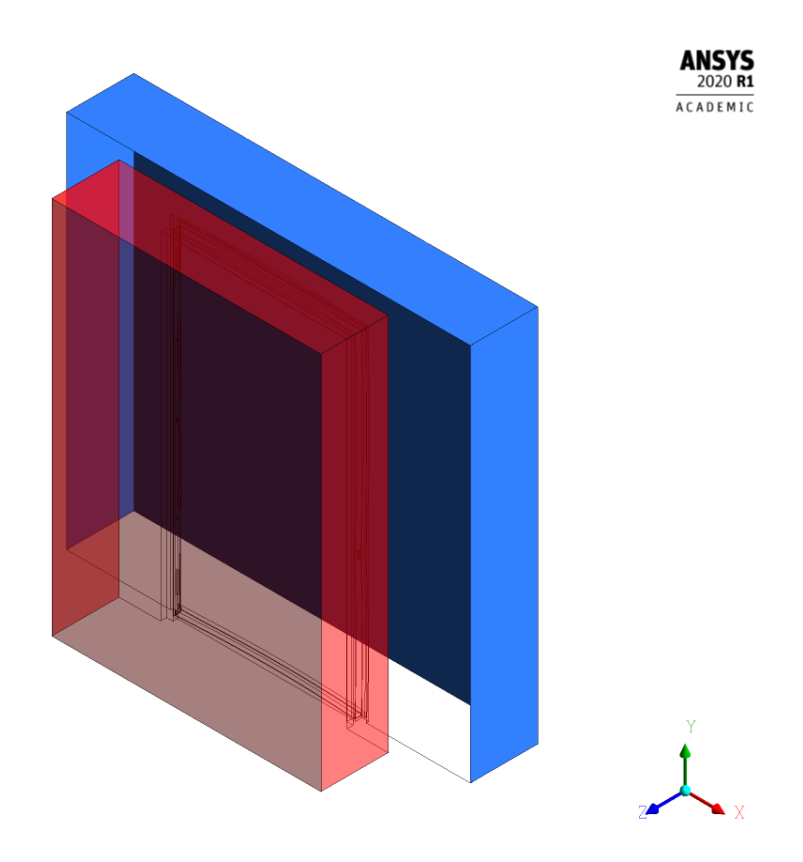

Abbildung 6-22: Ein- und Auslässe reduzierte 3D Geometrie

<span id="page-93-0"></span>Weil die Tür bereits sämtliche thermische Randbedingungen aus den Temperaturprofilen in der FEM-Simulation erhielt, wurden alle Wände im CFD-Teil als adiabat angenommen. Eine Ausnahme stellt der Boden dar, der gleich wie in Kapitel [5.1.3](#page-56-0) mit 300 K angenommen wurde. Als letztes wurden die Wände der Tür im CFD-Teil als verformbar eingestellt. Somit konnten die berechneten Verschiebungen der FEM-Berechnung an das Strömungsfeld weitergegeben werden.

Damit die bereits angesprochenen Fehler im Fluent-Solver durch das Aufeinandertreffen von Bauteiloberflächen verhindert werden, wurde bei zwei Kontaktpaarungen, Tür-Zarge und Tür-Boden, der Berührungspunkt um jeweils 1 mm verschoben. Damit wurde sichergestellt, dass zu jedem Zeitpunkt ein Spalt vorhanden blieb. Die zwei betroffenen Kontakpaarungen werden in [Abbildung 6-23](#page-94-0) dargestellt. Die daraus entstehenen Auswirkungen auf die gesamtheitliche Verformung der Tür werden im folgenden Kapitel in [Abbildung 6-32](#page-100-0) aufgezeigt.

Aufgrund der besten Ergebnisse bezüglich der Verformung (siehe [5.2.5\)](#page-70-0) wurde in der FEM-Berechnung der gleiche Druckverlauf wie in [Abbildung 5-16,](#page-69-0) mit einem maximal Wert von 0,15 bar Überdruck, vorgegeben.

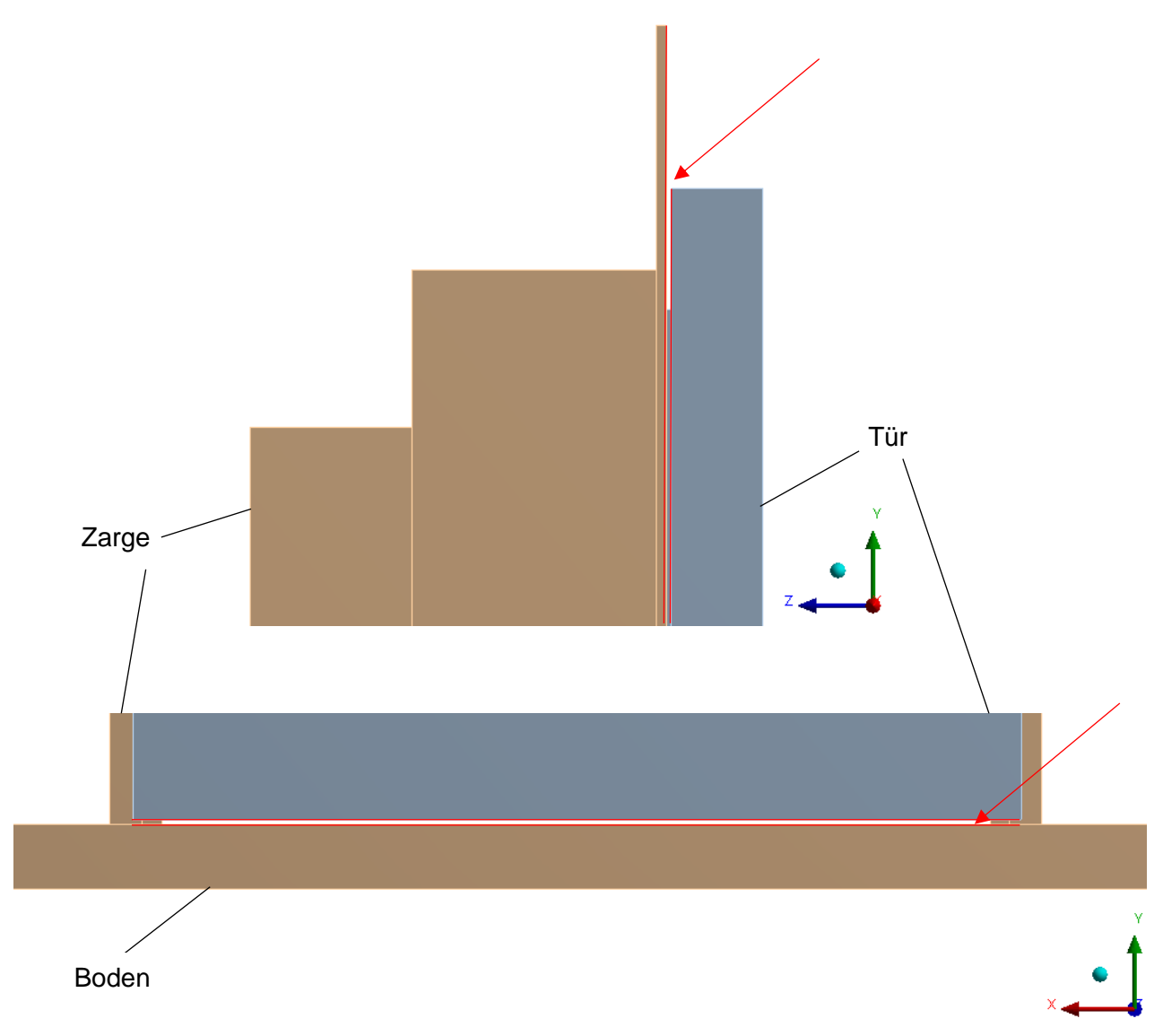

Abbildung 6-23: Versatz der Kontaktbedingungen (Oben: Tür-Zarge; Unten: Tür-Boden)

### <span id="page-94-0"></span>**6.2.4 Ergebnisse**

Durch die Sensibilität des dynamischen Netzes auf die Zeitschrittweite, konnten nicht die gleichen Schrittweiten wie bei der einwegigen Kopplung (siehe [Tabelle 5-3\)](#page-58-1) angewandt werden. In dem hier vorliegenden Fall betrug der maxiamle Zeitschritt 2 s (Einweg maximal 5 s). Durch die damit verbundene Steigerung der Zeitschritteanzahl und dem einhergenden erhöhten Rechenaufwand, wurde die Simulation nur bis 10 min Versuchsdauer durchgeführt. Bei einem Blick auf die Ergebnisse der FEM-Berechnung in Kapitel [5.2.5](#page-70-0) wird ersichtlich, dass der Großteil der Verformung (speziell an den Rändern) innerhalb der ersten 10 min entsteht. Daher ist bereits diese Rechendauer für die Visualisierung des Rauchgasaustrittes aussagekräftig.

Zur Validierung der Ergebnisse werden rein optische Vergleiche zwischen der Simulation und den Fotos vom Versuch verglichen, da keine quantitative Überwachung des Rauchgasaustrittes bei der Feuerwiderstandprüfung stattfand. Zur Visualisierung des Rauchgases in der Berechnung wurde die Temperatur als relevante Größe gewählt.

Zunächst wird der Mittel-Querschnitt (y-z Ebene) der Tür am Beginn mit jenem am Ende der Berechnung gegenübergestellt. Anhand der Darstellungen in [Abbildung 6-24](#page-95-0) wird die Vergrößerung des Spaltes und der damit erleichterte Rauchgasaustritt an der Oberkante gut ersichtlich.

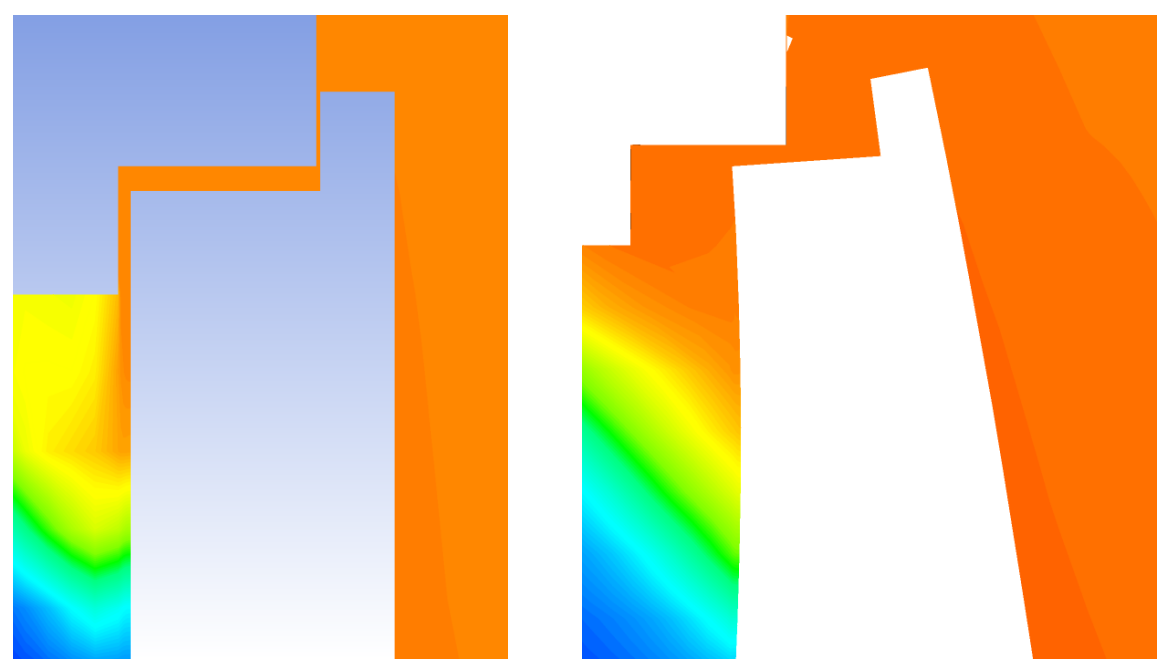

Abbildung 6-24: Spaltvergrößerung an der Oberkante der Tür (links: 0 min; rechts: 10 min)

<span id="page-95-0"></span>Durch die Vernachlässigung des Aufschäumers (siehe [Abbildung 3-4\)](#page-21-0), welcher als eine Dichtung zwischen Tür und Zarge fungiert, kommt es bereits bei der unverformten Tür zu Austritten von Rauchgas. Dennoch lässt sich ein eindeutiger Unterschied durch die Verformung, wie in [Abbildung 6-25](#page-95-1) ersichtlich, auf der feuerabgewandten Seite der Brennkammer erkennen. Die größten Unterschiede ergeben sich dabei an den 3 markierten Bereiche, welche die Lage der größten Öffnungen signalisieren. Diese wurden bereits anhand der [Abbildung 5-21](#page-74-0) diskutiert.

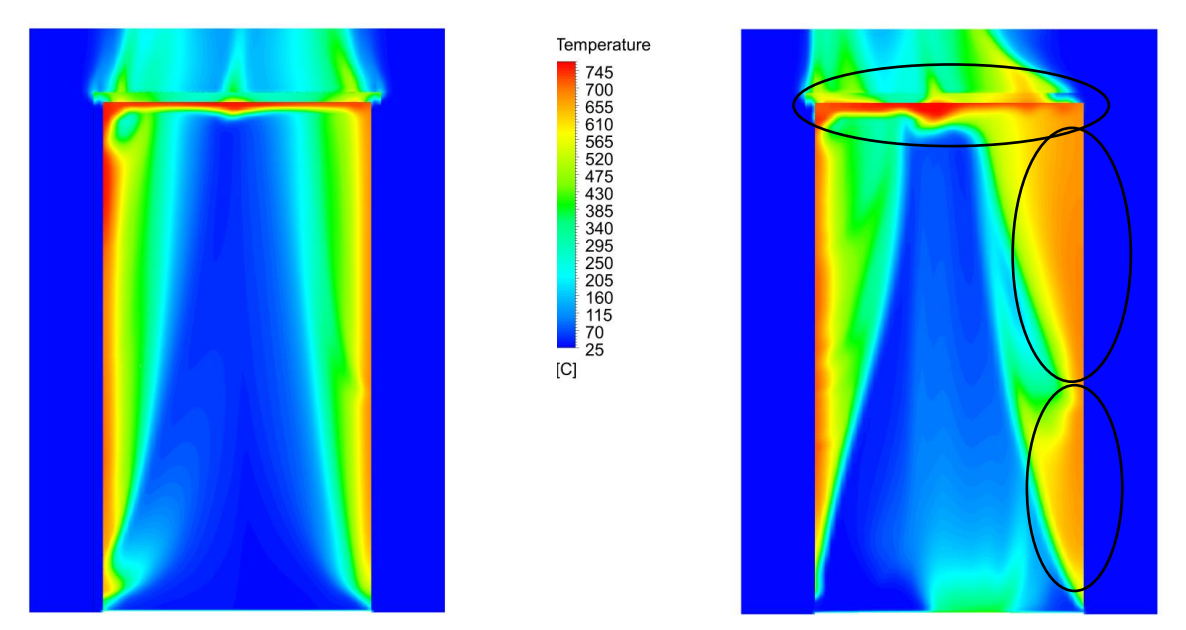

<span id="page-95-1"></span>Abbildung 6-25: Rauchgaseinfluss auf der feuerabgewandten Seite (links: unverformt; rechts: verformt)

Interessant ist auch die Tatsache, dass in beiden Fällen (verformt und unverformt) das Rauchgas entlang der gesamten Höhe der Tür austritt. Anhand der Druckverteilung nach 40 Minuten bei der Brennkammersimulation, siehe [Abbildung 5-9,](#page-63-0) wurde angenommen, dass es im unteren Drittel der Tür zu einem Einzug von kalter Luft aus der Umgebung kommen würde. Dies lässt sich in dem hier vorliegenden Fall, aufgrund der abweichenden Druckverteilung (siehe [Abbildung 6-26\)](#page-96-0) jedoch nicht erkennen. Im gesamten Gebiet der Brennkammer herrscht ein Überdruck, wodurch das Einströmen von kalten Gasen aus der Umgebung unmöglich wird.

Eine mögliche Erklärung ist die Tatsache, dass es bei der gesamten Brennkammerberechnung keinen Spalt zwischen Tür und Zarge gegeben hat und der einzige Auslass sich auf der Rückwand der Brennkammer befand. Für die Klärung dieses Sachverhaltes würde sich eine zweiwegige Kopplung mit der gesamten Brennkammer empfehlen, welche im Zuge dieser Arbeit jedoch nicht durchgeführt wurde.

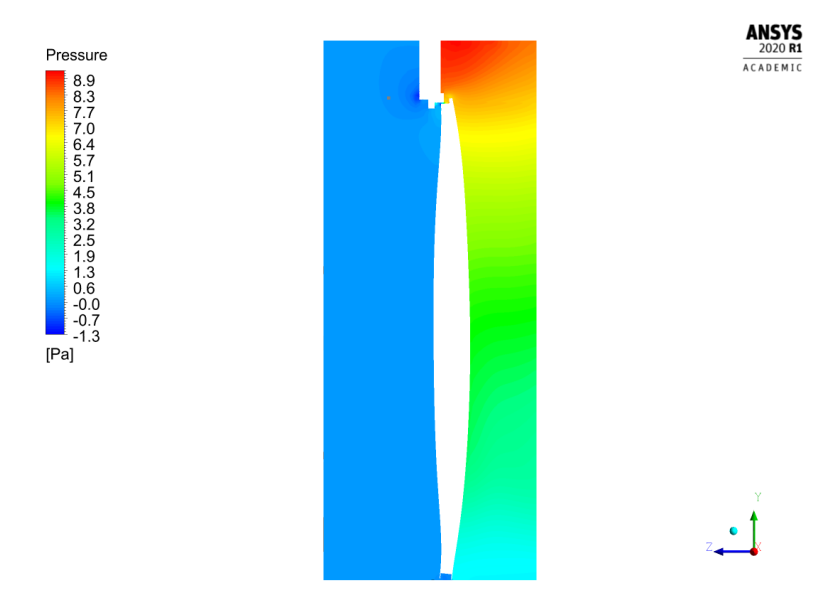

<span id="page-96-0"></span>Abbildung 6-26: Druckverteilung der reduzierten Brennkammer in der y-z Ebene nach 10 min

Als nächstes werden die Simulationsergebnisse mit Fotos, die während dem Versuch gemacht wurden, verglichen. Zu erkennen lässt sich der Rauchgasaustritt auf den Fotos durch die dunklen Wasserflecken am Mörtel. Diese entstehen durch die Kondensation des Wassers aus dem Rauchgas, wenn dieses durch die Umgebung und den kühlen Mörtel abgekühlt wird.

In [Abbildung 6-27](#page-97-0) befindet sich die Gegenüberstellung des Rauchgasaustritts zwischen Versuch und Simulation. Speziell an der Oberkante kommt es zu einer guten Übereinstimmung. Die Temperaturen der Simulation sind an ähnlichen Stellen am höchsten, an denen sich während dem Versuch Kondensationsstellen gebildet haben.

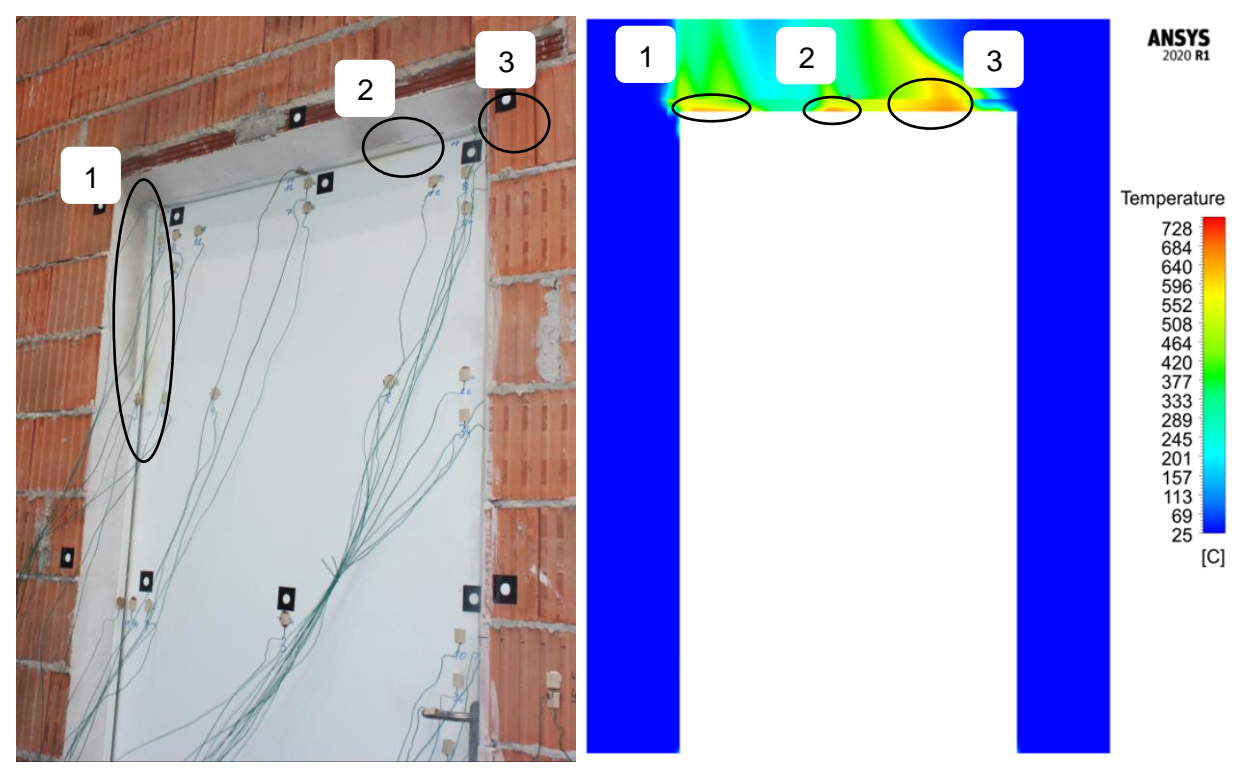

Abbildung 6-27: Gegenüberstellung des Rauchgasaustrittes an der Oberkante nach 10 min

<span id="page-97-0"></span>Hinsichtlich des Drucks lässt sich am Foto in [Abbildung 6-27](#page-97-0) nur ein Rauchgasaustritt im oberen Drittel der linken Seite (Markierung 1) erkennen. Dies ist jedoch nach zehn Minuten der Fall. Bei den Fotos die nach ca. 40 Minuten aufgenommen wurden (siehe [Abbildung 6-28\)](#page-98-0), lassen sich entlang der gesamten Höhe der Tür Kondensationsstellen finden. Diese sind damit ein Anzeichen, dass es gleich wie in [Abbildung 6-25](#page-95-1) entlang der gesamten Höhe zu einem Rauchaustritt kommen kann.

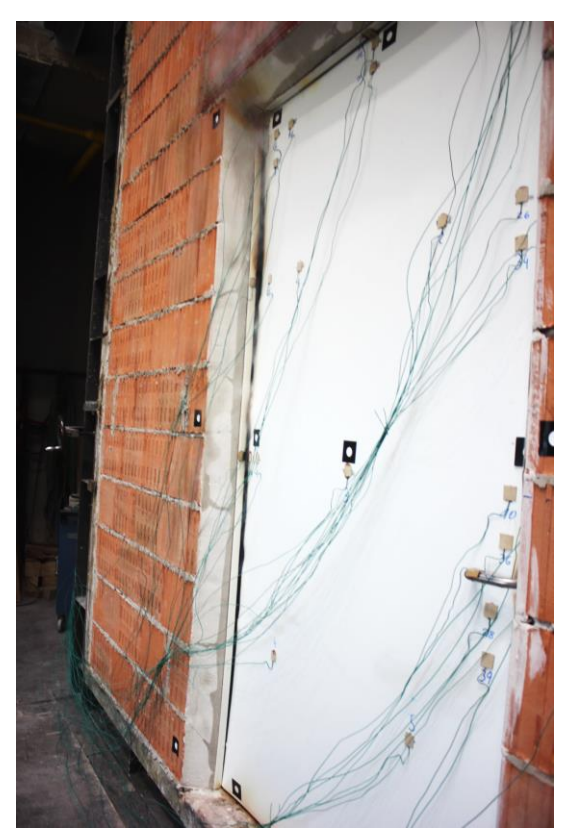

Abbildung 6-28: Kondensationsstellen entlang der gesamten Höhe nach ca. 40 min

<span id="page-98-0"></span>Abschließend werden die Auswirkungen des Kontaktversatzes in der FEM-Berechnung aufgezeigt. Dafür werden die Verformungsverläufe der Ein-Weg-Berechnung ohne dem Innendruck (siehe Kapitel [5.2.5\)](#page-70-0) mit jenen der Zwei-Weg-Berechnung, welche die Kontakversätze beinhalten, gegenübergestellt. Anhand der [Abbildung 6-29,](#page-98-1) [Abbildung 6-30](#page-99-0) und [Abbildung 6-31](#page-99-1) wird ersichtlich, dass es bei den Messpunkten in der vertikalen Mittellinie (D, I, N) und dem Messpunkt J zu den größten Abweichungen gekommen ist. Prinzipiell lässt sich erkennen, dass die Verformungsergebnisse mit dem Kontaktversatz besser mit der Messung übereinstimmen. Dies lässt den Schluss zu, dass die Methode des Kontaktversatzes zulässig war.

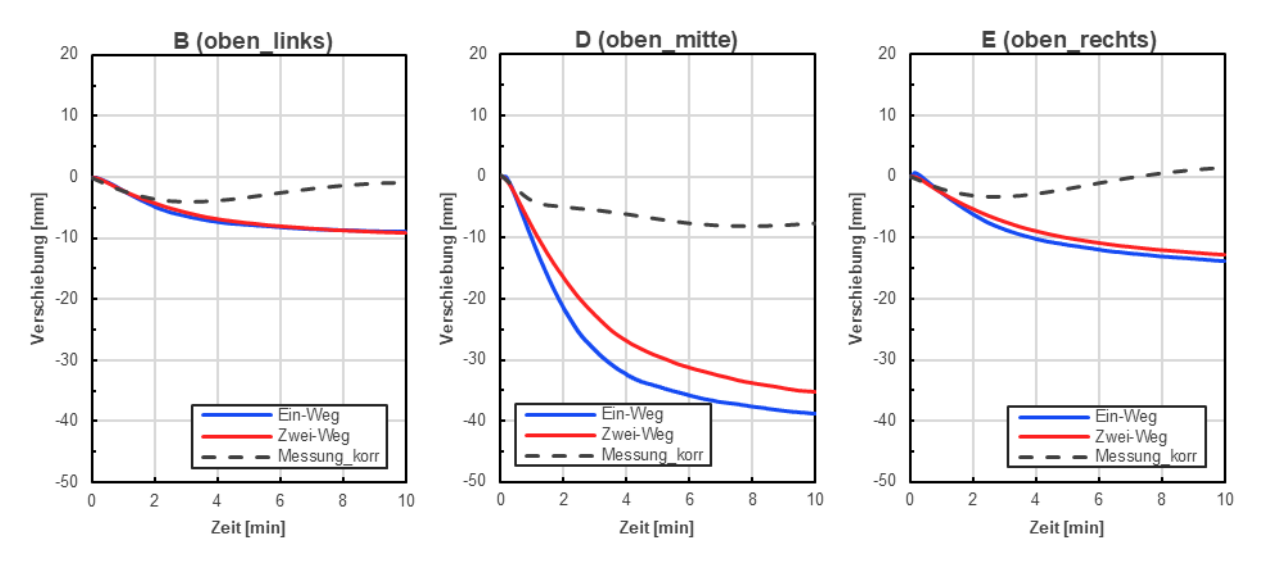

<span id="page-98-1"></span>Abbildung 6-29: Auswirkungen des Kontaktversatzes auf die Verformung an der oberen Türkante

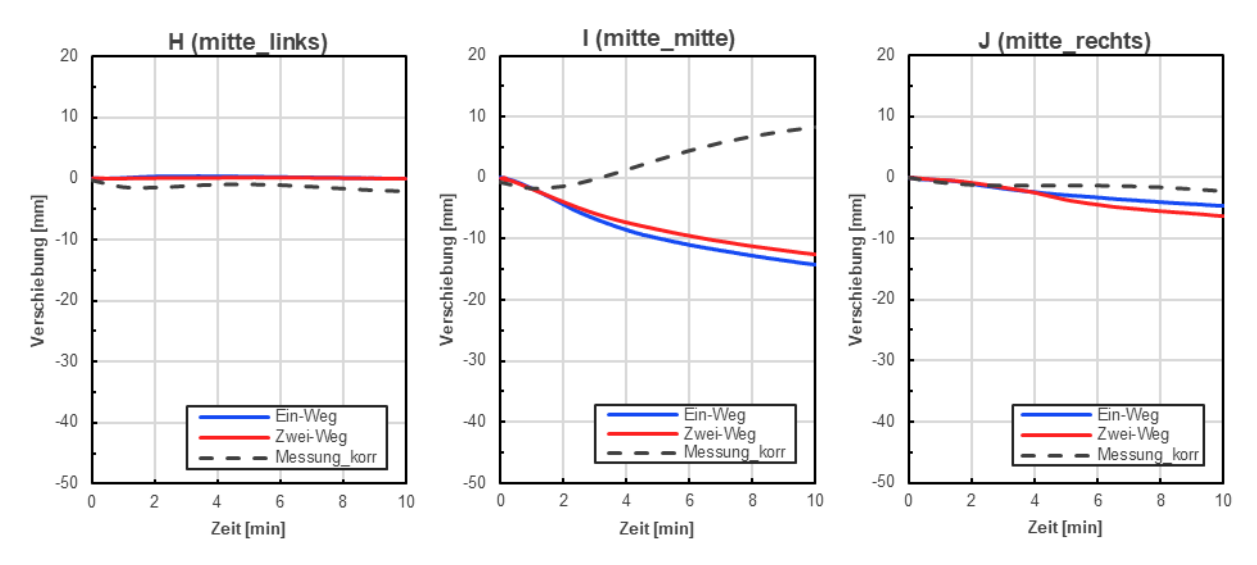

<span id="page-99-0"></span>Abbildung 6-30: Auswirkungen des Kontaktversatzes auf die Verformung bei der Türmitte

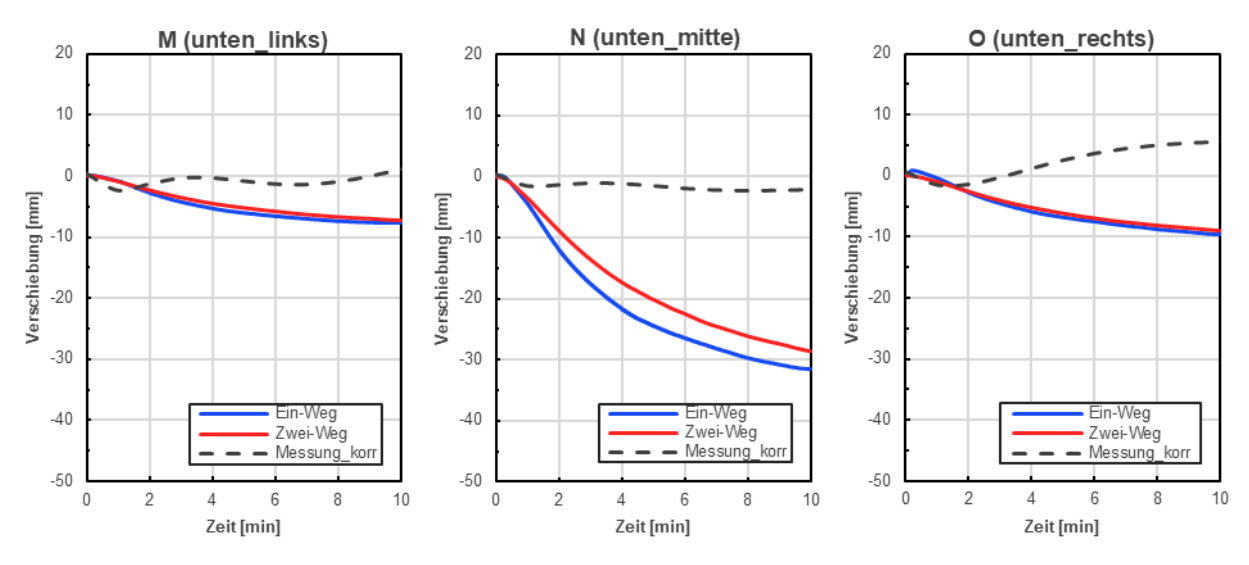

<span id="page-99-1"></span>Abbildung 6-31: Auswirkungen des Kontaktversatzes auf die Verformung an der unteren Türkante

I[n Abbildung 6-32](#page-100-0) werden die Abweichungen der Ergebnisse nach zehn Minuten gegenüberstellt. Dabei wurde die Differenz aus den Werten "mit Versatz" minus den Werten "ohne Versatz" berechnet. Bei fünf der neun Messpunkten beträgt der absolute Fehler einen Millimeter (E) oder weniger (B, H, M und O). Bei den Messpunkten der horizontalen Mittellinie (D, I und N) beträgt die Abweichung zwischen 1,6 mm und 3,7 mm. Diese passen, wie bereits erwähnt, jedoch besser mit den gemessenen Daten überein und stellen damit einen Grund zur Besorgnis dar.

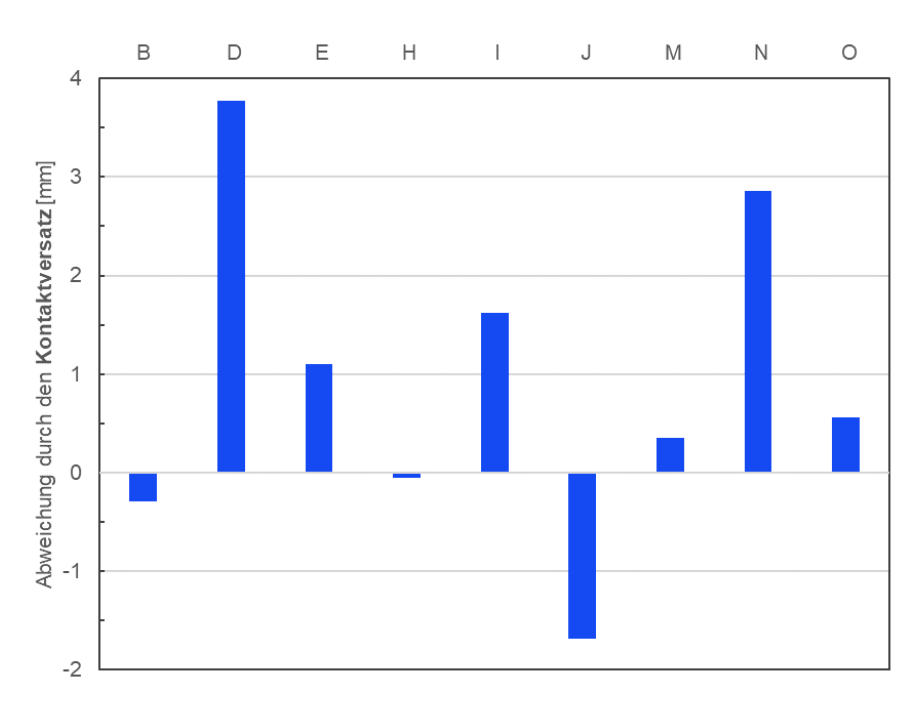

Abbildung 6-32: Auswirkung des Kontaktversatzes auf die Verformungsergebnisse

<span id="page-100-0"></span>Zusammenfassend lässt sich sagen, dass trotz der abweichenden Verformungsergebnisse zwischen Versuch und Simulation und der Vernachlässigung der aufschäumenden Dichtung bereits erste interessante Ergebnisse hinsichtlich des Rauchgasaustritts erzielt werden konnten. Dieses Modell stellt somit eine gute Basis für zukünftige Untersuchungen dar.

## **7 ZUSAMMENFASSUNG**

In dieser Arbeit wurden unterschiedliche Ansätze zur virtuellen Nachbildung der Feuerwiderstandsprüfung bei einer Brandschutztür untersucht.

Im ersten Teil der Einweg-Simulationen zeigten die berechneten Temperaturverläufe im Inneren der Brennkammer große Übereinstimmung mit jenen der Messdaten. Diese lagen im Mittel 1,2 % unter den gemessenen Daten. Größere Abweichungen entstanden an der feuerabgewandten Seite der Brandschutztür. Durch die nicht Berücksichtigung der Wasserdampfdiffusion im Inneren, entstanden Temperaturdifferenzen von mehr als 30 K. Eine bessere Übereinstimmung konnte an den Rändern bzw. Ecken der Tür beobachtet werden, da hier die Wärmeleitung des Stahls der dominierende Faktor ist.

Die aus der CFD-Berechnung gewonnenen Temperaturprofile wurden danach in der FEM-Berechnung als thermische Last vorgegeben, um die daraus resultierenden Verformungen zu bestimmen. Gerade die gemessenen Werte in der Türmitte konnten durch das Aufbringen eines Innendruckes sehr gut in der Simulation nachgebildet werden. An der Ober- bzw. Unterkante kam es zu unbefriedigend großen Abweichungen zwischen den Simulations- und Messdaten. Die wahrscheinlichste Erklärung dafür ist der starre Einbau der Zarge. Diese wurde lt. den Messergebnissen auseinander gedrückt, wodurch die Tür mehr "Platz" hätte und sich weniger stark krümmen würde. Daher kam es zu verstärkten Spaltbildungen an der Ober- und Unterkante, welche dennoch in einem geringeren Ausmaß auch bei den Versuchen stattfand. Dennoch bedarf es zukünftiger Anstrengungen, um an der gesamten Tür bessere Ergebnisse zu erlangen.

Bei der zunächst durchgeführten zweidimensionalen Zweiwege-Kopplung konnte bereits der Einfluss der Verformung auf die Temperaturentwicklung auf der feuerabgewandten Seite der Tür aufgezeigt werden. Diese bewirkte einen Temperaturanstieg von 10 K. Dennoch ist dieses Ergebnis mit Vorsicht zu betrachten, da das Verformungsverhalten, aufgrund der fix miteinander verbundenen Schichten, nicht der Realität entsprach.

Ausgehend von den Erkenntnissen der 2D-Simulation wurde der Fokus auf die Simulation des Rauchgasaustrittes gelegt, welcher jedoch ein genaues Verformungsbild verlangt. Daher wurden die bereits berechneten Temperaturprofile wieder als Randbedingung in der FEM-Simulation vorgegeben, wodurch die Simulation genau genommen eine einwegige wurde, weil die inkrementale Verschiebung die einzig übergebene Variable war. Dennoch konnte speziell an der Oberkante der Rauchgasaustritt in der Simulation gut nachgestellt werden.

Zusammenfassend lässt sich sagen, dass die Erkenntnisse aus dieser Arbeit ein Schritt in die richtige Richtung für die Durchführung von virtuellen Feuerwiderstandsprüfungen sind. Dennoch zeigte sich auch, welche großen Mühen noch von Nöten sein werden, damit dieses vielversprechende Werkzeug physische Experimente reduzieren bzw. ersetzen kann.

## **8 AUSBLICK**

Abgeleitet aus den gewonnenen Erkenntnissen dieser Arbeit ergeben sich einige Ansätze und Möglichkeiten, um die virtuelle Untersuchung von Feuerwiderstandsprüfungen weiter zu verbessern.

Der erste Punkt ist ein verbessertes Modell hinsichtlich des Wärmetransports infolge der Wasserdampfdiffusion im Inneren der Tür. Dies beschränkt sich nicht nur auf die hier vorliegende Tür, sondern auf jegliche Brandschutzelemente, die aus Gips(-platten) aufgebaut sind. Die berechneten Temperaturen auf der feuerabgewandten Seite der Tür haben eindeutig gezeigt, dass ohne solch einen Mechanismus die gemessenen Werte nicht erreicht werden können.

Bezüglich der Türverformung, deuten die Ergebnisse darauf hin, dass für ein korrekteres Verformungsbild die Wandverformung benötigt wird. Solch eine Arbeit ist aktuell im Gange und wird Aufschluss über die Abweichungen bei den Verformungswerten liefern.

Anhand der Ergebnisse des 2D-Modells wurde der berechtigte Einsatz einer zweiwegigen Kopplung aufgezeigt. Daher bedarf es zukünftiger Verbesserungen bezüglich der Verformung, welche das Lösen der einzelnen Schichten voneinander berücksichtigt. Dies würde eine korrekte Zweiwege-Kopplung für das 3D- Modell ermöglichen.

Die letzte Verbesserungsmöglichkeit beschäftigt sich mit dem Modellieren des Aufschäumers, welcher während des Versuches an den Rändern der Tür angebracht war. Dieser, welcher aus einem intumeszierenden Material besteht, dehnt sich ab einer bestimmten Temperatur um ein Vielfaches aus und verhindert dadurch einen Rauchgasaustritt. Dies würde die Realität genauer abbilden und den virtuellen Entwicklungsprozess weiter voranbringen.

# **ABBILDUNGSVERZEICHNIS**

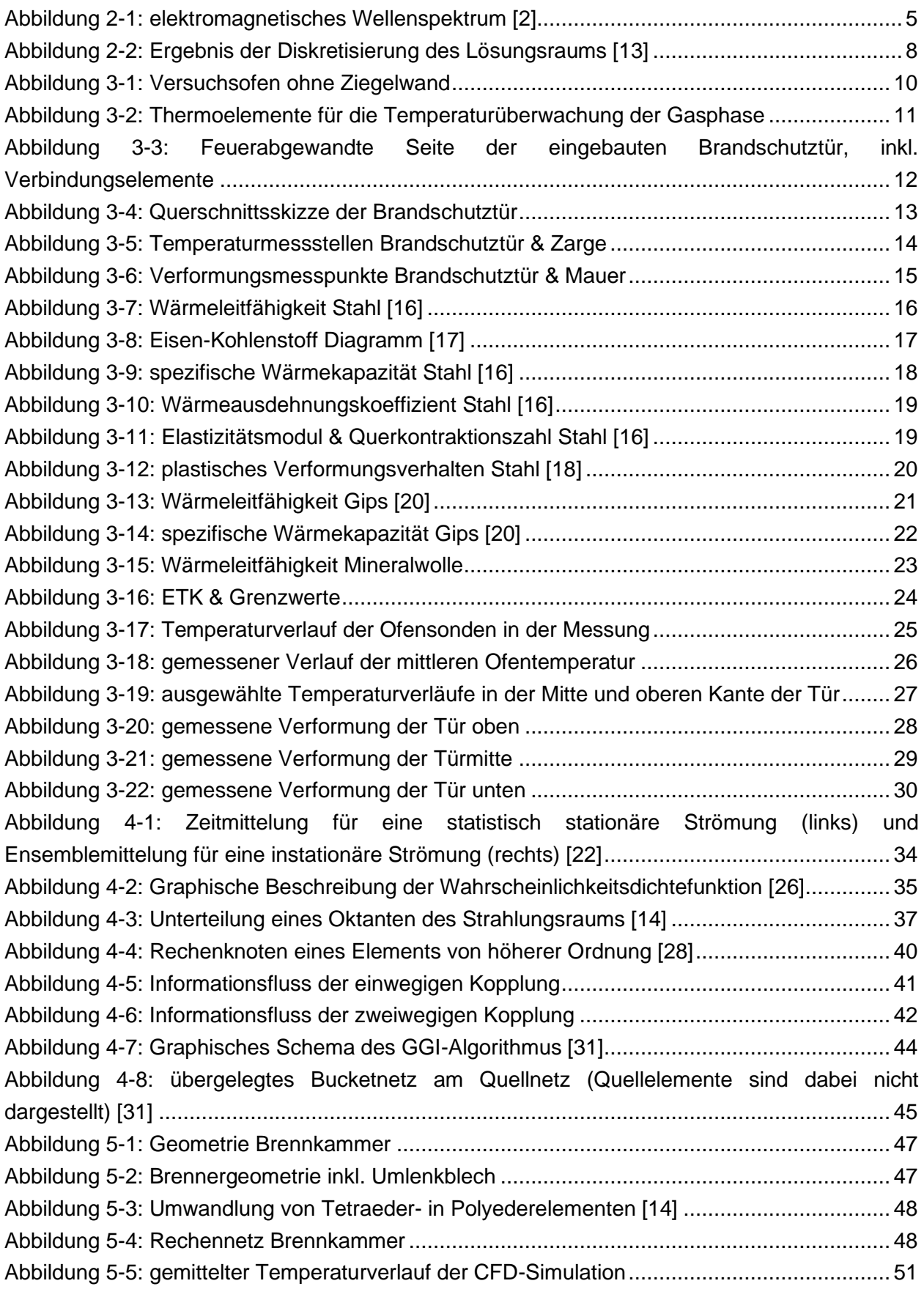

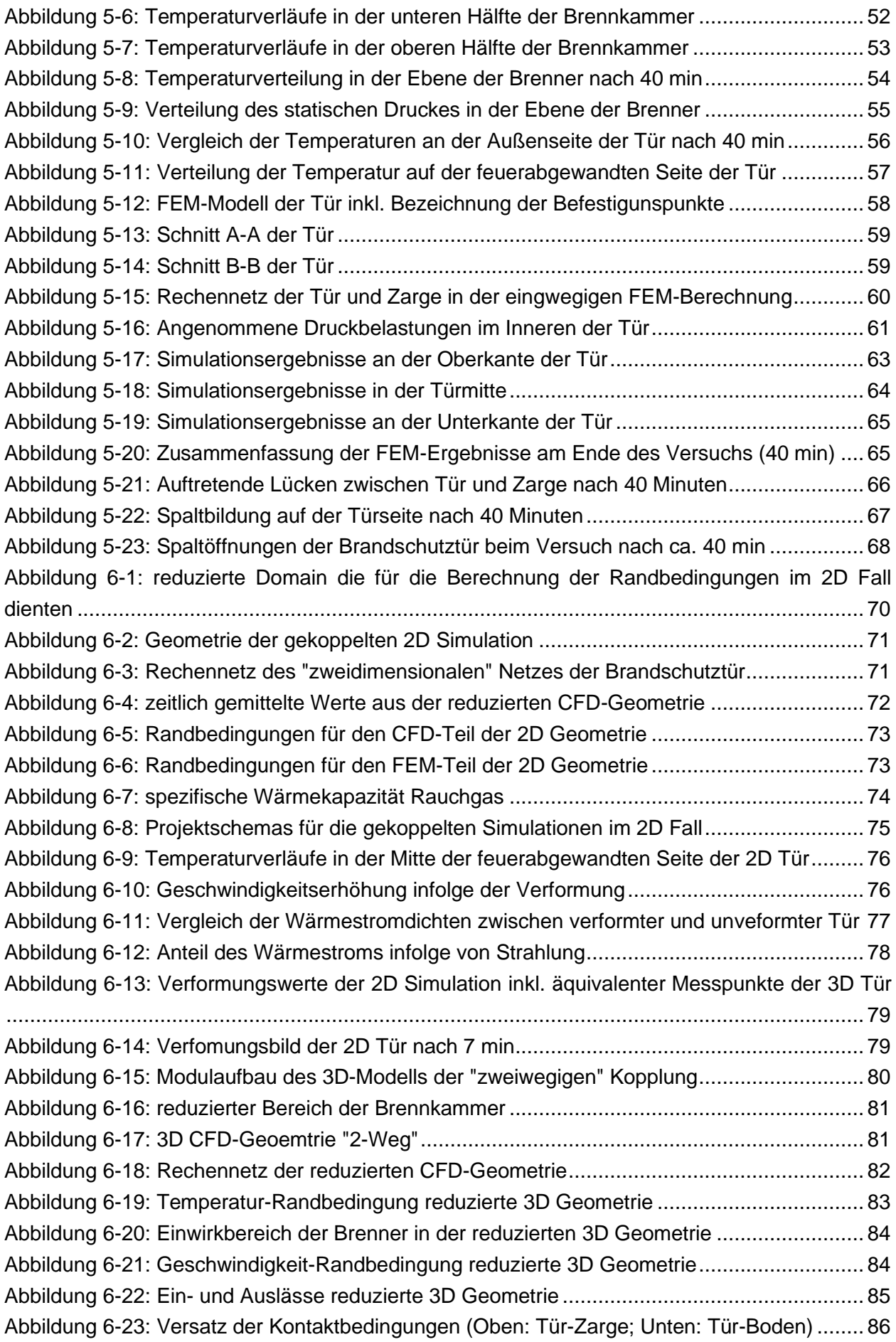

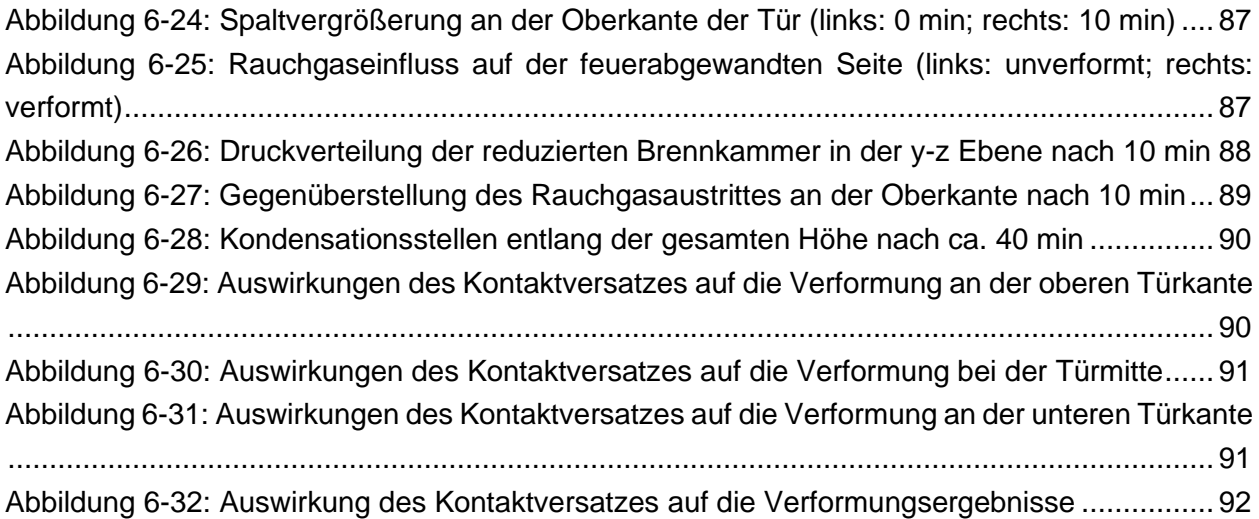

# **TABELLENVERZEICHNIS**

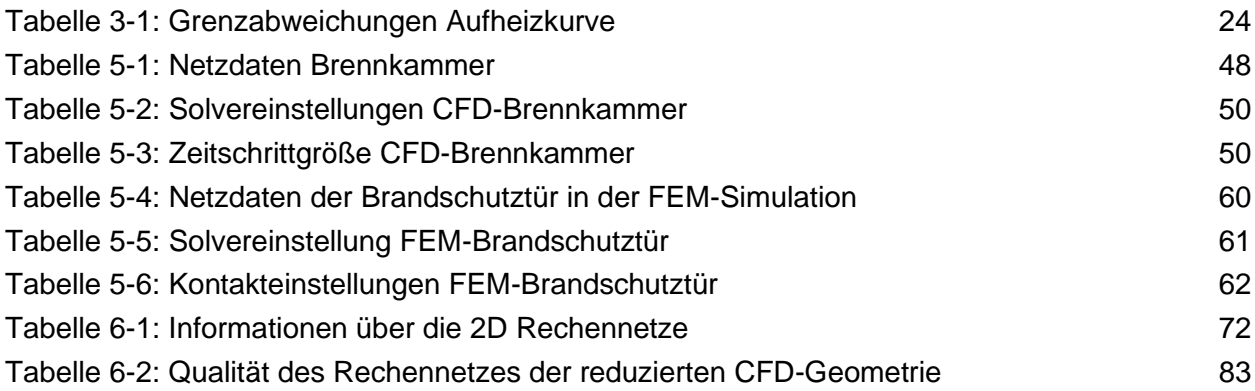

## **LITERATUR**

- [1] Çengel, Y. A.; Ghajar, A. J.: Heat and mass transfer. Fundamentals & applications, 5th edition. New York, NY 2015.
- [2] Steiner, H.: Höhere Strömungslehre Vorlesungskriptum.
- [3] Hennemann, L.: Die Entdeckung des Feuers. URL: https://www.geo.de/geolino/mensch/3793-rtkl-geschichte-die-entdeckung-desfeuers. Abrufdatum 06.10.2020.
- [4] Joos, F.: Technische Verbrennung. Verbrennungstechnik, Verbrennungsmodellierung, Emissionen : mit 65 Tabellen. Berlin, Heidelberg 2006.
- [5] Eichlseder, H.; Sturm, P.: Thermodynamik Vorlesungsskript 2015.
- [6] Brandschadenstatistik Österreich 2018.
- [7] Österreichisches Normungsinstitut: ÖNORM EN 1634 1. Feuerwiderstandsprüfungen und Rauchschutzprüfungen für Türen, Tore, Abschlüsse, Fenster und Baubeschläge Teil 1: Feuerwiderstandsprüfungen für Türen, Tore, Abschlüsse und Fenster (2009) 1634 - 1.
- [8] Österreichisches Normungsinstitut: ÖNORM EN 1363 2. Feuerwiderstandsprüfungen Teil 2: Alternative und ergänzende Verfahren (2000) 1363 - 2.
- [9] Österreichisches Normungsinstitut: ÖNORM EN 1363 1. Feuerwiderstandsprüfungen Teil 1: Allgemeine Anforderungen (2012) 1363 - 1.
- [10] Österreichisches Normungsinstitut: ÖNORM EN 13501 2. Klassifizierung von Bauprodukten und Bauarten zu ihrem Brandverhalten Teil 2: Klassifizierung mit den Ergebnissen aus den Feuerwiderstandsprüfungen, mit Ausnahme von Lüftungsanlagen (2010) 13501 - 2.
- [11] Burg, K.; Haf, H.; Wille, F.; Meister, A.: Höhere Mathematik für Ingenieure: Band II. Lineare Algebra, 7., überarb. u. erw. Aufl. 2012. Wiesbaden 2012.
- [12] Ghaib, K.: Einführung in die numerische Strömungsmechanik, 1st ed. 2019 2019.
- [13] Hochenauer, C.: Numerische Verfahren in der Energietechnik Vorlesungsskriptum Teil 1.
- [14] Klemm, B.: CFD-Simulation der Gasphasenverbrennung und des Wärmetransports in Versuchsöfen inklusive strukturmechanischer Analyse von Bauteilen (2019).
- [15] Mayrhofer, M.: Simulation und Optimierung der reaktiven Strömungen in Öfen für Brandversuche (2017).
- [16] Sente Software: JMatPro. Practical software for materials properties.
- [17] Burmester, J.; Dillinger, J.; Escherich, W.; Ignatowitz, E.; Oesterle, S.; Reißler, L.; Stephan, A.; Vetter, R.; Wieneke, F.: Fachkunde Metall, 58., neu bearbeitete Auflage, korrigierter Nachdruck. Haan-Gruiten 2018.
- [18] Zhang, C.: Simulation Methodology for Coupled Fire-Structure Analysis: Modeling Localized Fire Tests on a Steel Column. In: Fire Technology (2016) 52, S. 239–62.
- [19] Wakili, K. G.; Koebel, M.; Glaettli, T.; Hofer, M.: Thermal conductivity of gypsum boards beyond dehydration temperature. In: Fire and Materials 39 (2015) 1, S. 85–94.
- [20] Langbauer, R.: Numerische Simulation des Wärmtransports durch Gips (2016).
- [21] Knauf Insulation: DRS Fire Board BS 5962. Insulation core for door sets requiring higher fire resistance.
- [22] Ferziger, J. H.; Perić, M.: Numerische Strömungsmechanik. Berlin 2008.
- [23] Zienkiewicz, O. C.; Zhu, J. Z.; Taylor, R. L.: The finite element method. Its basis and fundamentals, Seventh edition. Oxford, UK 2013.
- [24] Prieler, R.: Numerical Modelling of Chemistry, Radiation and Transient Heating Characteristics in High Temperature Processes (2016).
- [25] Peeters, T. W. J.: Numerical modeling of turbulent natural-gas diffusion flames (1995).
- [26] ANSYS, Inc.: Ansys Fluent Theory Guide 2017.
- [27] Sanz, W.: Numerische Verfahren in der Energietechnik Vorlesungsskriptum Teil 2.
- [28] ANSYS, Inc.: Ansys Mechanical APDL Element Reference 2011.
- [29] Sandström, J.; Wickström, U.; Veljkovic, M.: Adiabatic surface temperature 2009.
- [30] ANSYS, Inc.: Ansys Mechanical User's Guide 2017.
- [31] ANSYS, Inc.: System Coupling User's Guide 2017.
- [32] NASA Polynomials. URL: http://combustion.berkeley.edu/gri-mech/data/nasa\_plnm.html. Abrufdatum 12.10.2020.
- [33] Cramer, S. M.; Friday, O. M.; White, R. H.; Sriprutkiat, G.: Mechanical properties of gypsum board at elevated temperatures (2003).
- [34] Gnip, I.; Vėjelis, S.; Keršulis, V.; Vaitkus, S.: Strength and deformability of mineral wool slabs under short-term compressive, tensile and shear loads. In: Construction and Building Materials 24 (2010) 11, S. 2124–34.